### SMU: Lecture 3

Monday, March 6, 2023

*(Heavily inspired by the Stanford RL Course of Prof. Emma Brunskill, but all potential errors are mine.)*

## Plan for Today

- Recap of important concepts from lectures 1 and 2.
- Model-free control:
	- **• Monte-Carlo Online Control**
	- **• SARSA**
	- **• Q-Learning**

### Part 1: Where are we? (Recap from the previous two lectures)

**Definition:** 

**Computing it as a solution of a system of linear equations:** 

$$
G_t^{\pi} = R(X_t, A_t) + \gamma \cdot R(X_{t+1}, A_{t+1}) + \gamma^2 \cdot R(X_{t+2}, A_{t+2}) + \dots = \sum_{i=0}^{\infty} R(X_{t+i}, A_{t+i}) \cdot \gamma^i
$$

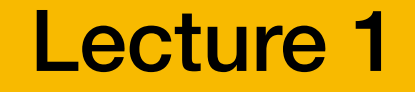

### State Value Function of MDP *(Bellman equation for MDP)* Lecture 1

$$
V^{\pi}(s) = \sum_{a \in A} \pi(a, s) \cdot \left[ R(s, a) + \gamma \cdot \sum_{s' \in S} P(s' | s, a) \cdot V^{\pi}(s') \right]
$$

 $V^{\pi}(s) = \mathbb{E}[G_t^{\pi} | X_t = s].$ 

4

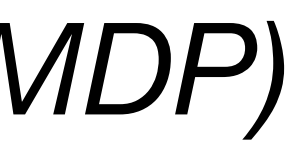

### MDP Control Problem

#### How to find  $\pi^*(s) = \arg \max V^{\pi}(s)$  ??? *π*

Lecture 1

## MDP Control Problem

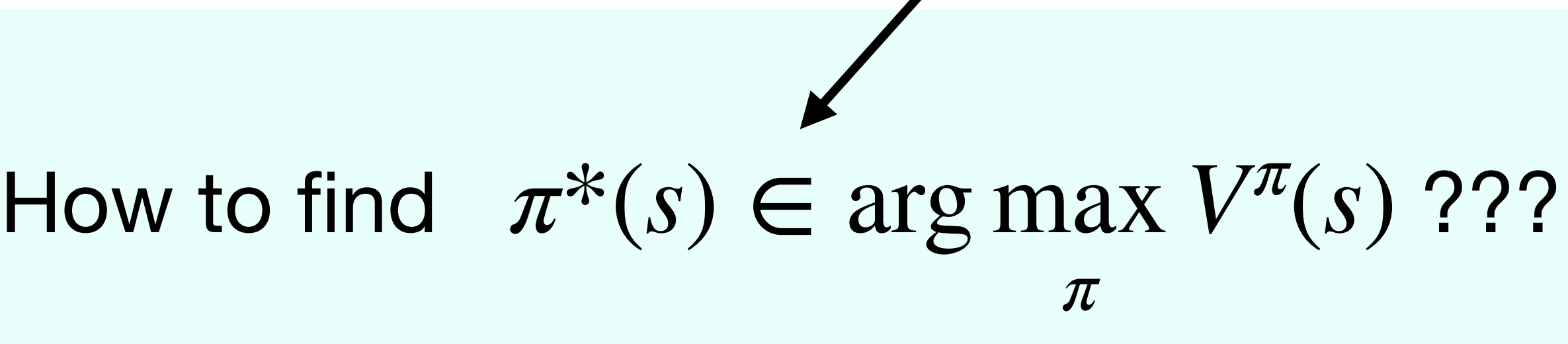

#### Lecture 1

**To be fully rigorous, we should write it like this, because there may be multiple optimal policies but only one optimal state-value function.**

### State-Action Value Q

- **• Intuition:** 
	-
	- $\pi$  only in the first step in  $s$ .

 $P(s' | s, a) \cdot V^{\pi}(s')$ 

• The value of the return that we obtain if we first take the action  $a$  in the state  $s$  and then follow the policy  $\pi$  (including when we visit  $s$  again).

• *Think of it as perturbing the policy*  $\pi$  – we deviate from following the policy

**• Definition:** 

$$
Q^{\pi}(s, a) = R(s, a) + \gamma \cdot \sum_{s' \in S} P(s' | s, a) \cdot V^{\pi}(s').
$$

#### Lecture 1

# Policy Improvement Step

- 
- **• DO:**

*Here, we use the fact that our policy is deterministic for simpler notation (treating policy as a function). Using our previous notation we could write:* 

$$
\pi(a \mid s) = \begin{cases} 1 & \text{if } a = \arg \max_{a \in A} Q^{\pi_i}(s, a) \\ 0 & \text{otherwise} \end{cases}
$$

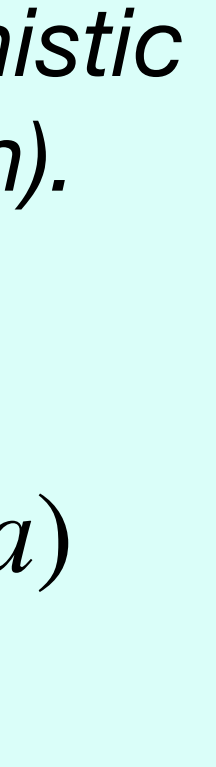

Lecture 1

• For all  $s \in S$ , compute  $Q^{\pi_i}(s, a)$  as defined on the previous slide, i.e. .  $Q^{\pi_i}(s, a) = R(s, a) + \gamma$ ∑ *s*′∈*S*  $P(s' | s, a) \cdot V^{\pi_i}(s')$ 

• Compute new policy for all  $s \in S$ :

 $\pi_{i+1}(s) = \arg \max_{s \in S}$ *a*∈*S*  $Q^{\pi_i}(s, a)$ 

• Given: An MDP and a policy  $\pi$ <sub>*i*</sub> that we want to improve (if possible).

### Policy Iteration

### Initialize  $\pi_0$  randomly. **DO**

 $V^{\pi_i}$  = Compute the state-value function, evaluating  $\pi_i$ .  $\pi_{i+1}$  = Policy improvement of  $\pi_i$ .  $V^{\pi_i} =$  Compute the state-value function, evaluating  $\pi_i$  $i = i + 1$ 

**WHILE**  $\|\pi_{i} - \pi_{i-1}\|_{1} > 0$  /\* if policy changed \*/

**Policy iteration finds the globally optimal policy!**

$$
i = 0
$$

Lecture 1

# "Greedy Policy w.r.t. *Q* " *<sup>π</sup>* (*s*, *a*)

Lecture 1

#### **Terminological note:**

The policy satisfying

#### is called *greedy policy w.r.t. the Q-function*  $Q^\pi(s, a)$ *.*  $Q^{\pi}(s, a)$

 $\pi$ <sup>'</sup>(*s*) = arg max  $Q^{\pi}(s, a)$ *a*∈*S*

*(again, formally, we should be writing*  $\pi'(s) \in \argmax Q^{\pi}(s, a)$  *but we will* just assume for simplicity thtat  $\argmax$  breaks ties in some consistent way *a*∈*S*

*and returns always only one state).*

Set  $k=1$ Initialize  $V_0(s) = 0$  for all  $s \in S$ **DO:** 

$$
V_k(s) = \max_{a \in A} \left[ R(s, a) + \gamma \cdot \sum_{s' \in S} l \right]
$$
  
While  $||V_k - V_{k-1}||_{\infty} \ge \varepsilon$ 

unique) policy:

 $\pi(s) = \arg \max$  $a \in A$  [  $R(s, a) + \sum$ *s*′∈*S*

.

┓

## Value Iteration  $P(s' | s, a) \cdot V_{k-1}(s')$ ] **Bellman backup B[V]**

• To extract an optimal policy, we can extract a deterministic (not necessarily

$$
P(s' | s, a) \cdot V(s')
$$

Lecture 1

### Problem: Model-Free Policy Evaluation Lecture 2

• Given a policy and an MDP with unknown parameters (or generally an environment with which we can interact), **estimate the value function.**

### Example

#### **Agent:**

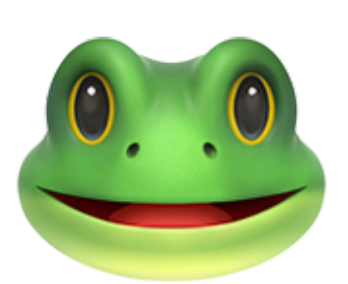

#### **States are given:**

### **Actions are given:**   $A = \{l, r\}$

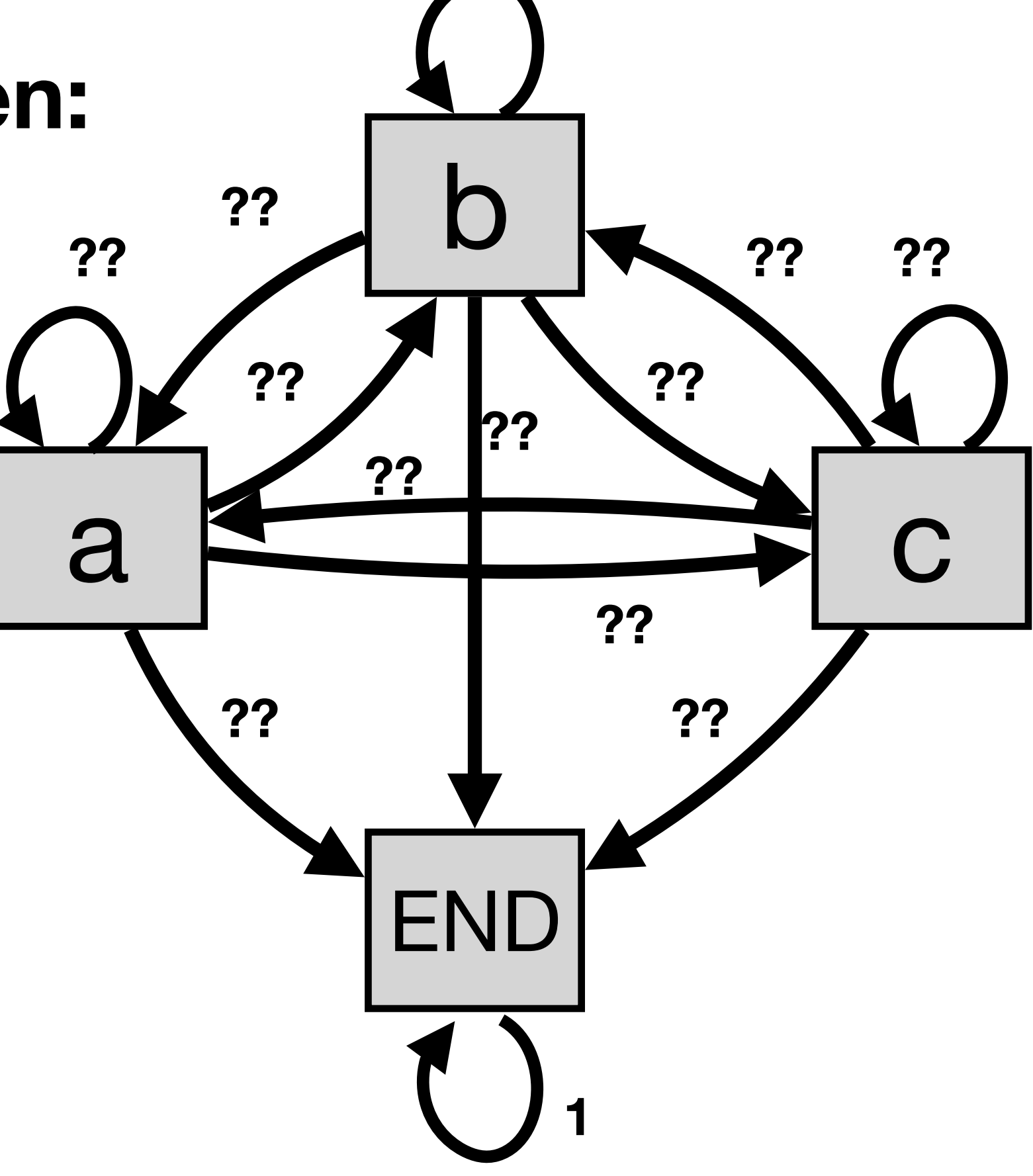

### **Policy is given, e.g.:**  $\pi(l|a) = 0.2, \pi(r|a) = 0.8,$  $\pi(l|b) = 0.3, \pi(r|b) = 0.7,$

**??**

#### **Rewards??**

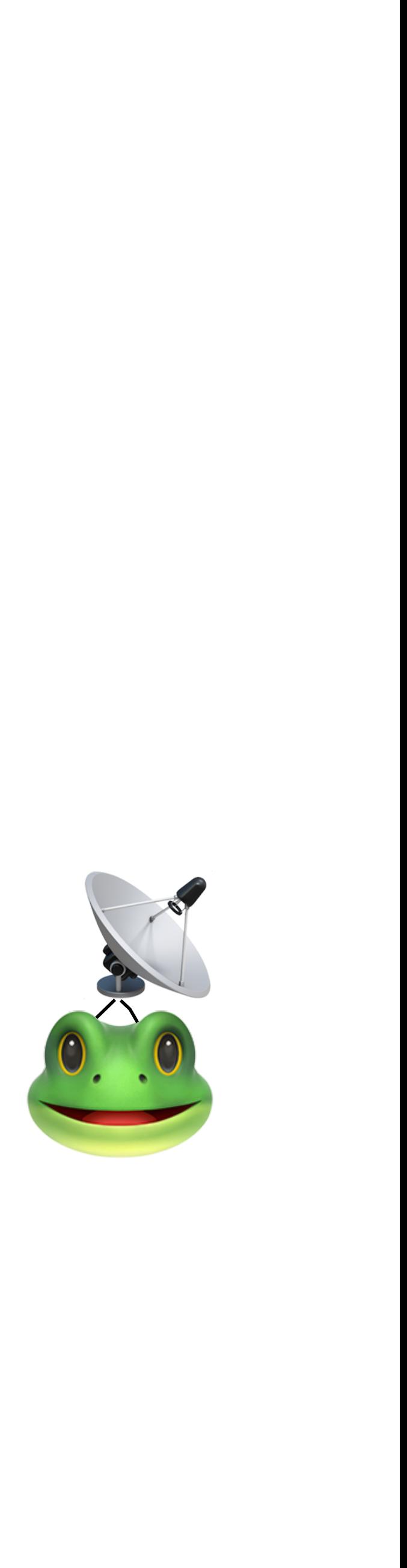

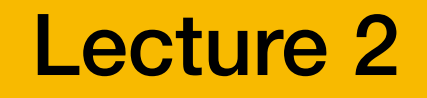

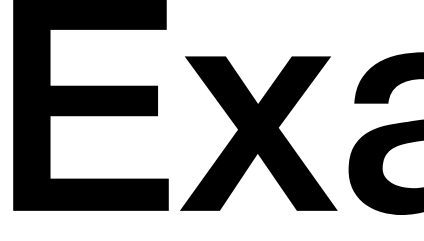

### First/Every-Visit Monte-Carlo Evaluation Lecture 2

**Initialize:**  $G(s) = 0$ ,  $N(s) = 0$ ,  $V^{\pi}(s) =$  *undefined* for all  $s \in S$ .  $$ Sample episode  $e_i := s_{i,1}, a_{i,1}, r_{i,1}, s_{i,2}, a_{i,2}, r_{i,2}, \ldots, s_{i,T_i}$ **For** each time step  $1 \le t \le T_i$ : If *t* is the first occurrence of state  $s$  in the episode  $e_i$  $N(s) := N(s) + 1$  /\* Increment total visits counter \*/  $G(s) := G(s) + g_{i,t}$  /\* Increment total return counter \*/  */\* Update current estimate \*/*  $G(s) = 0, N(s) = 0, V^{\pi}(s) =$  *undefined* for all  $s \in S$  $g_{i,t} := r_{i,t} + \gamma \cdot r_{i,t+1} + \gamma^2 \cdot r_{i,t+2} + \dots + \gamma^{T_i - t}$  $\cdot$   $r_{i,T_i}$  $V^{\pi}(s) := G(s)/N(s)$ 

# Temporal Difference Learning

• **TD learning** combines Monte-Carlo estimation and dynamic programming ideas.

- **• TD learning** can be used both in episodic and infinite-horizon nonepisodic settings,
- **TD learning** updates estimates of  $V^{\pi}$  continually, after every consecutive tuple *state-action-reward-state* (therefore we do not need to wait till the end of an episode).

….

Lecture 2

### TD-Learning: Pseudocode

**Initialize: Loop:**  Sample tuple  $(s_t, a_t, r_t, s_{t+1})$ . Update  $V^{\pi}(s) = 0$  for all  $s \in S$ *Vπ*  $\big(\mathcal{S}_t\big)$ ) := *V<sup>π</sup>*  $\alpha$  (*r*<sub>*i*,*t*</sub> + *γ* ·  $V^{\pi}$ 

TD target

$$
+ \gamma \cdot V^{\pi}(s_{t+1}) - V^{\pi}(s_t))
$$

## Part 2: Model-Free Control (Problem Statement)

### Model-Free Control

with which we can interact), find an optimal policy  $\pi$ .

• Given an MDP with unknown parameters (or generally an environment

## Running Example

- **• Example we will use:** 
	- Agent (ladybug)
	- State space:  $S = \{b, c, d, e, \text{END}\}$ , END is the terminal state. • Action space:  $A = \{$  left, right, eat $\}$ .
	-
	- We do not know  $P(s'|s, a)$ ,  $R(s, a)$  and  $\pi(a|s)$ .
	- We want to learn some optimal policy!

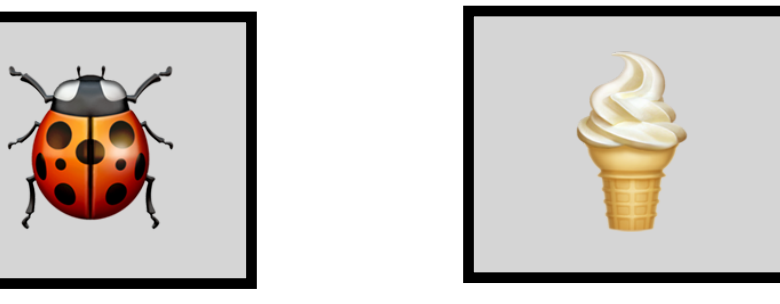

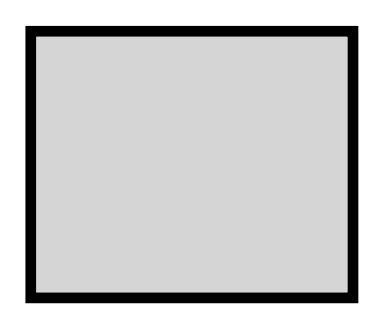

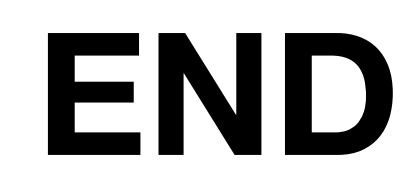

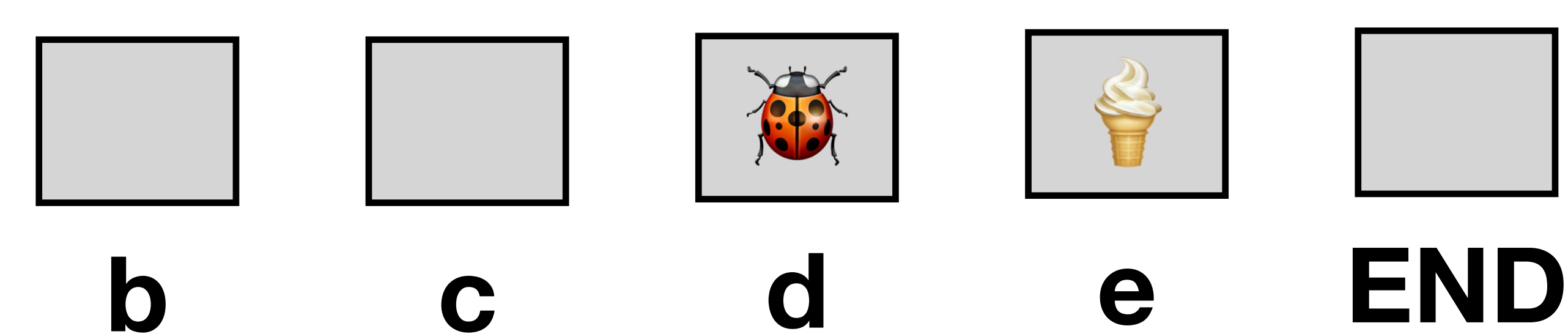

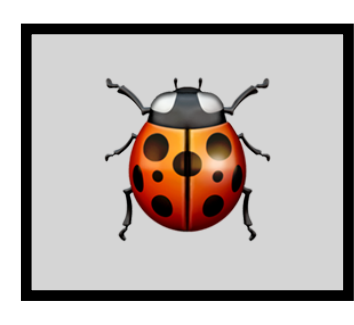

## Running Example

intuition, the RL algorithm will not have access to this information.

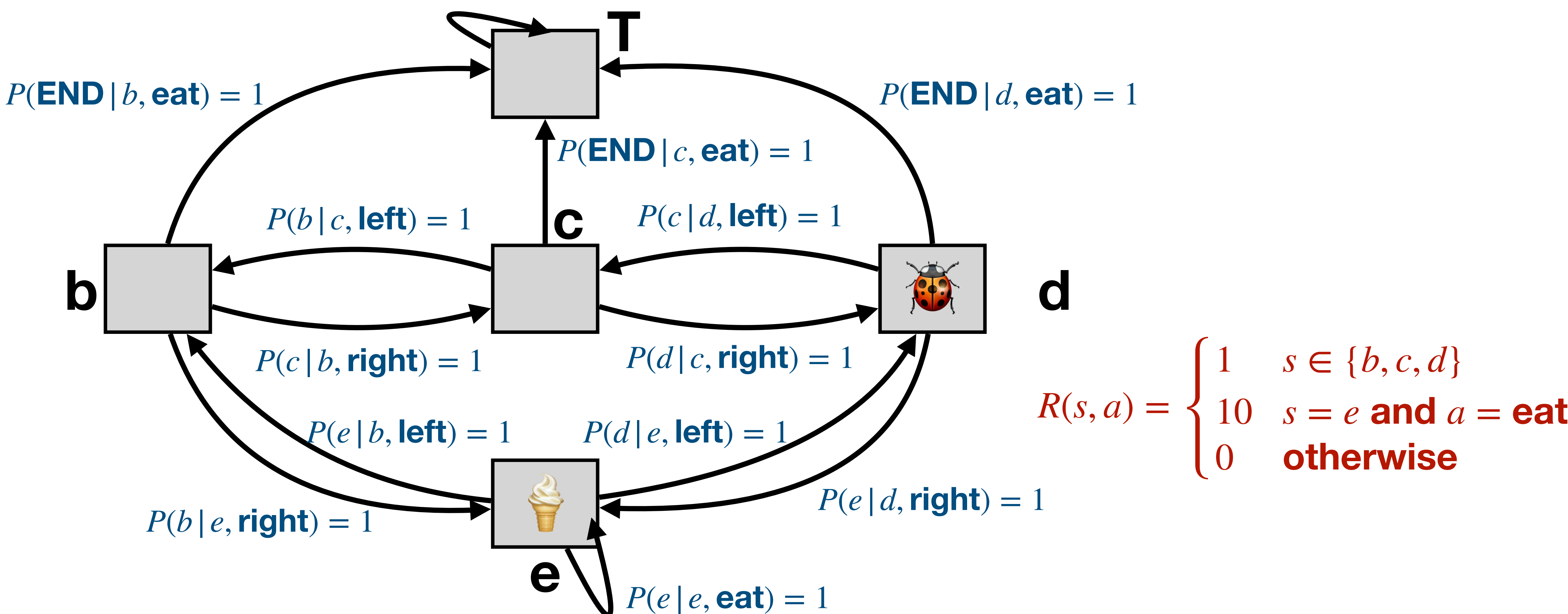

• Here, is what the system will behave like - this is just for you to have some

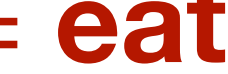

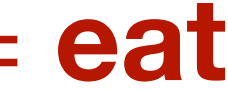

### Part 3: Model-Free Policy Iteration

• **Answer:** We would need to be able to compute the state-action value function  $Q^{\pi}(s, a)$  for any policy  $\pi$ . But that's not possible because we do not know the

• **Idea:** Could we estimate  $Q^{\pi}(s, a)$  in a similar way as we were estimating  $V^{\pi}(s)$ last week? And then use policy improvement on that estimated  $Q^{\pi}(s,a)$ ?

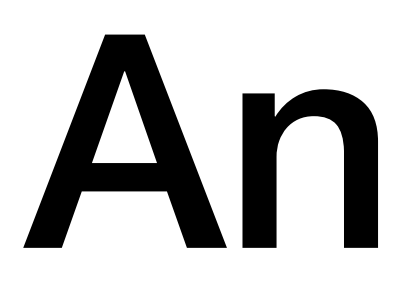

- What if we wanted to use policy iteration to find the optimal policy?
- What would we need?
- parameters of the MDP…
- 

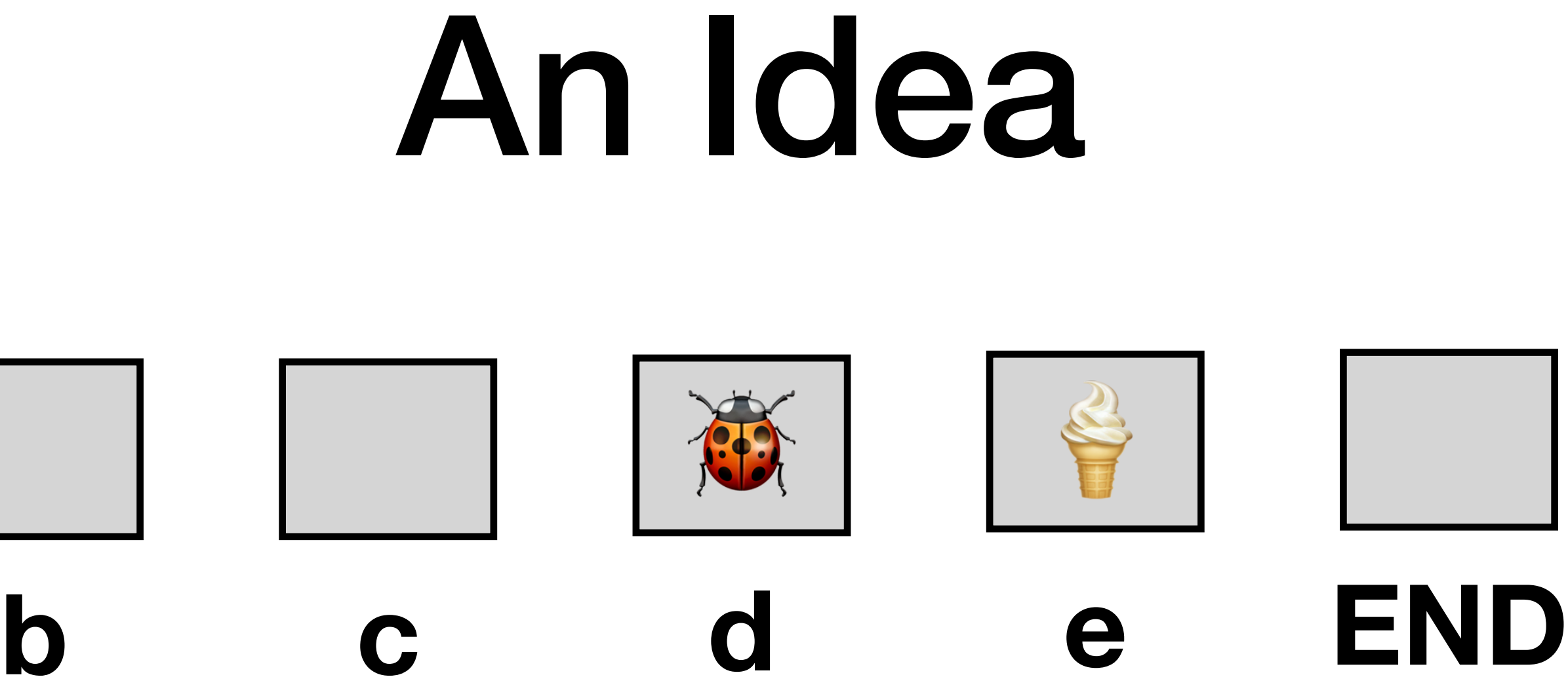

We can use the same idea for the estimation of the state-action value function  $\mathcal{Q}^{\pi}(s,a)$ ...  $Q^{\pi}(s, a)$ 

…then use that estimated  $\mathcal{Q}^{\pi}(s, a)$  as in policy iteration…  $Q^{\pi}(s, a)$ 

- 
- 

# MC Estimation of  $Q^{\pi}(s, a)$

Last time we talked about MC Estimation of the value function.

We can use the same idea for the estimation of the state-action value function  $\mathcal{Q}^{\pi}(s,a)$ ...  $Q^{\pi}(s, a)$ 

…then use that estimated  $\mathcal{Q}^{\pi}(s, a)$  as in policy iteration…  $Q^{\pi}(s, a)$ 

# MC Estimation of  $Q^{\pi}(s, a)$

Last time we talked about MC Estimation of the value function.

…and see how it fails if done naively.

- 
- 

- 
- 

## A Naive Idea

**• THIS WILL NOT WORK (YET):** 

**Initialize:**  $G(s, a) = 0$ ,  $N(s, a) = 0$  for all  $s \in S$ ,  $\pi_1 = \pi$  (the given policy). **For**  $i = 1,...,N$ :

Sample episode  $e_i := s_{i,1}, a_{i,1}, r_{i,1}, s_{i,2}, a_{i,2}, r_{i,2}, ..., s_{i,T_i}$  using  $\pi_i$ .

**For** each time step  $1 \le t \le T_i$ :

 $s_t$  is the state visited at time  $t$  in the episode  $e_t$  $a_t$  is the action taken at time  $t$  in the episode  $e_t$  $N(s) := N(s) + 1$  /\* Increment total visits counter \*/  $G(s_t, a_t) := G(s_t, a_t) + g_{i,1}$  /\* Increment total return counter \*/  $Q(s_t, a_t) := G(s_t, a_t) / N(s_t, a_t)$  /\* Update current estimate \*/  $g_{i,t} := r_{i,t} + \gamma \cdot r_{i,t+1} + \gamma^2 \cdot r_{i,t+2} + \ldots + \gamma^{T_i - t} \cdot r_{i,T_i}$ 

- 
- 
- (**If**  $t$  is the first occurrence of state  $s$  in the episode  $e_i$  Use this if you want first-visit MC)
	-
	-
	-
	-
	-

*Set*  $\pi_{i+1}$  *= greedy policy w.r.t. Q, i.e.,*  $\pi(s)$  *= arg max*  $Q(s, a)$  */\* breaking ties consistently \*/. a*∈*A*

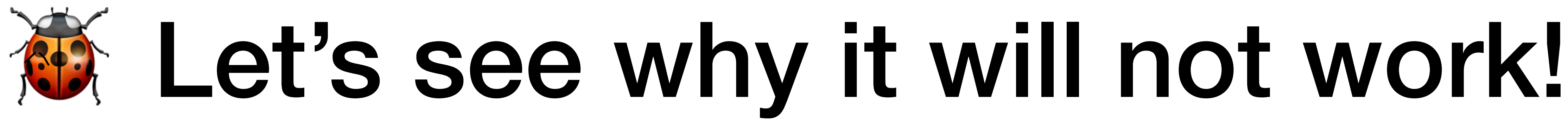

 $S = \{b, c, d, e, \text{END}\}, A = \{\text{left}, \text{right}, \text{eat}\}$ 

 $\pi(b) = \pi(c) = \pi(e) =$  left,  $\pi(d) =$  eat

 $e_1 = c$ , left, 1, *b*, left, 1, *e*, left, 1, *d*, eat, 0, END

How can we ever estimate, e.g.,  $Q^{\pi}(b)$ , right)??  $Q^{\pi}(b, \text{right})$ 

*The problem is we may never update the*   $\bm{e}$ stimate for  $\bm{Q}^{\pi}(\bm{b}, \bm{\mathit{right}})$  because the action taken in the state *b* is always left. *Qπ* (*b*, *right*)

(**If**  $t$  is the first occurrence of state  $s$  in the episode  $e_i$ - Use this if you want first-visit MC)

 $s_t$  is the state visited at time  $t$  in the episode  $e_t$  $a_t$  is the action taken at time  $t$  in the episode  $e_t$ 

 $N(s) := N(s) + 1$  /\* Increment total visits counter *\*/*   $g_{i,t} := r_{i,t} + \gamma \cdot r_{i,t+1} + \gamma^2 \cdot r_{i,t+2} + \dots + \gamma^{T_i - t} \cdot r_{i,T_i}$ 

**• A simple idea** (that will not work yet… and will illustrate why we need to think about exploration)**:** 

> $G(s_t, a_t) := G(s_t, a_t) + g_{i,1}$  /\* Increment total *return counter \*/*

 $Q^{\pi}(s_t, a_t) := G(s_t, a_t) / N(s_t, a_t)$  /\* Update current *estimate \*/*

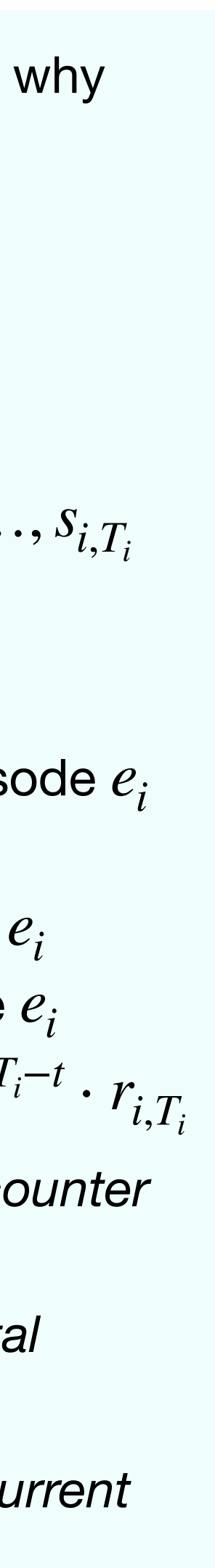

#### **• THIS WILL NOT WORK (YET):**

**Initialize:**  $G(s, a) = 0, N(s, a) = 0$  for all  $s \in S$ . **For**  $i = 1,...,N$ :

Sample episode  $e_i := s_{i,1}, a_{i,1}, r_{i,1}, s_{i,2}, a_{i,2}, r_{i,2}, \ldots, s_{i,T_i}$ using  $\pi$ .

**For** each time step  $1 \le t \le T_i$ :

# *ε*-Greedy Policy

• Given a Q-function *Q*(*s*, *a*), we define the *ε*-greedy policy w.r.t. *Q* as

$$
\pi(a \mid s) = \begin{cases} 1 - \varepsilon + \frac{\varepsilon}{|A|} & \text{where } \\ \frac{\varepsilon}{|A|} & \text{where } \end{cases}
$$

**We assume ties are decided consistently**

- $an a = \arg max_{a \in A} Q(s, a)$
- $an a \neq \argmax_{a \in A} Q(s, a)$

## MC On Policy Iteration

**Initialize:**  $G(s, a) = 0$ ,  $N(s, a) = 0$ ,  $Q(s, a) = 0$  for all  $s \in S$ ,  $a \in A$ . **Initialize:**  $\varepsilon = 1, k = 1$ 

**For**  $i = 1,...,N$ :

Sample episode  $e_i := s_{i,1}, a_{i,1}, r_{i,1}, s_{i,2}, a_{i,2}, r_{i,2}, ..., s_{i,T_i}$  given  $\pi_k$ . **For** each time step  $1 \le t \le T_i$ :

 $s_t$  is the state visited at time  $t$  in the episode  $e_t$  $a_t$  is the action taken at time  $t$  in the episode  $e_t$  $N(s) := N(s) + 1$  /\* Increment total visits counter \*/  $G(s_t, a_t) := G(s_t, a_t) + g_{i,1}$  /\* Increment total return counter \*/  $Q(s_t, a_t) := G(s_t, a_t) / N(s_t, a_t)$  /\* Update current estimate \* **EndFor**  $g_{i,t} := r_{i,t} + \gamma \cdot r_{i,t+1} + \gamma^2 \cdot r_{i,t+2} + \dots + \gamma^{T_i - t} \cdot r_{i,T_i}$  $k = k + 1, \, \varepsilon = 1/k$ 

 $\pi_k = \varepsilon$  – greedy policy w.r.t.  $Q$ 

(**If**  $t$  is the first occurrence of state  $s$  in the episode  $e_i$  - Use this if you want first-visit MC)

# Running Example (Initialization)

Let's run MC On-Policy Iteration on our running example  $(y = 0.5)$ :

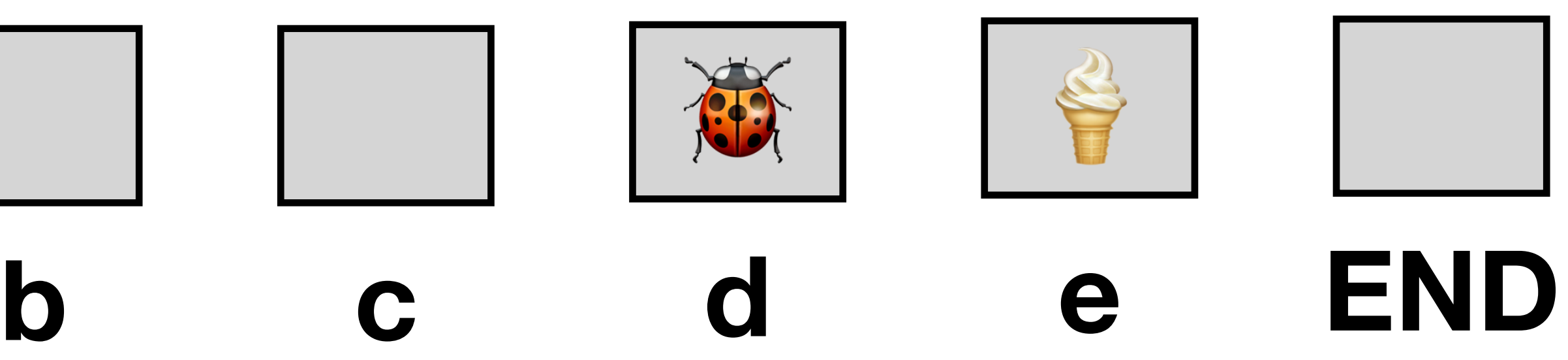

$$
k=1,\,\varepsilon=1
$$

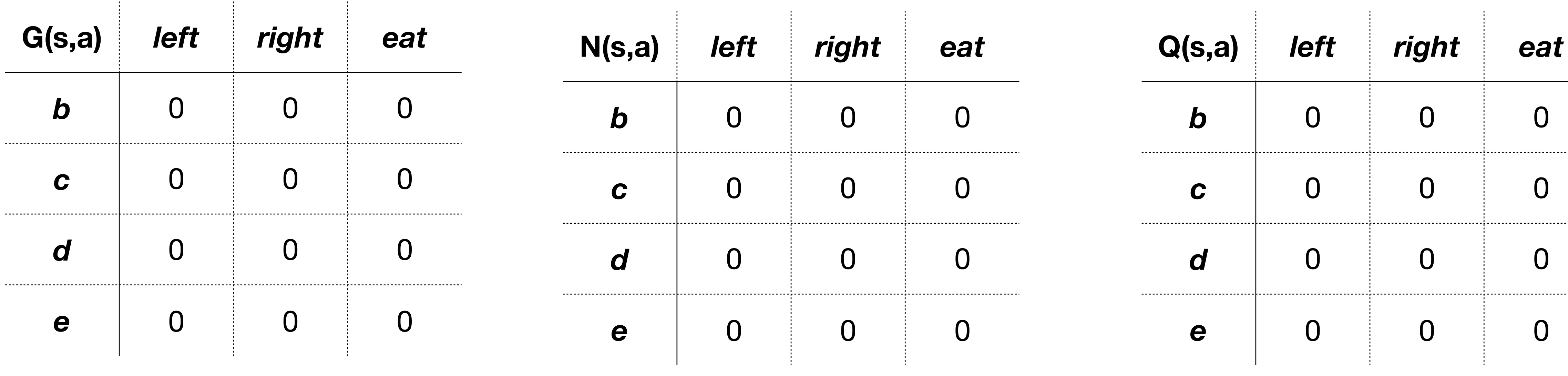

### Let's run MC On-Policy Iteration on our running example  $(y = 0.5)$ :

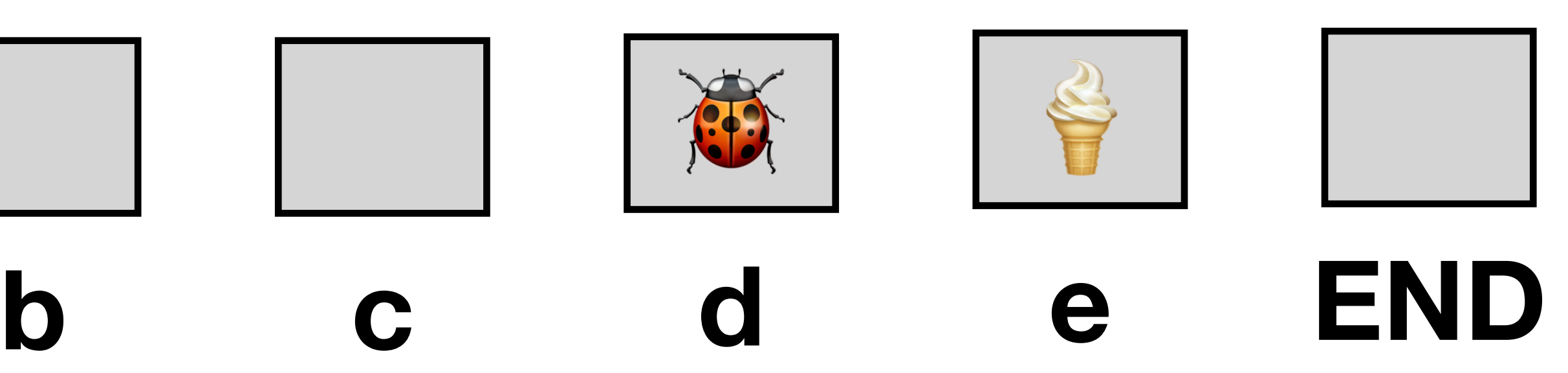

$$
k=1,\,\varepsilon=1
$$

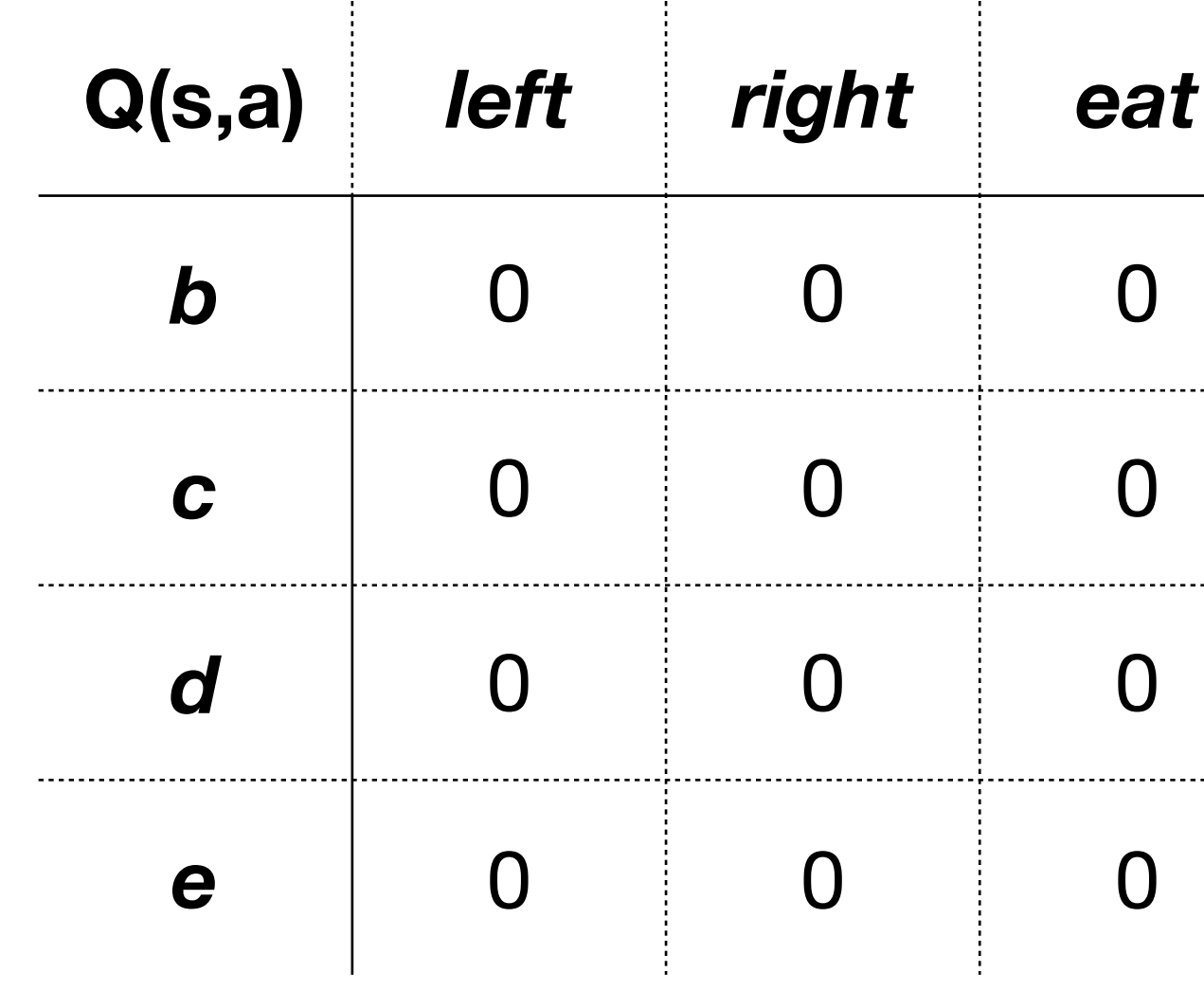

$$
e_1 = d
$$

$$
\pi_1(a \mid d) = \begin{cases} 1/3 & a = \text{left} \\ 1/3 & a = \text{right} \\ 1/3 & a = \text{eat} \end{cases}
$$

Let's run MC On-Policy Iteration on our running example  $(y = 0.5)$ :

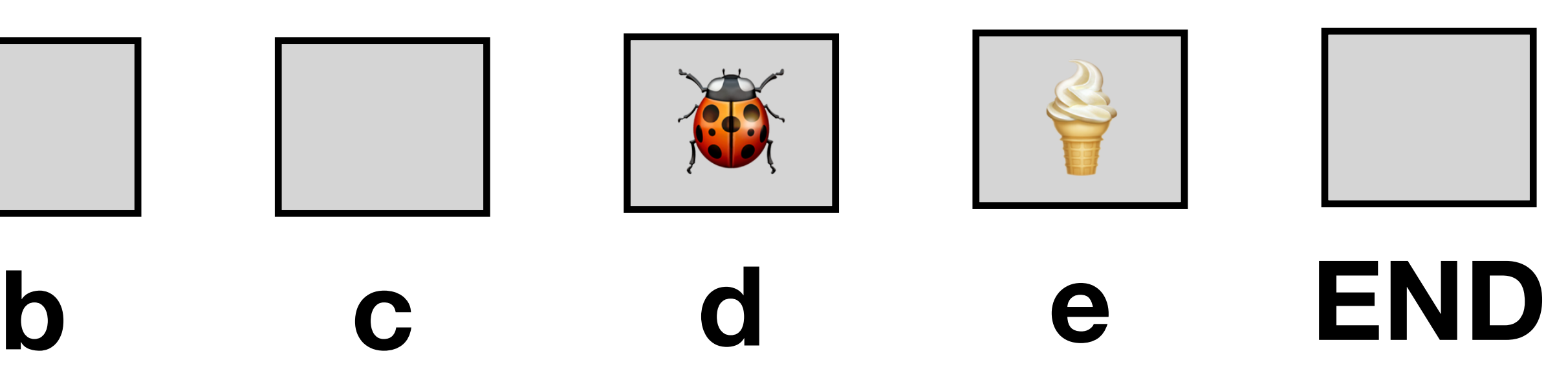

$$
k=1,\,\varepsilon=1
$$

 $e_1 = d$ , right

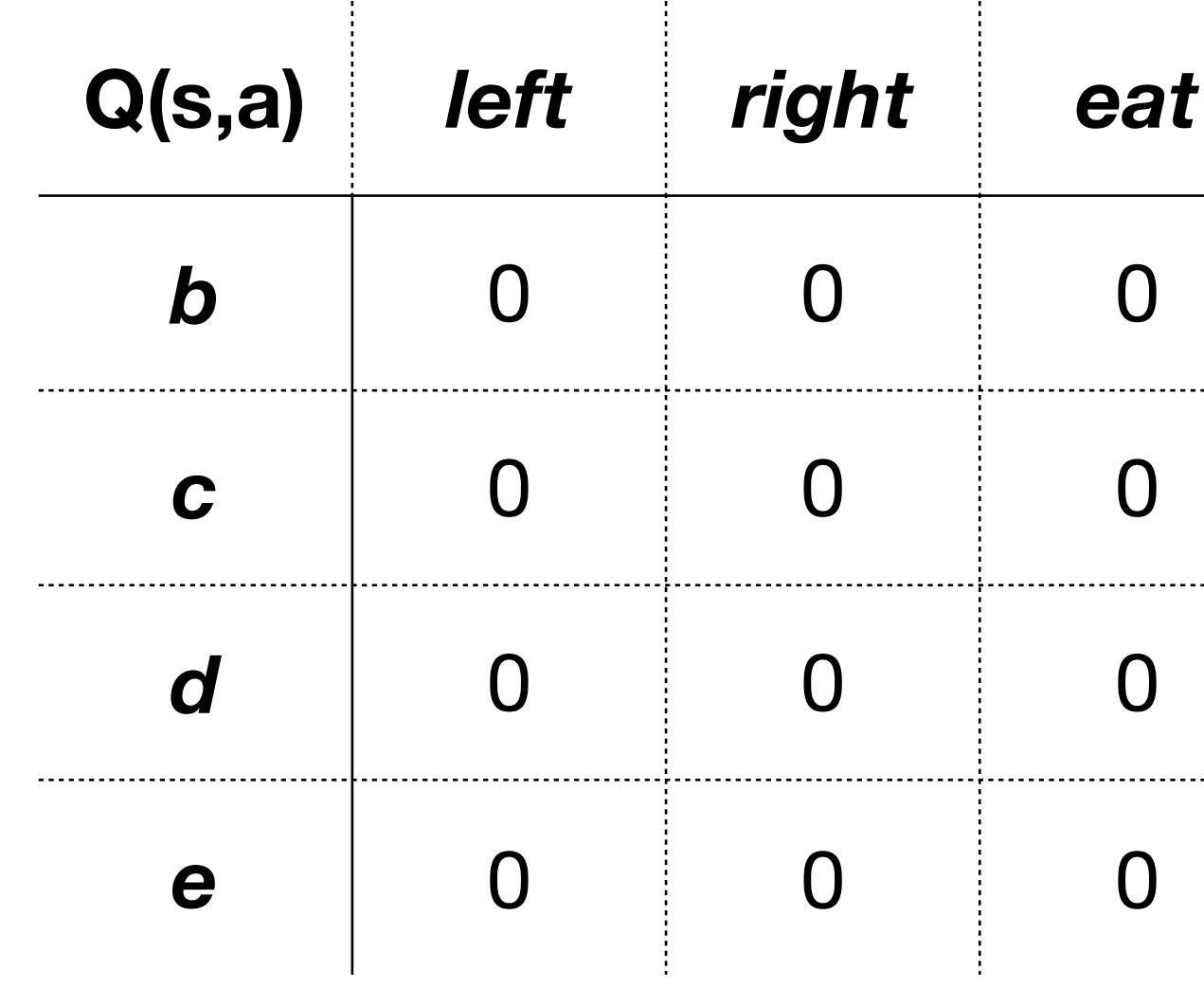

$$
\pi_1(a | d) = \begin{cases} 1/3 & a = \text{left} \\ 1/3 & a = \text{right} \\ 1/3 & a = \text{eat} \end{cases}
$$

Let's run MC On-Policy Iteration on our running example  $(y = 0.5)$ :

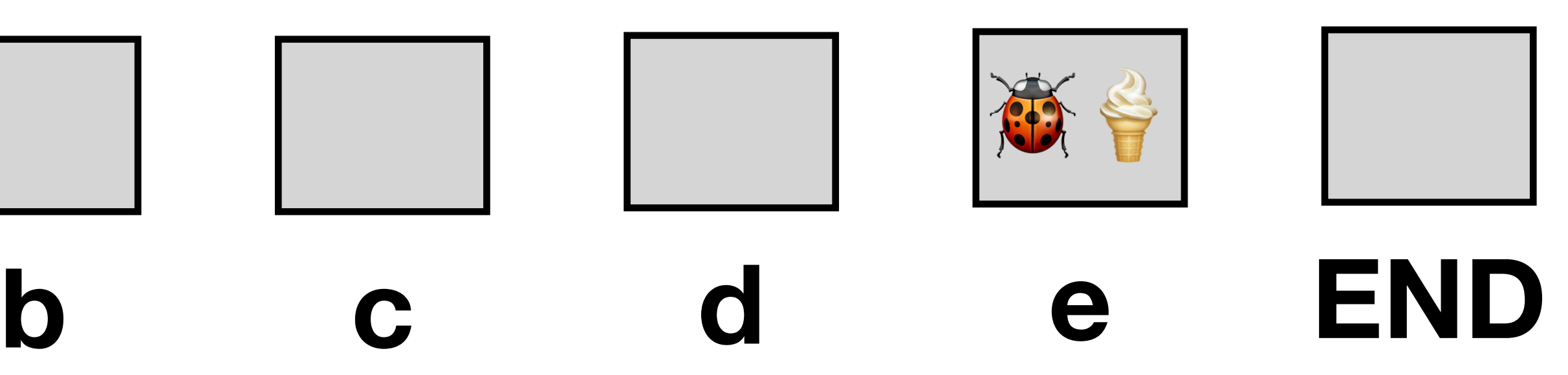

$$
k=1,\,\varepsilon=1
$$

### $e_1 = d$ , right, 1, e

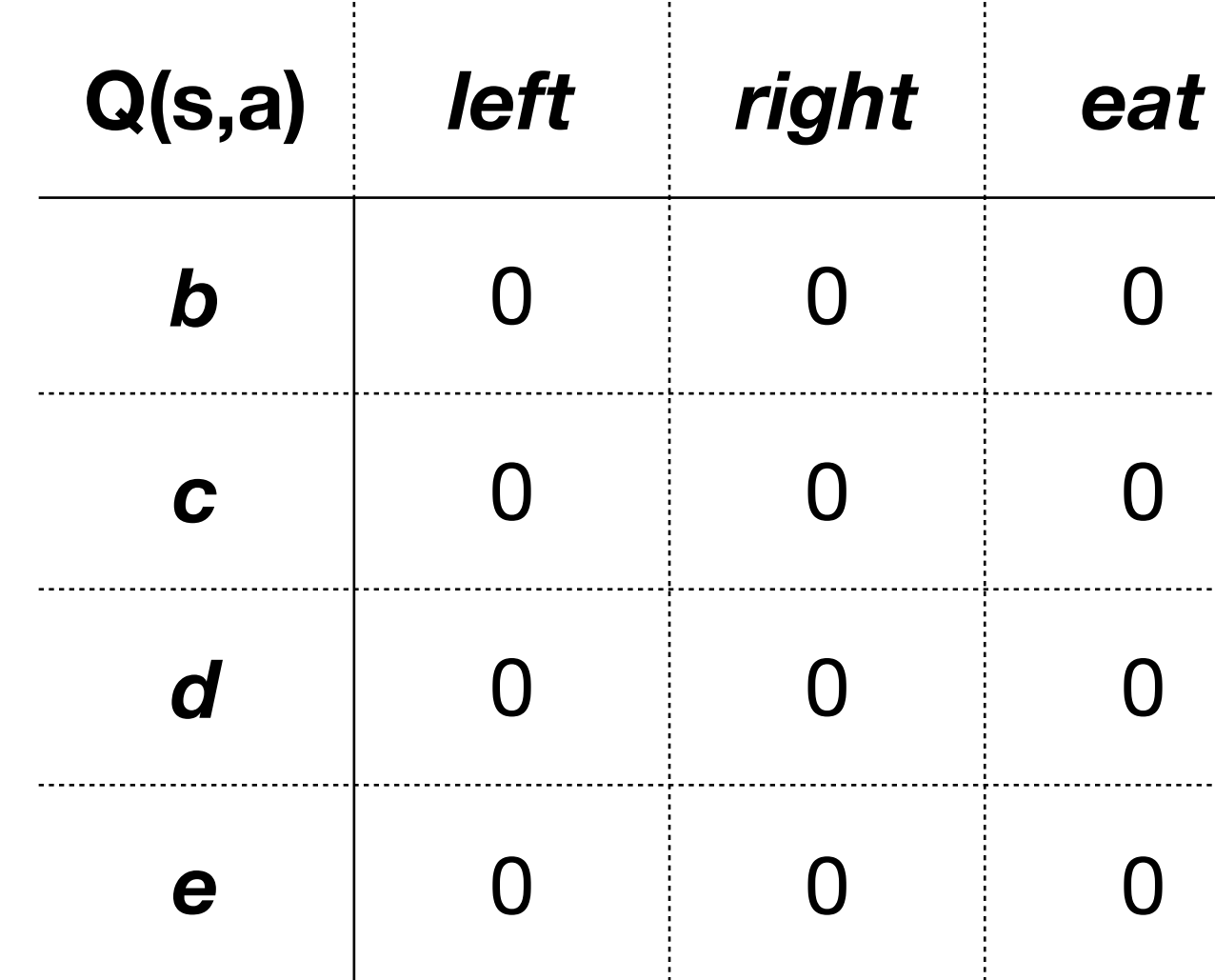

$$
\pi_1(a \mid e) = \begin{cases} 1/3 & a = \text{left} \\ 1/3 & a = \text{right} \\ 1/3 & a = \text{eat} \end{cases}
$$

Let's run MC On-Policy Iteration on our running example  $(y = 0.5)$ :

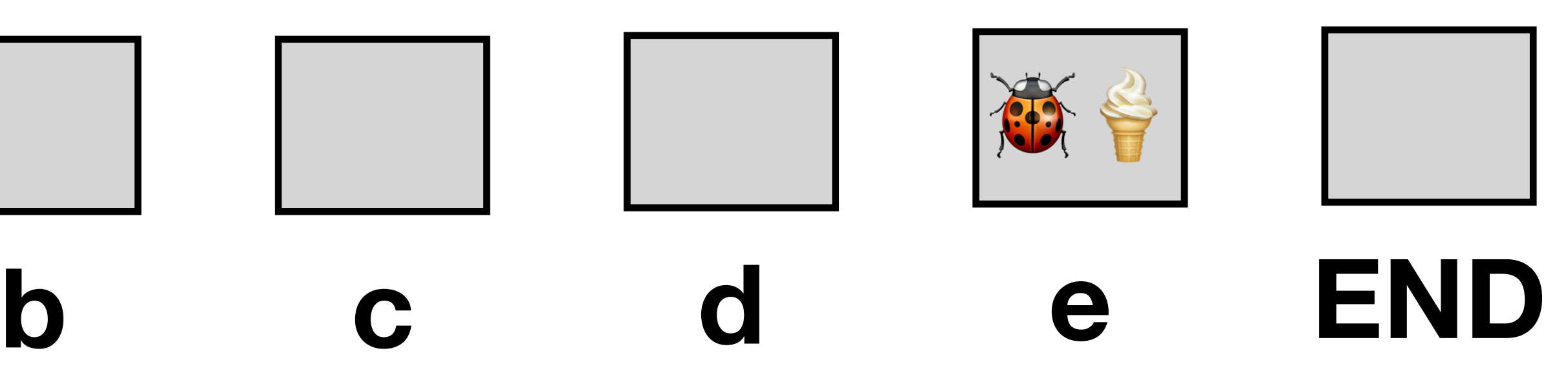

$$
k=1,\,\varepsilon=1
$$

 $e_1 = d$ , right, 1,e, right

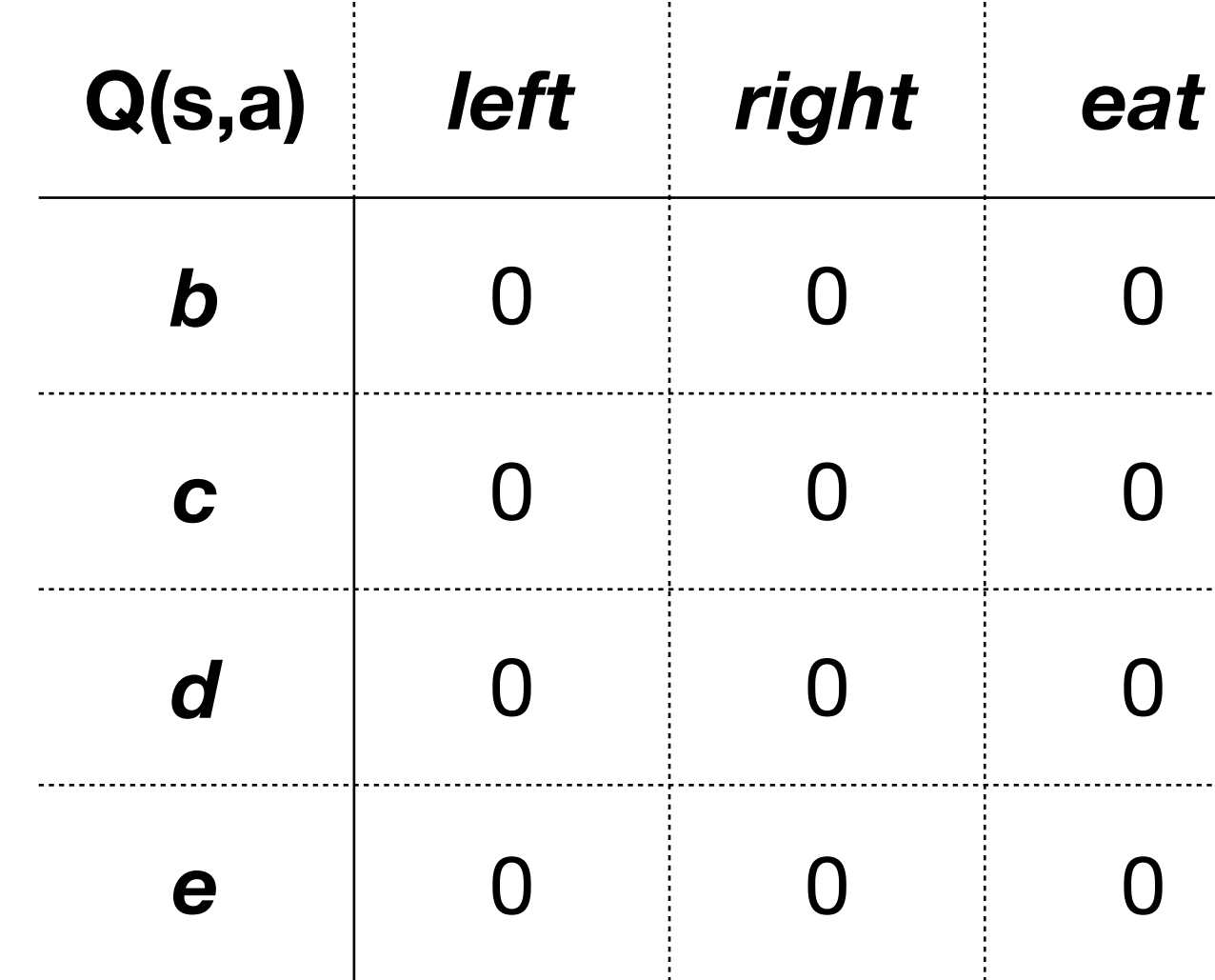

$$
\pi_1(a \mid e) = \begin{cases} 1/3 & a = \text{left} \\ 1/3 & a = \text{right} \\ 1/3 & a = \text{eat} \end{cases}
$$

Let's run MC On-Policy Iteration on our running example  $(y = 0.5)$ :

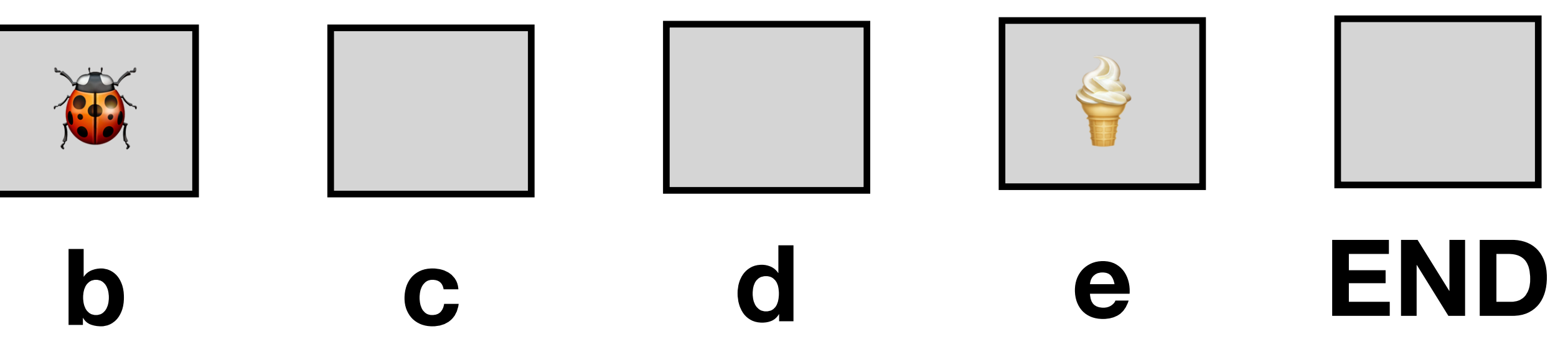

 $e_1 = d$ , right, 1,e, right, 1,*b* 

 $\pi_1(a | b) = \{ 1/3 \mid a =$  right  $1/3$   $a =$  left  $1/3$   $a =$ eat

$$
k=1,\,\varepsilon=1
$$

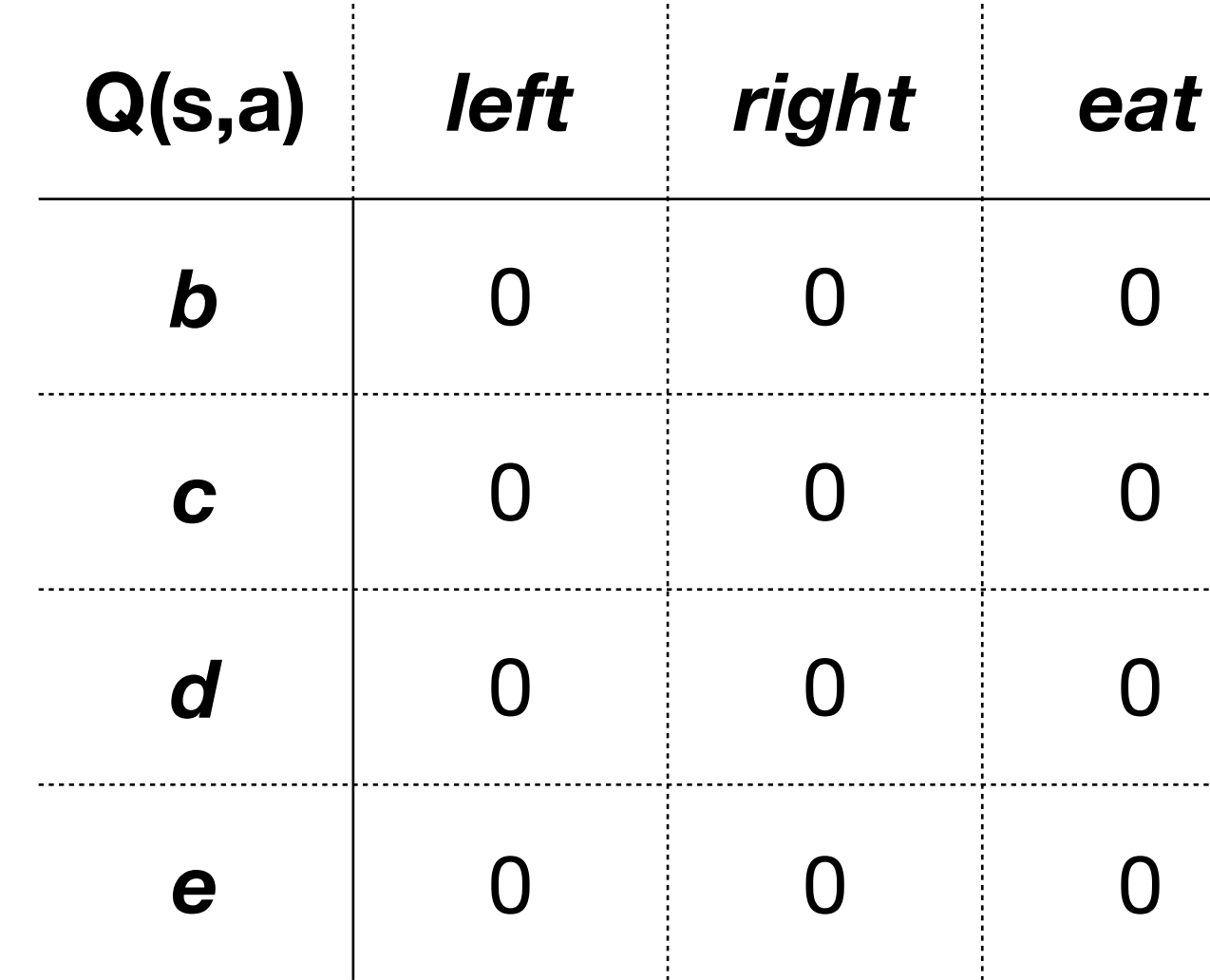

Let's run MC On-Policy Iteration on our running example  $(y = 0.5)$ :

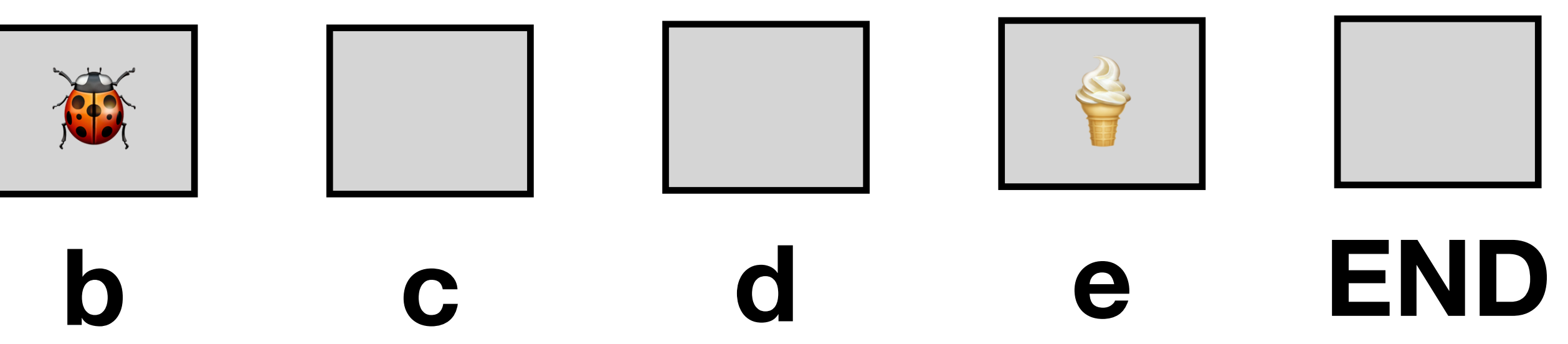

 $e_1 = d$ , right, 1,e, right, 1,b, eat

 $\pi_1(a | b) = \{ 1/3 \mid a =$  right  $1/3$   $a =$  left  $1/3$   $a =$ eat

$$
k=1,\,\varepsilon=1
$$

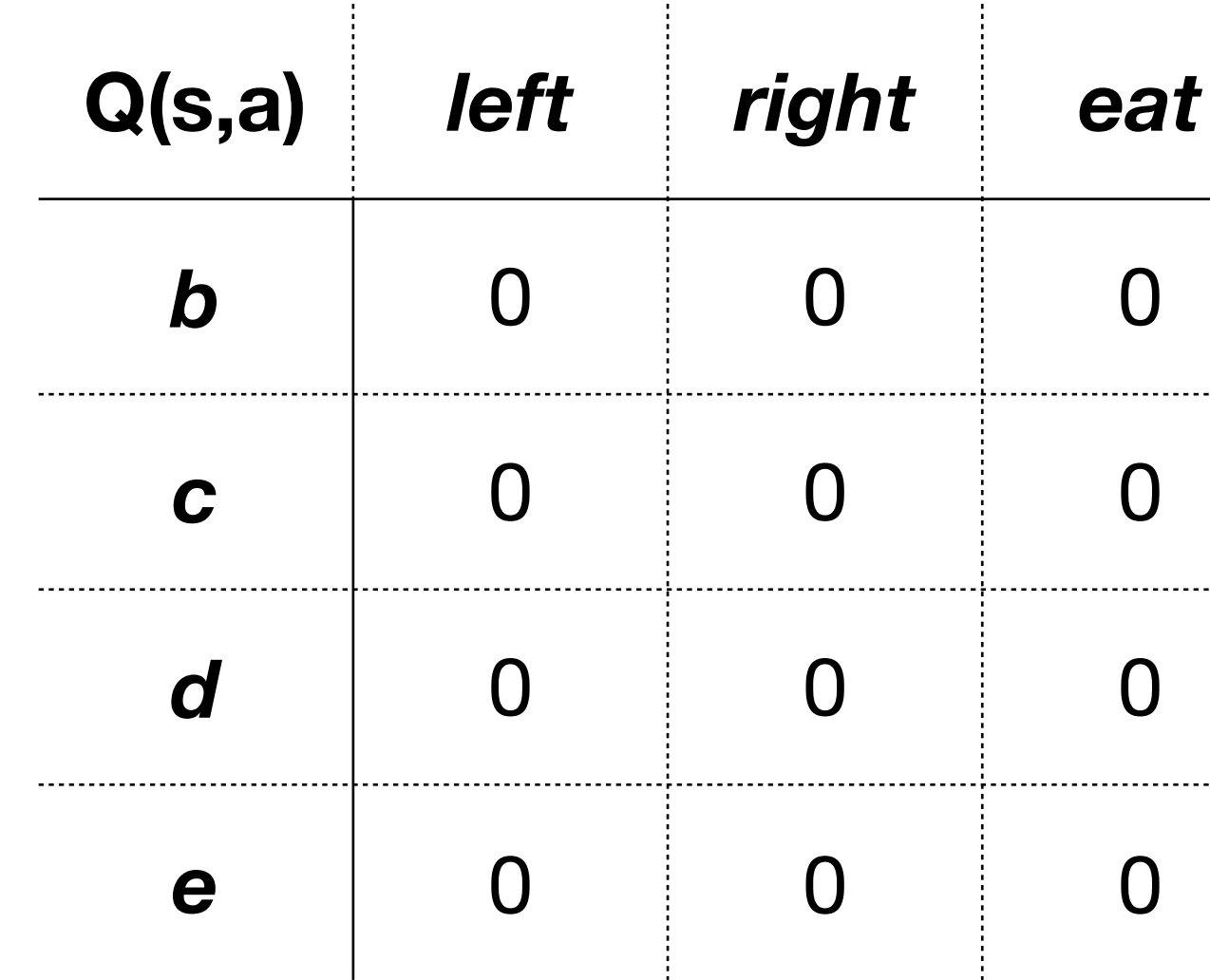

Let's run MC On-Policy Iteration on our running example  $(y = 0.5)$ :

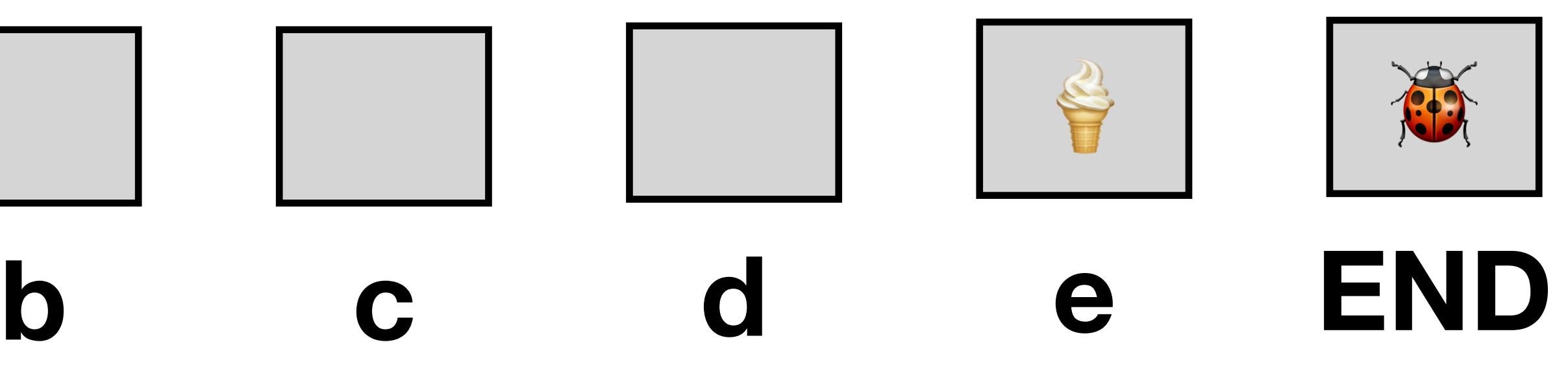

$$
k=1,\,\varepsilon=1
$$

 $e_1 = d$ , right, 1, e, right, 1, b, eat, 0, END

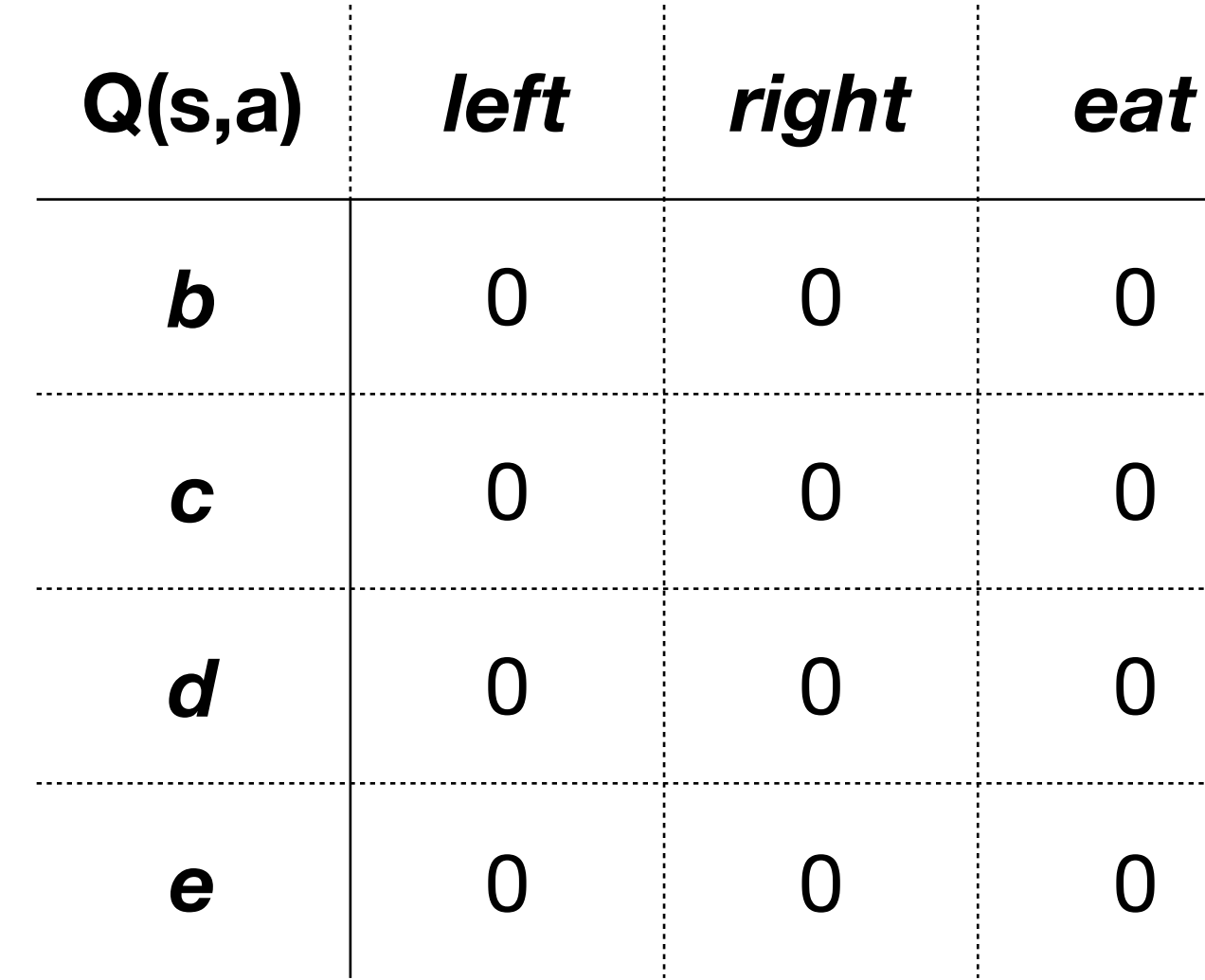
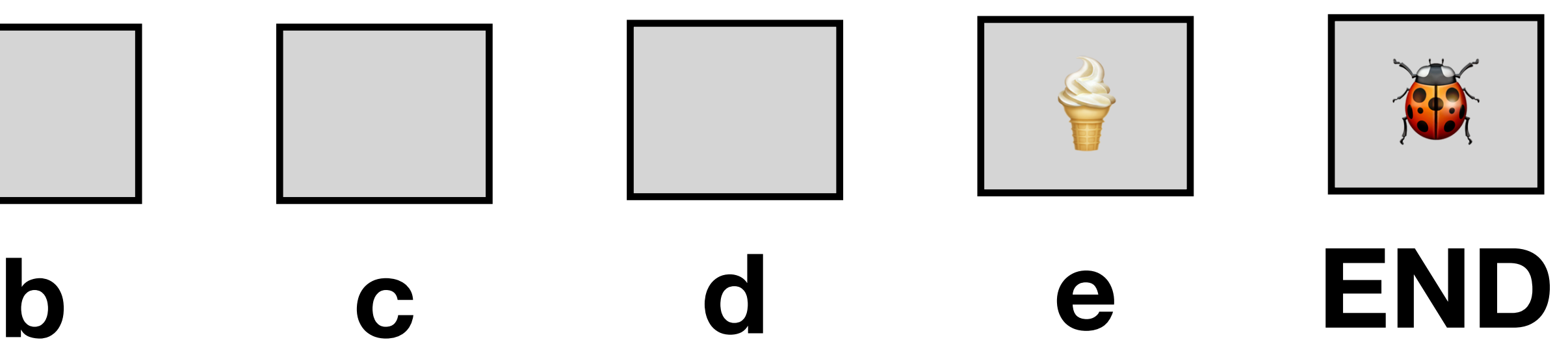

$$
k = 1, \varepsilon = 1
$$
  

$$
e_1 = d, \text{right}, 1, e, \text{right}, 1, b, \text{eat}, T
$$

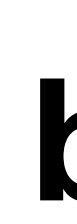

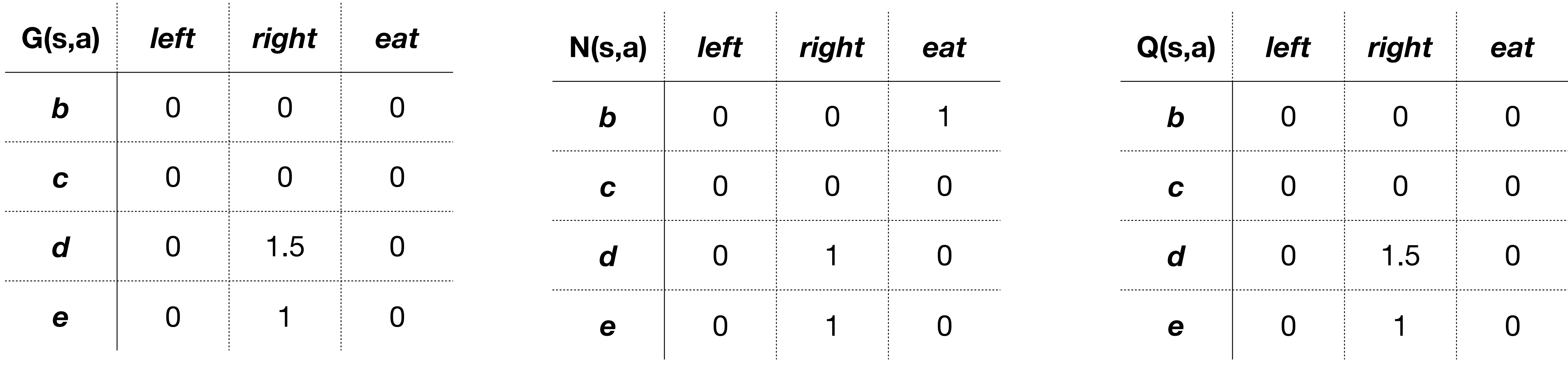

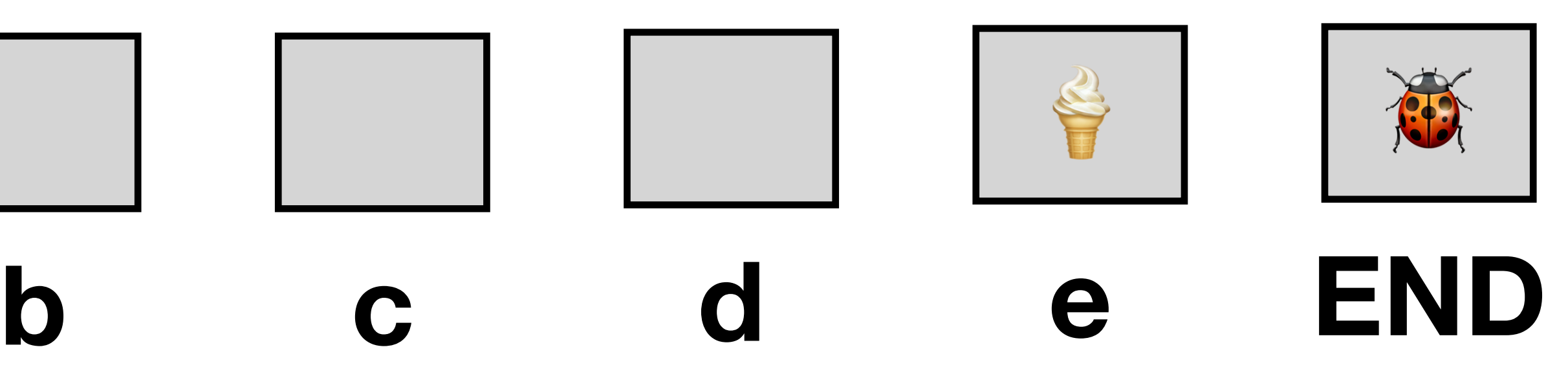

$$
k = 1, \varepsilon = 1
$$
  

$$
e_1 = d, \text{right,} 1, e, \text{right,} 1, b, \text{eat}, T
$$

**G(s,a)** *left right eat b* 0 0 0 *c* 0 0 0 *d* 0 1.5 0 *e* 0 1 0

. . . . . . . . .

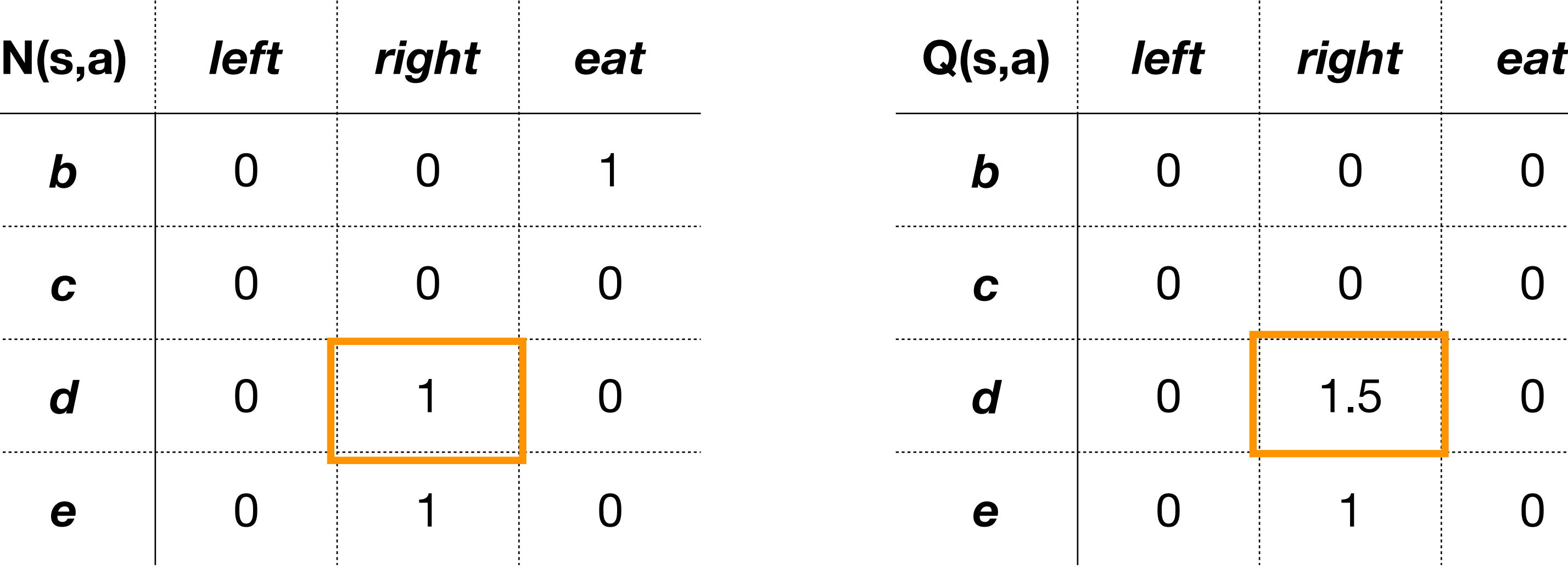

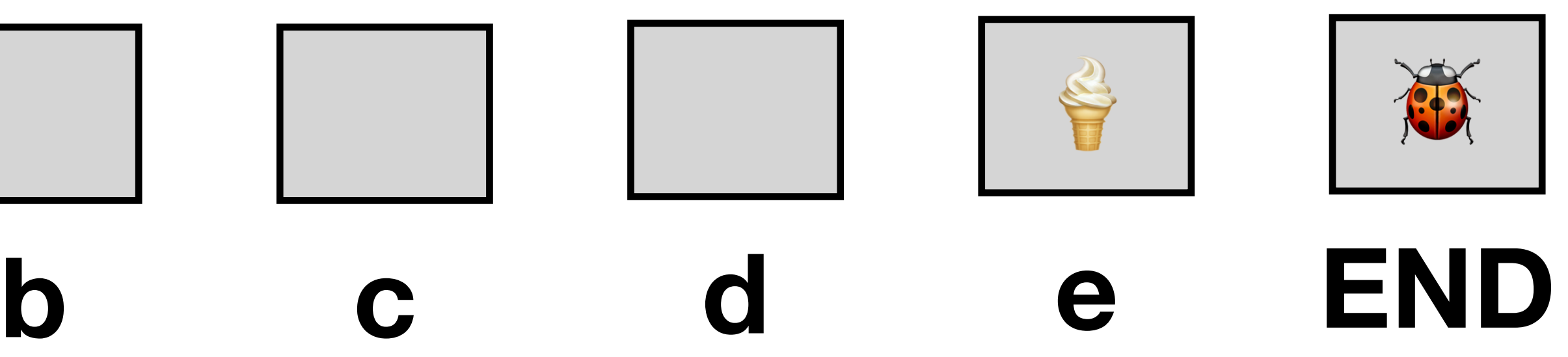

$$
k = 1, \varepsilon = 1
$$
  

$$
e_1 = d, \text{right, } 1, e, \text{right, } 1, b, \text{eat, } T
$$

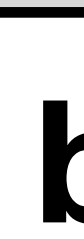

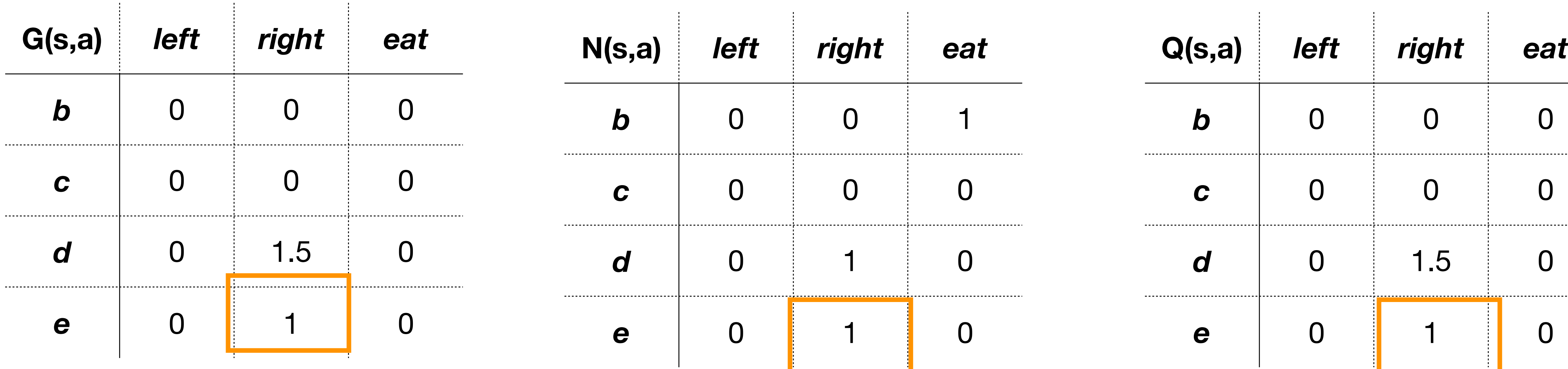

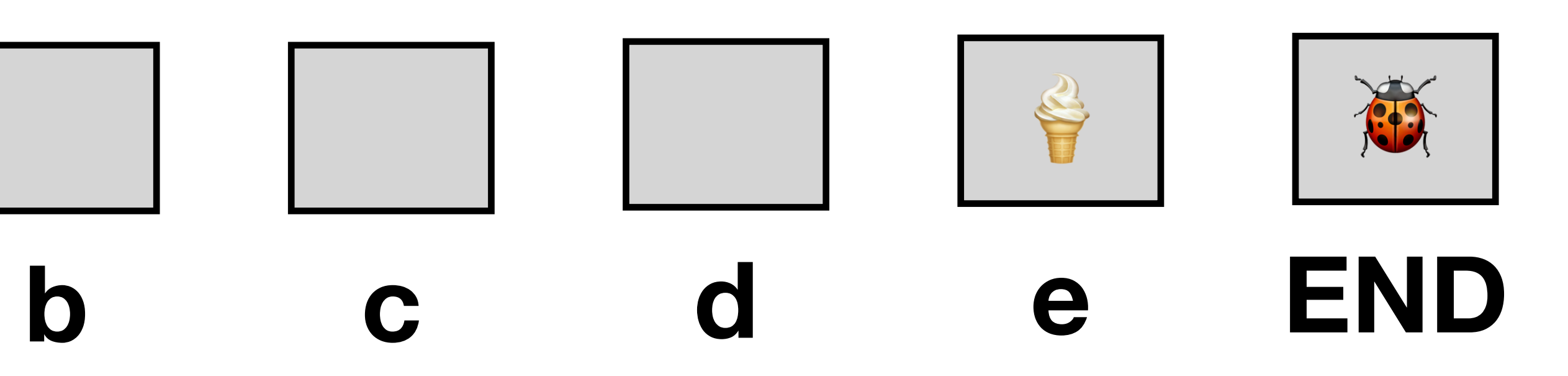

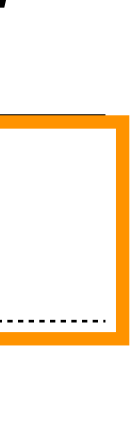

$$
k = 1, \varepsilon = 1
$$
  

$$
e_1 = d, \text{right}, 1, e, \text{right}, 1, b, \text{eat}, T
$$

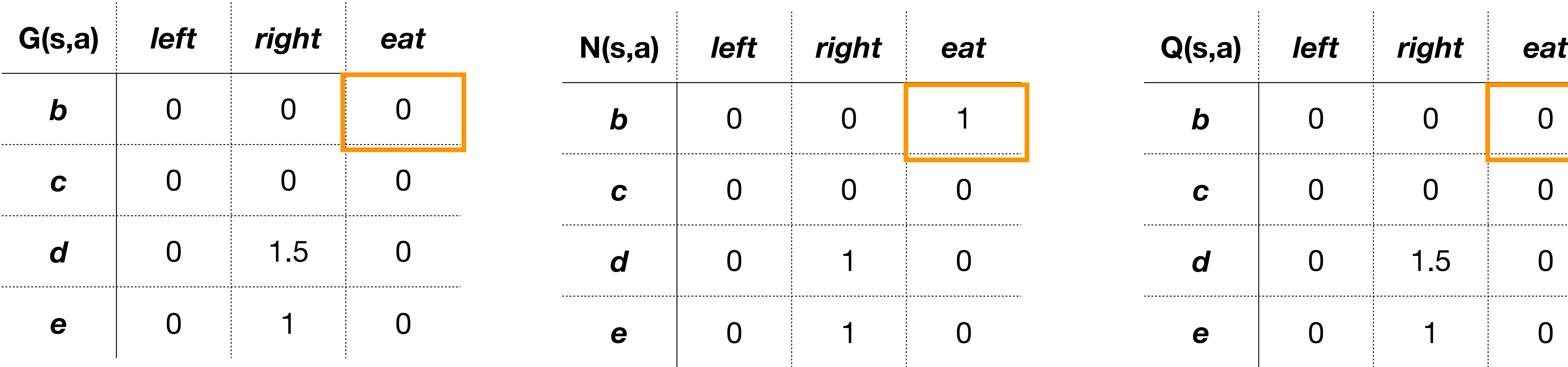

# Running Example (Episode 1)

**Now we update the policy**  $\pi$ **. First, we get the greedy policy w.r.t.**  $Q(s, a)$ 

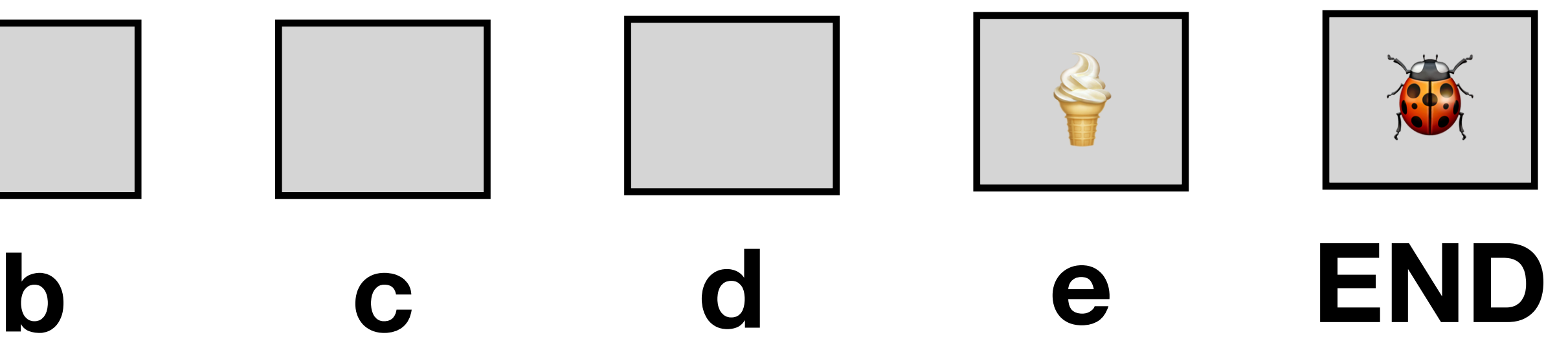

$$
k=1,\,\varepsilon=1
$$

Let us suppose that if there is tie in arg max then the preference is eat  $\prec$  right  $\prec$  left (i.e. we prefer left over right and right over eat)

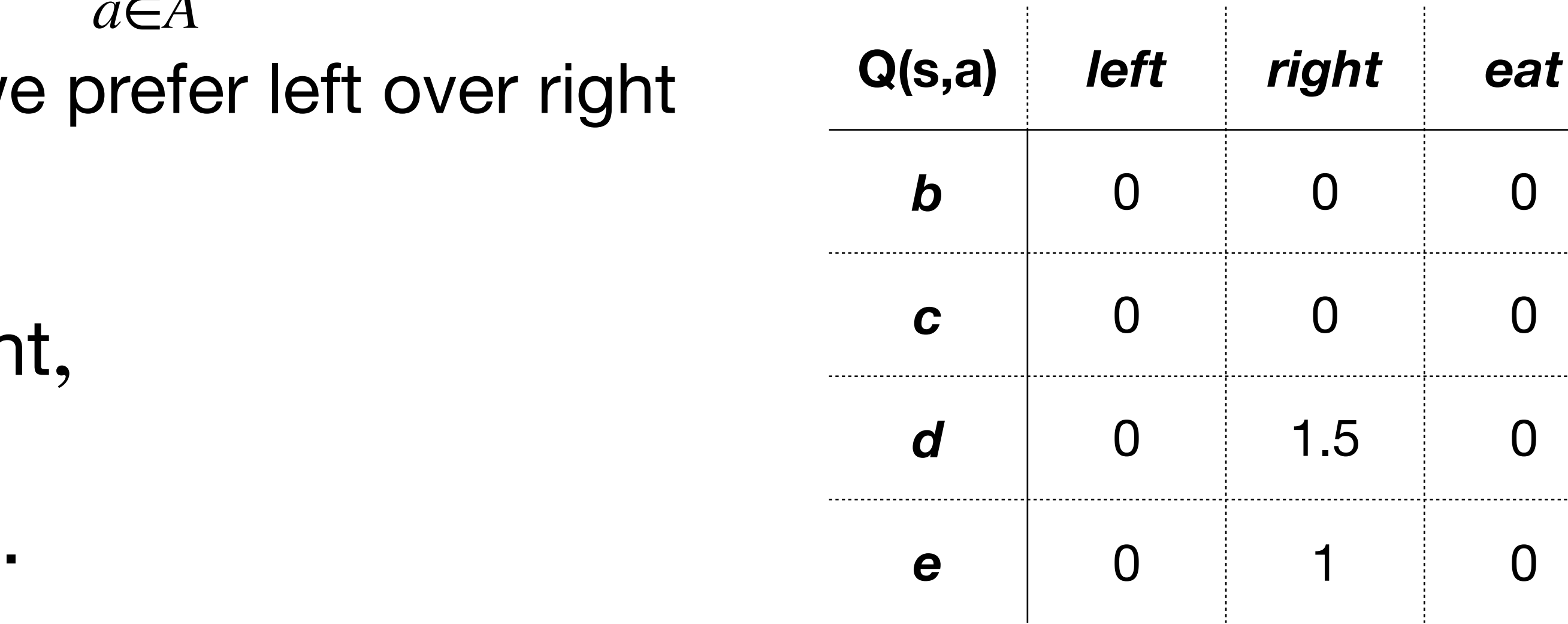

$$
\pi_{\text{greedy}}(d) = \pi_{\text{greedy}}(e) = \text{right},
$$

$$
\pi_{\text{greedy}}(b) = \pi_{\text{greedy}}(c) = \text{left.}
$$

- 
- *a*∈*A*
	-

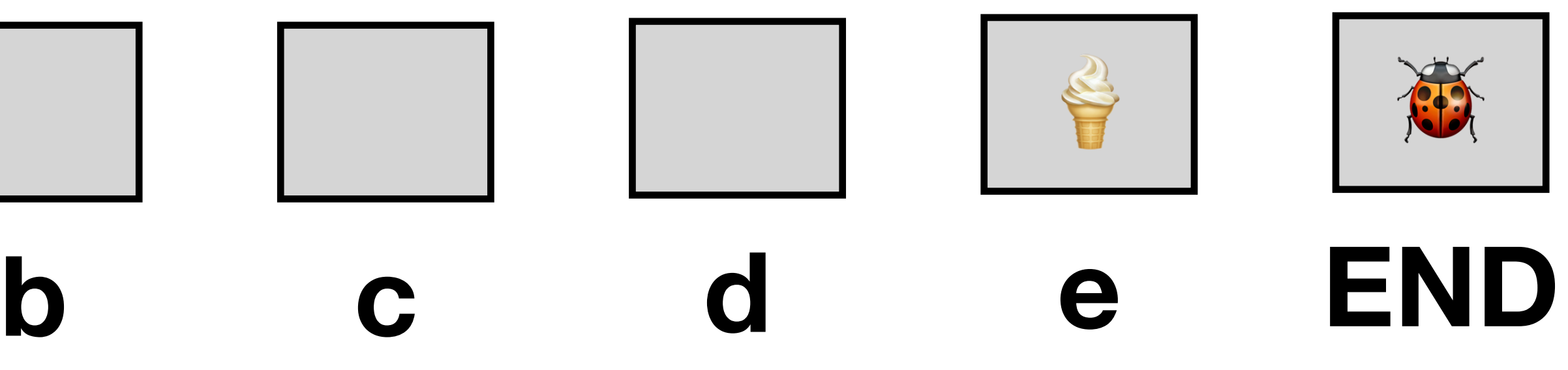

- $a = \pi$ greedy<sup>(s)</sup>  $a \neq \pi$ greedy<sup>(s)</sup>
- 

**Running Example 212**  
\nNow we update the policy 
$$
\pi
$$
. First  
\nNow, we update  $k = 2$ ;  $\varepsilon = 0.5$ 

The new policy  $\pi$  will be the  $\varepsilon$ -greedy policy:

$$
\pi(a \mid s) = \begin{cases} 1 - \varepsilon + \frac{\varepsilon}{|A|} & \text{when} \\ \frac{\varepsilon}{|A|} & \text{when} \end{cases}
$$

We then run the next iteration with this new policy  $\pi.$ 

# nple (Episode 1)

 $\mathbf{L}$ , we get the greedy policy w.r.t.  $Q(\mathbf{s}, \mathbf{a})$ 

## Running Example (Episode 1)

As *k* increases, the algorithm will converge to the optimal policy:

 $\pi(b) =$  **left**,  $\pi(c) =$  **left**,  $\pi(d) =$  **right**,  $\pi(e) =$  **eat** 

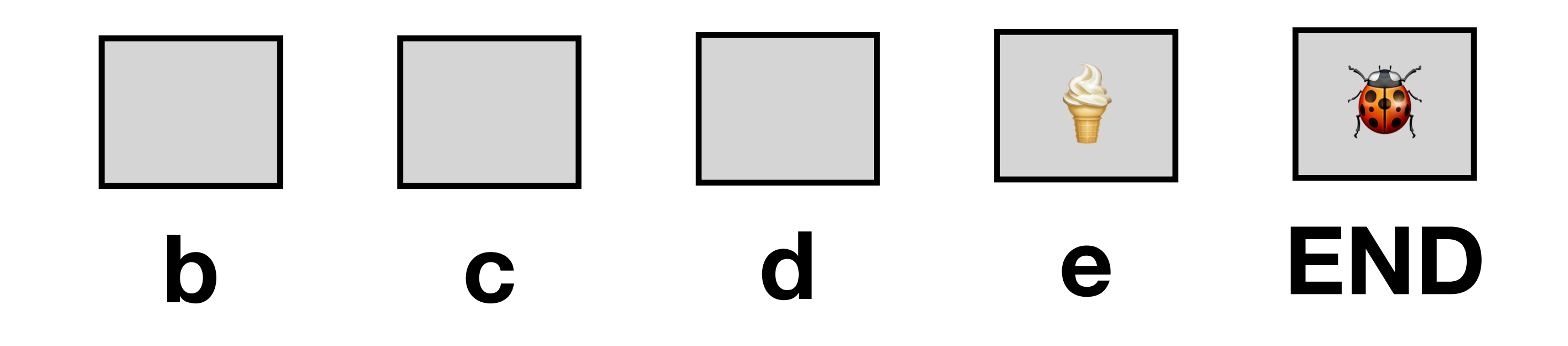

### GLIE

- We say that an algorithm has the GLIE property  $($  = "greedy in the limit of infinite exploration"), if it satisfies the following two conditions):
- **• Definition** (GLIE conditions**):**

- 1. If a state  $s \in S$  is visited infinitely often, then each action in that state is
- 2. In the limit (as t  $\rightarrow \infty$ ), the learning policy is greedy with respect to the learned Q-function (with probability 1). By *greedy* we mean (ignoring the possibility of ties

$$
X_{a\in A} \mathcal{Q}_k(s,a),
$$

chosen infinitely often (with probability 1)

in the arg max for simplicity) that  $\pi_{k+1}(a \mid s) = \{$ 1 for  $a = \arg \max_{a \in A} Q_k(s, a)$ , 0 otherwise.

• For a proof, see, e.g. *Singh, S., Jaakkola, T., Littman, M. L., & Szepesvári, C. (2000). Convergence results for single-step on-policy reinforcement-*

### MC Policy Iteration with  $\varepsilon_i = 1/i$  is GLIE

- *learning algorithms. Machine learning, 38(3), 287-308.*
- The formal proof is a bit tricky...
- *•* **Note:** *There are other seauences of ε which guarantee GLIE as well. <sup>i</sup>*

## A Theorem (Why GLIE Matters)

**• Theorem**: GLIE Monte-Carlo Control converges to the optimal stateaction value function, i.e.  $Q_k(s, a) \to Q^*(s, a)$  as  $k \to \infty$ .

## Part 4: SARSA and Q-Learning

### General Form of TD-Based Methods

- **• Basic idea:** 
	- **•** Replace Monte Carlo Policy Evaluation by a temporal-difference method.
	-

**•** Still use *ε*-greedy policies to guarantee that exploration will take place.

## Bellman Equations for Q-Function

*(Something we skipped when we talked about Q-functions for MDPs but something that will be useful now.)*  We have:

**Combining the above:** 

 $P(s'|s, a) \cdot \sum$ *a*′∈*A π*(*a*′|*s*′) ⋅ *Q<sup>π</sup>* (*s*′ , *a*′)

$$
V^{\pi}(s) = \sum_{a \in A} \pi(a \mid s) \cdot Q^{\pi}(s, a)
$$
  

$$
Q^{\pi}(s, a) = R(s, a) + \gamma \cdot \sum_{s' \in S} P(s' \mid s,
$$

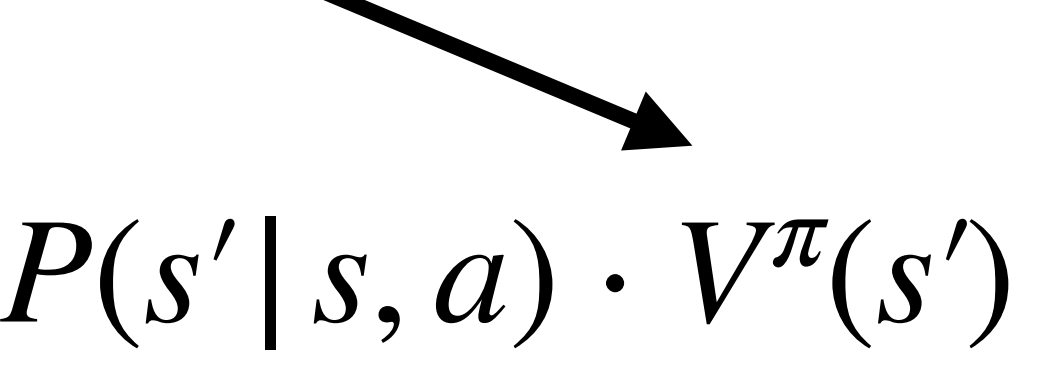

$$
Q^{\pi}(s,a) = R(s,a) + \gamma \cdot \sum_{s' \in S} P(s' | s,
$$

### TD-Target

 $(X_{t+1}, A_{t+1})|X_t = s_t, A_t = a_t$ 

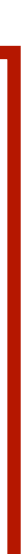

### **Bellman for Q-function:**

### **Temporal difference update (SARSA)…**

$$
Q^{\pi}(s_t, a_t) = R(s_t, a_t) + \gamma \cdot \left| \sum_{s_{t+1} \in S} P(s_{t+1} | s_t, a_t) \cdot \sum_{a_{t+1} \in A} \pi(a_{t+1} | s_{t+1}) \cdot Q^{\pi}(s_{t+1}, a_{t+1}) \right|
$$
  

$$
E[Q^{\pi}(X_{t+1}, A_{t+1}) | X_t = s_t, A_t = a_t]
$$

$$
Q(s_t, a_t) := Q(s_t, a_t) + \alpha \left( r_t + \gamma Q(s_{t+1}, a_{t+1}) - Q(s_t, a_t) \right)
$$

### SARSA

- 
- *we will use the notation*  $a_1 \sim \pi(s_1)$ *).*
- **3. While**  $s_t$  is not a terminal state:
	- 1. **Take** action  $a_t$  and observe  $r_t$ ,  $s_{t+1}$ .
	- 2. **Sample**  $a_{t+1} \sim \pi(s_t)$  and store it for the next iteration.
	- 3.  $Q(s_t, a_t) := Q(s_t, a_t) + \alpha (r_t + \gamma Q(s_{t+1}, a_{t+1}) Q(s_t))$
	- 4.  $\pi := \varepsilon$ -greedy(Q)
	- 5. Set  $t := t + 1$ . Update  $\varepsilon, \alpha$  /\* see next slides \*/

**1. Initialize:** set  $\pi$  to be some  $\varepsilon$ -greedy policy, set  $t = 1$ , initialize  $Q(s, a)$ . **2. Sample**  $a_1$  using the distribution given by  $\pi$  in the state  $s_1$  *(for sampling,* 

$$
+ \gamma \mathcal{Q}(s_{t+1}, a_{t+1}) - \mathcal{Q}(s_t, a_t)
$$

Let's run SARSA on our running example  $(y = 0.5)$ :

 $t = 1, \, \varepsilon = 1, \, \alpha = 0.1$ We will use  $\varepsilon_t = 1/t$ .

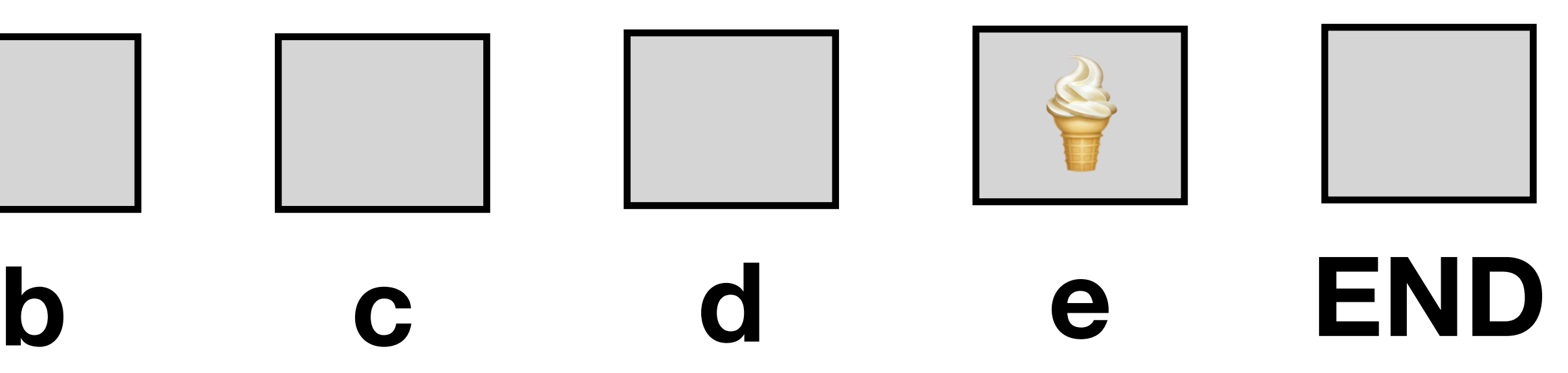

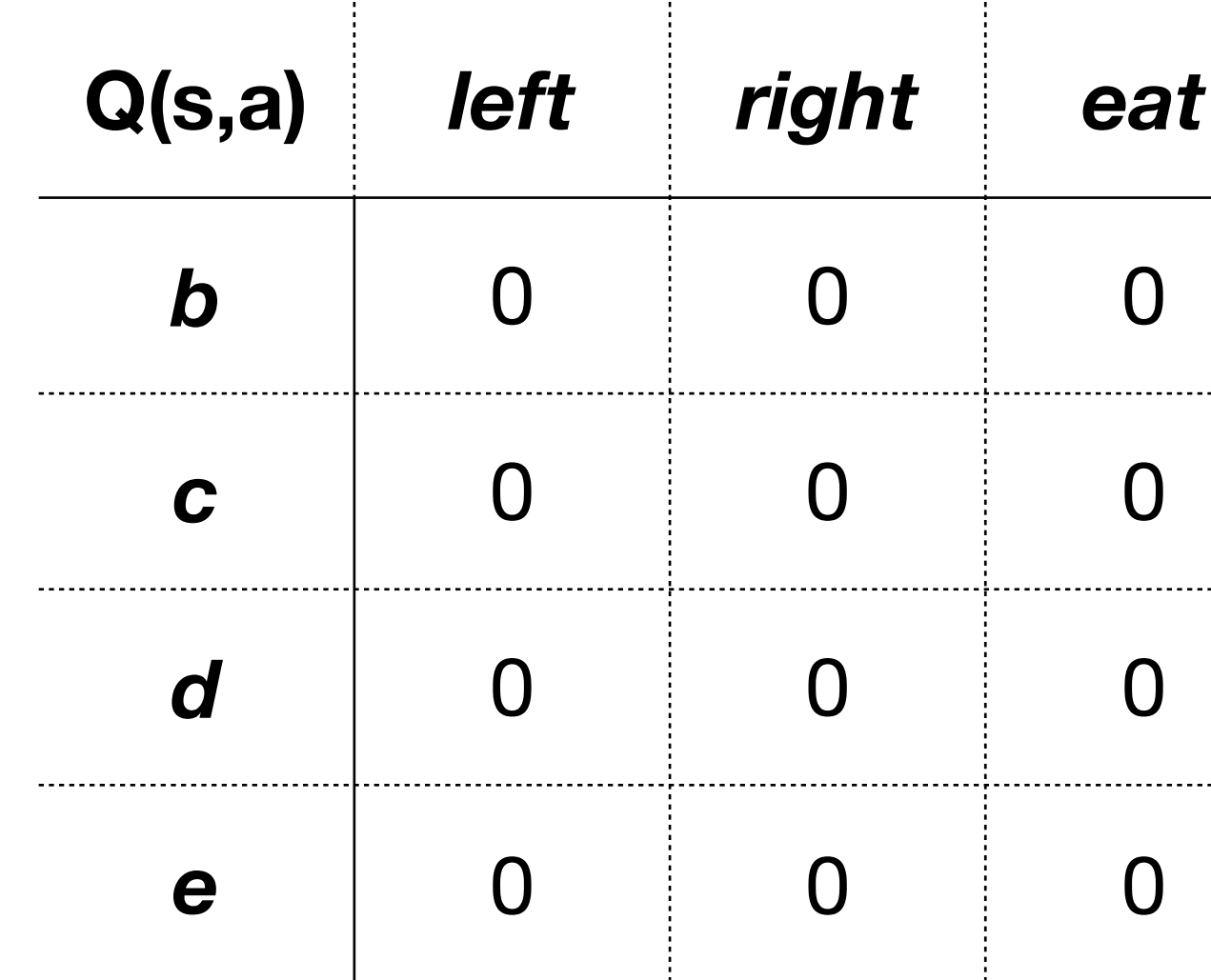

Let's run SARSA on our running example  $(y = 0.5)$ :

 $t = 1, \varepsilon = 1, \alpha = 0.1$ We will use  $\varepsilon_t = 1/t$ .

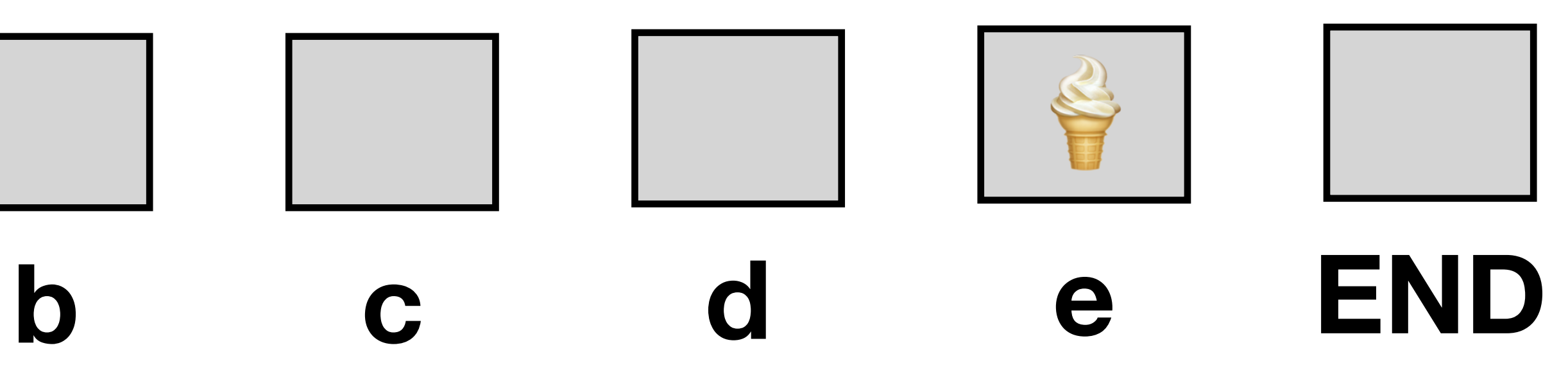

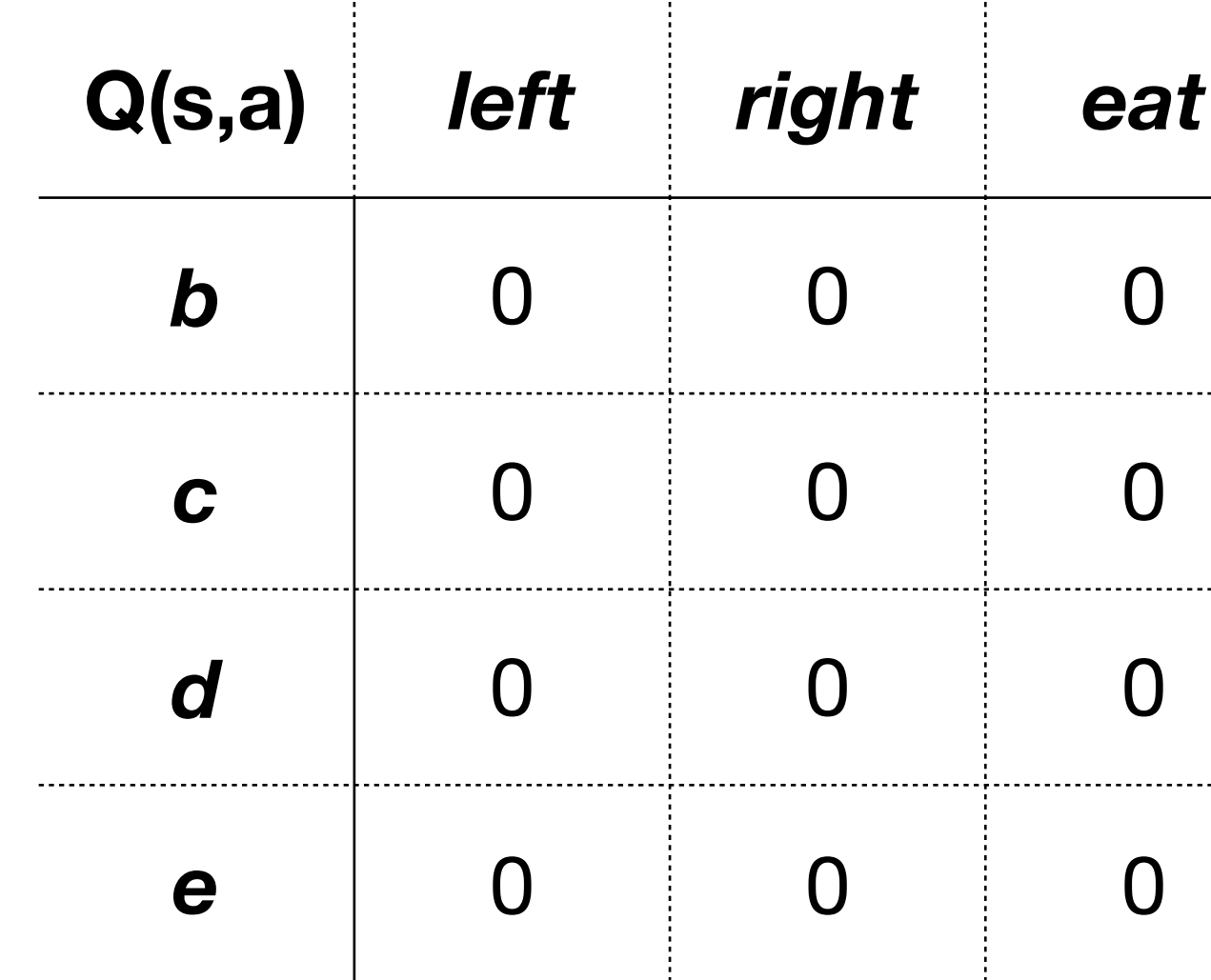

Let's run SARSA on our running example  $(y = 0.5)$ :

 $t = 1, \, \varepsilon = 1, \, \alpha = 0.1$ We will use  $\varepsilon_t = 1/t$ .

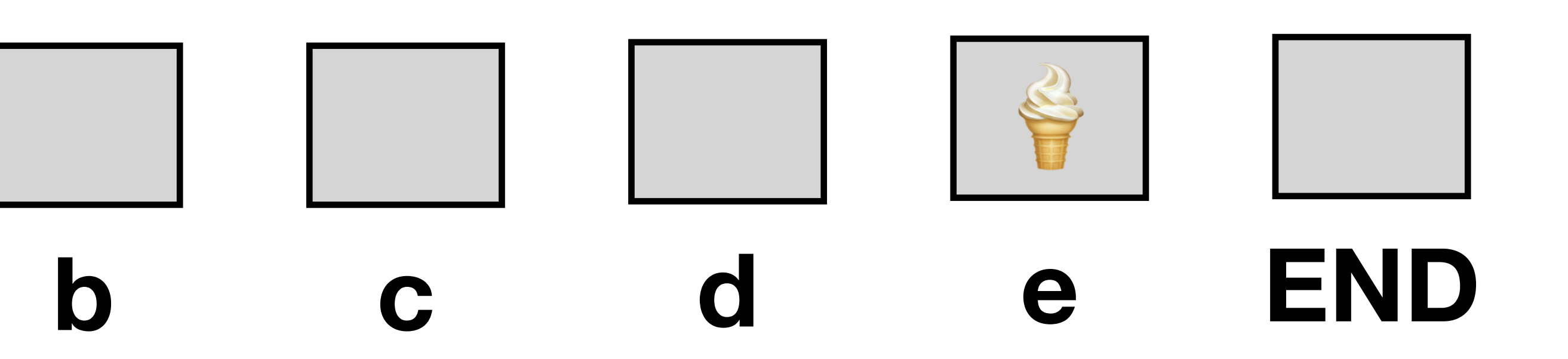

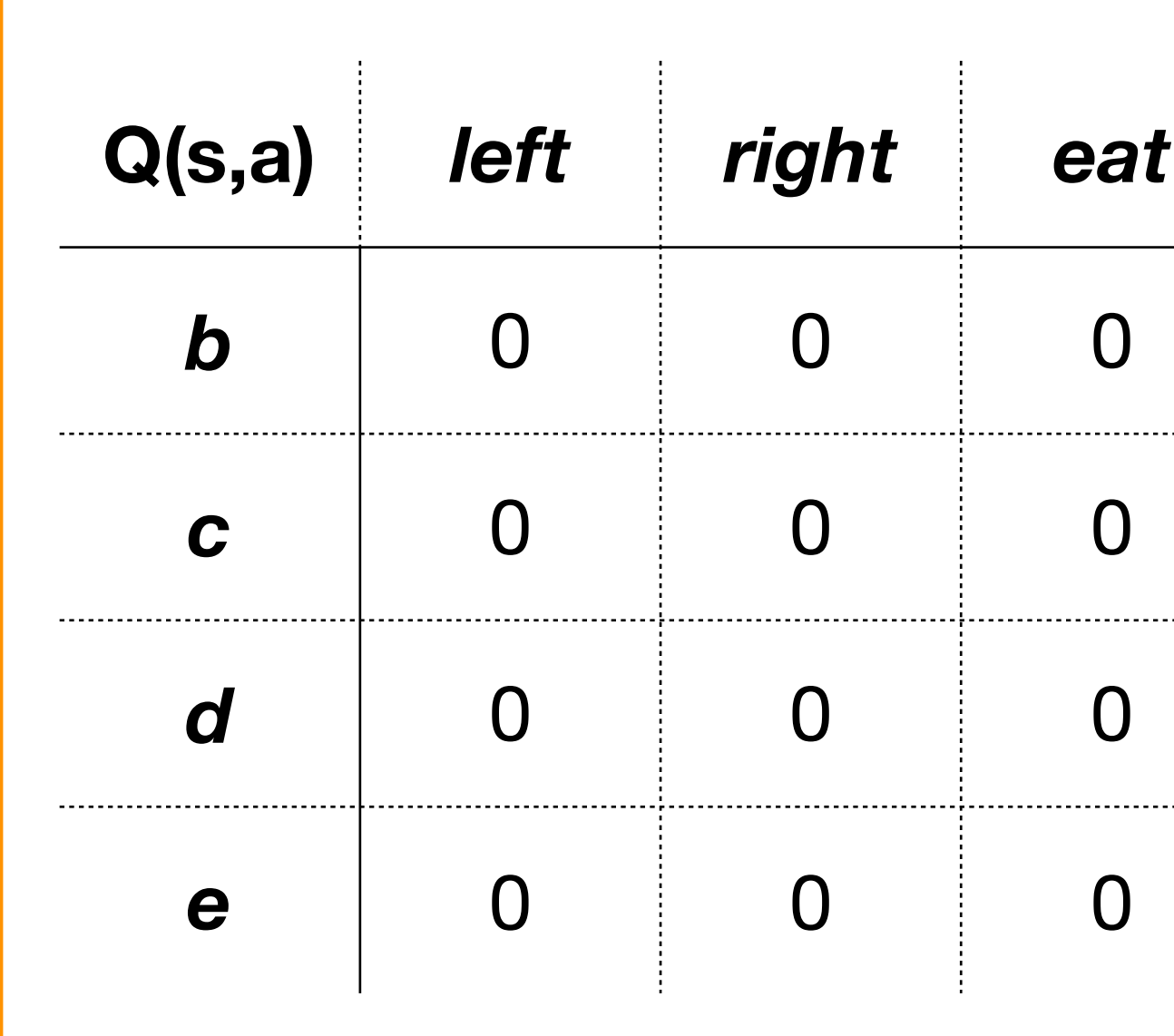

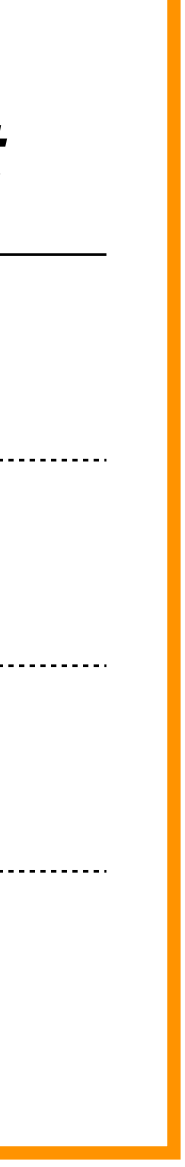

Let's run SARSA on our running example  $(y = 0.5)$ :

 $t = 1, \, \varepsilon = 1, \, \alpha = 0.1$ We will use  $\varepsilon_t = 1/t$ .

**World samples the state**  $s_1 = d$ 

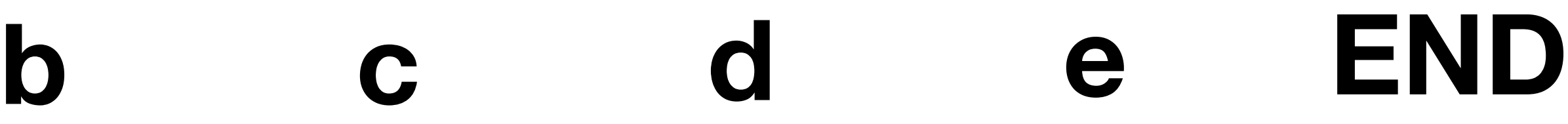

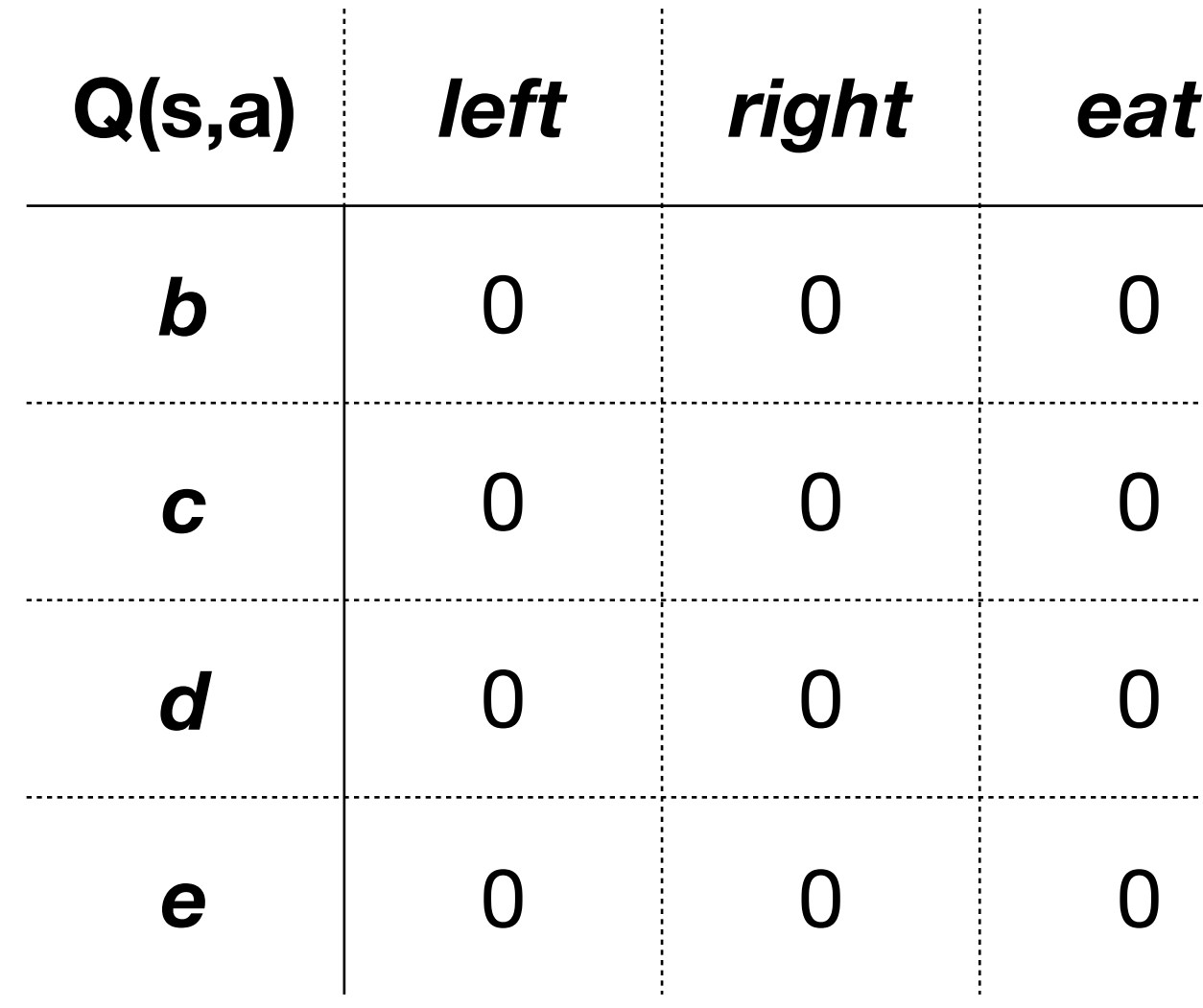

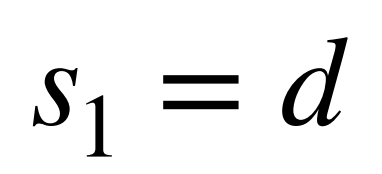

商

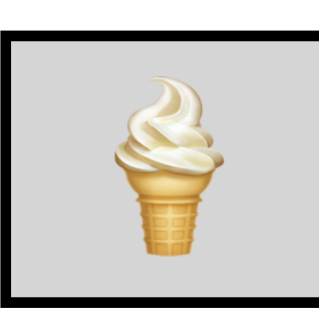

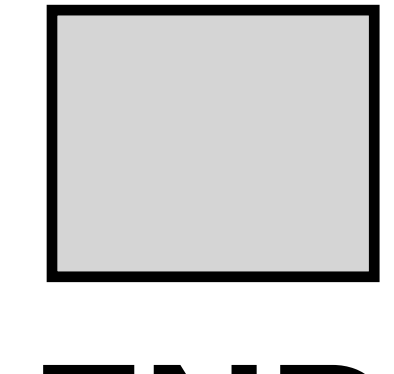

Let's run SARSA on our running example  $(y = 0.5)$ :

 $t = 1, \, \varepsilon = 1, \, \alpha = 0.1$ We will use  $\varepsilon_t = 1/t$ .

**World samples the state**  $s_1 = d$ 

 $a_1 \sim \pi_1(a | d) =$  $1/3$   $a =$  left  $1/3$   $a =$  right  $1/3$   $a =$ eat We sample  $a_1$  (we do not take it yet)

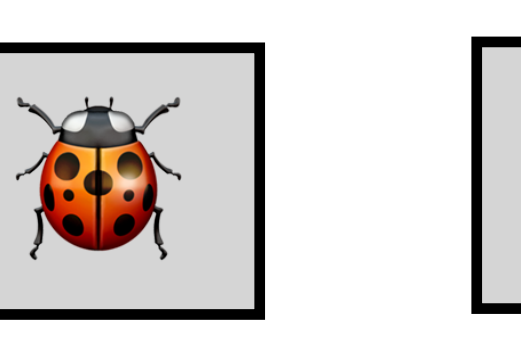

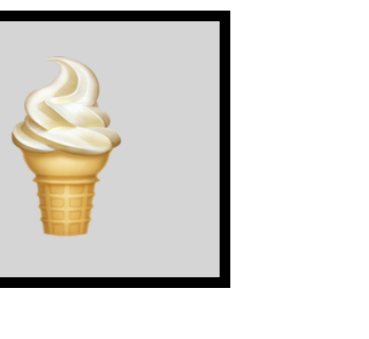

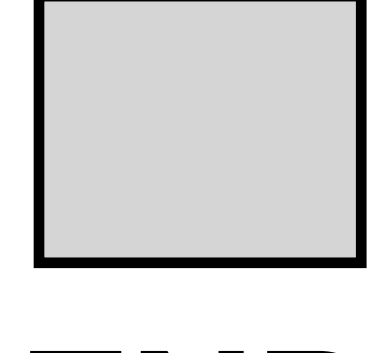

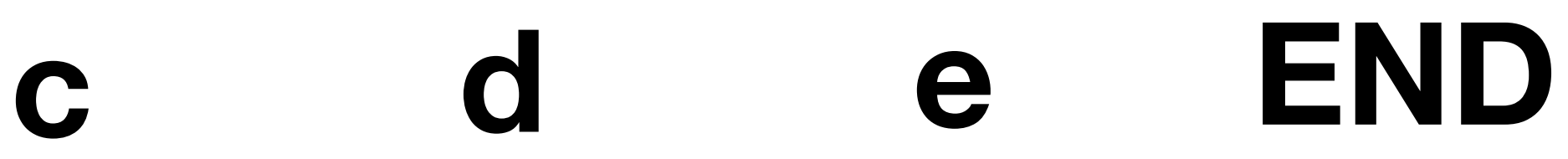

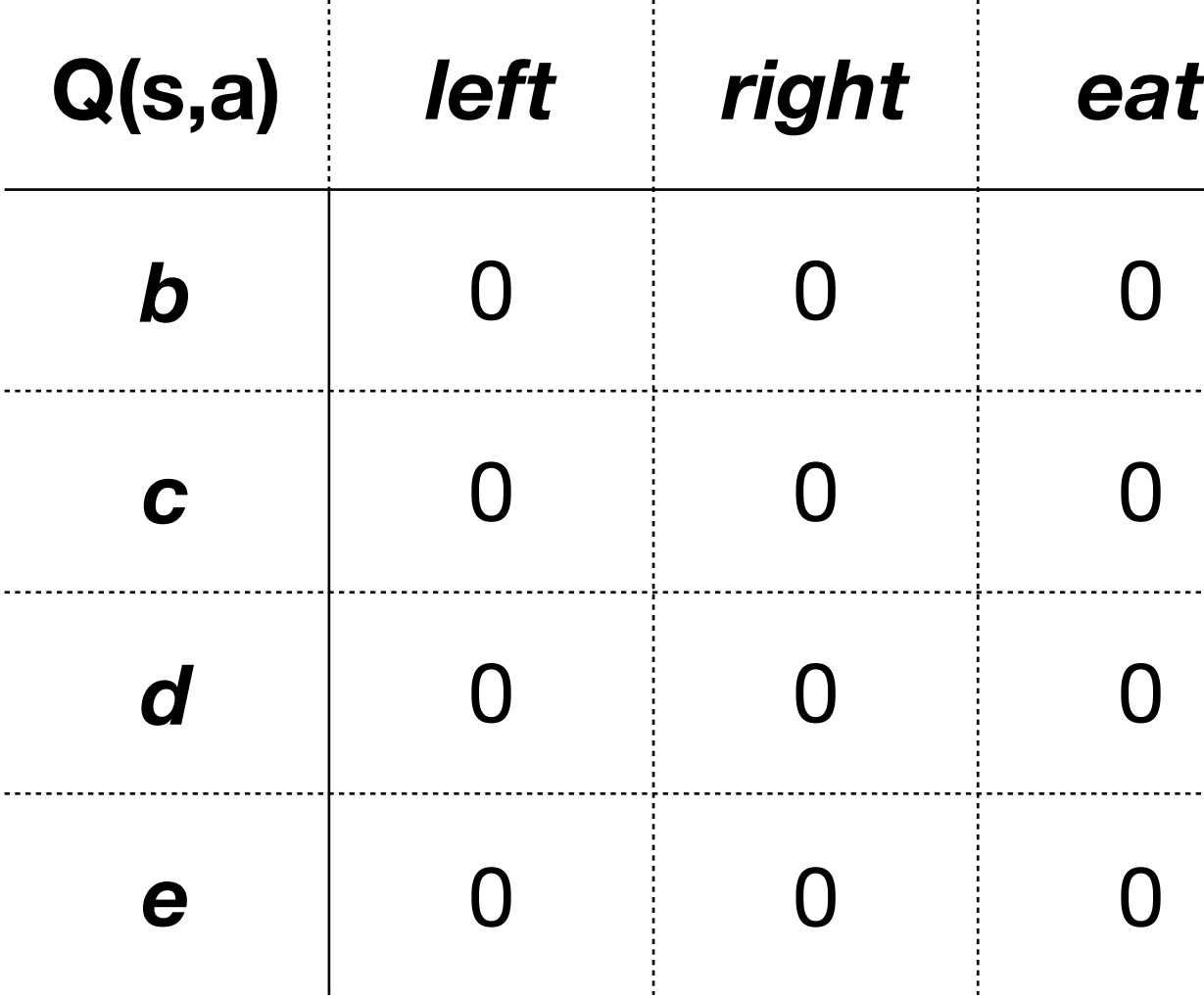

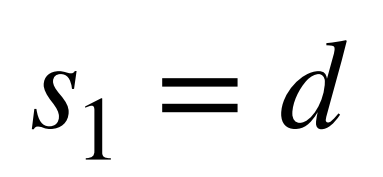

Let's run SARSA on our running example ( $\gamma = 0.5$ ):

 $t = 1, \, \varepsilon = 1, \, \alpha = 0.1$ We will use  $\varepsilon_t = 1/t$ .

We observe:  $r_1 = 1$  and  $s_2 = c$ We take the action  $a_1 =$  left

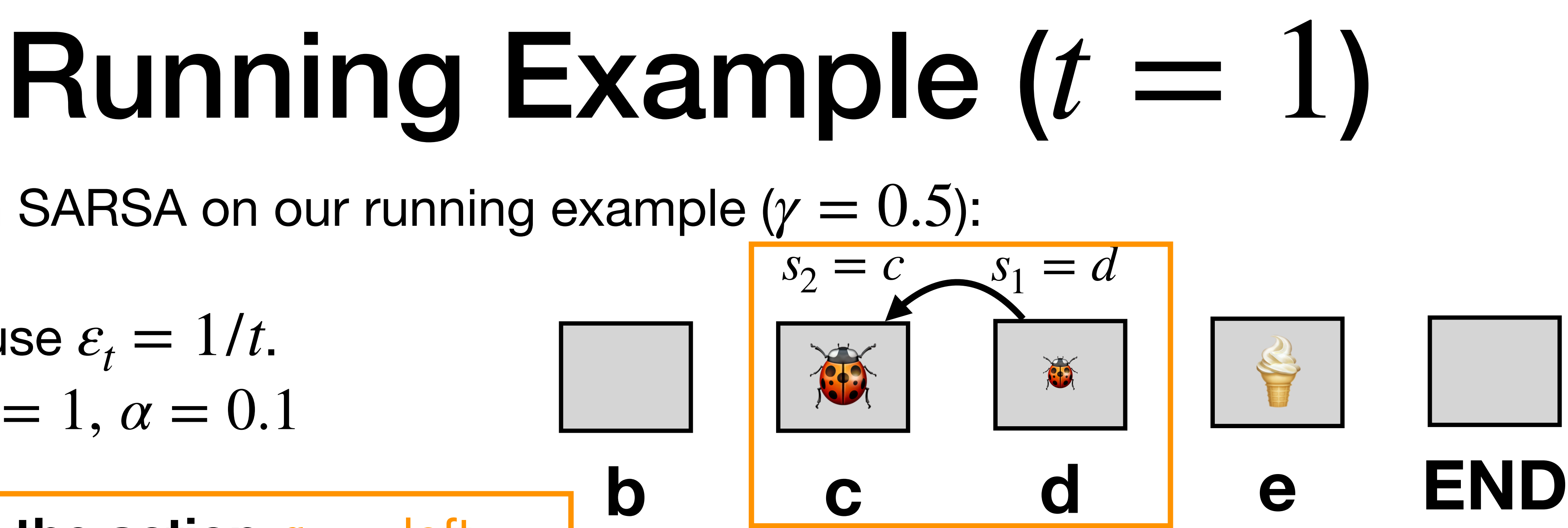

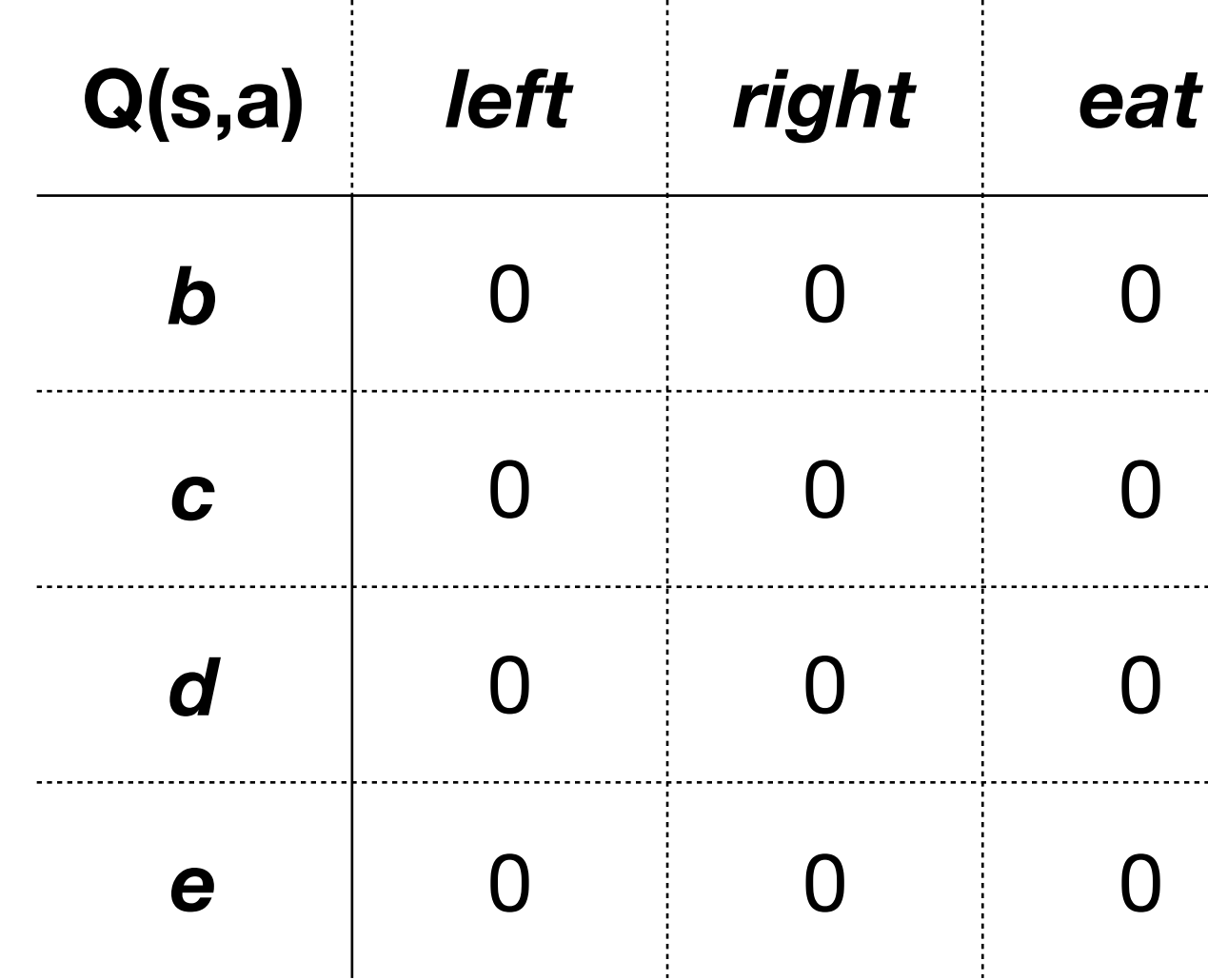

### Running Example  $(t = 1)$ Let's run SARSA on our running example ( $\gamma = 0.5$ ): **b c d e END**  $s_2 = c \underline{\hspace{1cm}} s_1 = d$

 $t = 1, \, \varepsilon = 1, \, \alpha = 0.1$ We will use  $\varepsilon_t = 1/t$ .

We have:  $r_1 = 1$  and  $s_2 = c$ 

We sample  $a_2$  (we are not taking it yet)

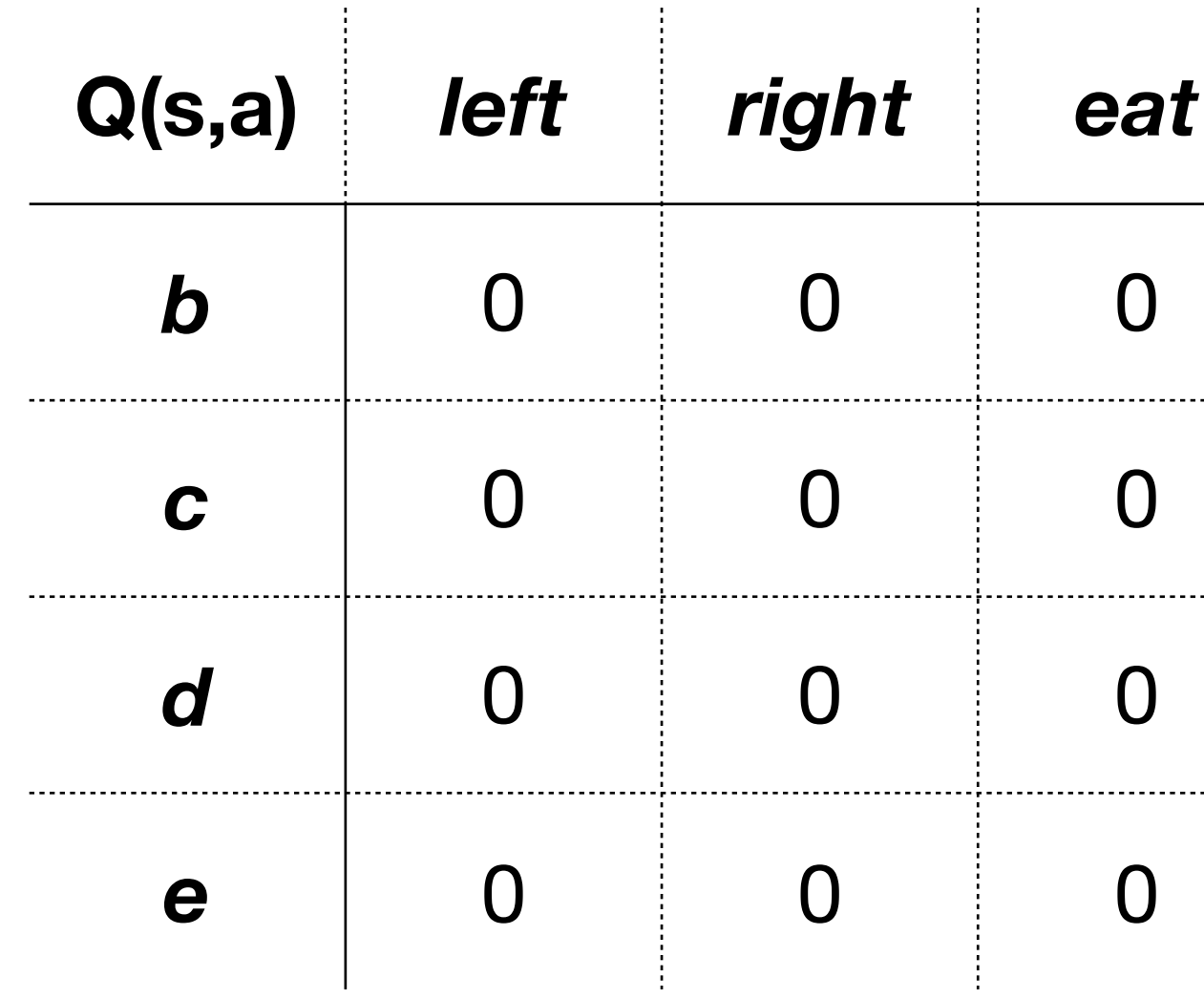

$$
a_2 \sim \pi_1(a \mid c) = \begin{cases} 1/3 & a = \text{left} \\ 1/3 & a = \text{right} \\ 1/3 & a = \text{eat} \end{cases}
$$

Say, it is  $a_2 =$  left.

Let's run SARSA on our running example ( $\gamma = 0.5$ ):

 $t = 1, \, \varepsilon = 1, \, \alpha = 0.1$ We will use  $\varepsilon_t = 1/t$ .

We have:  $r_1 = 1$  and  $s_2 = c$ 

**We sample** *a* (we are not taking it y

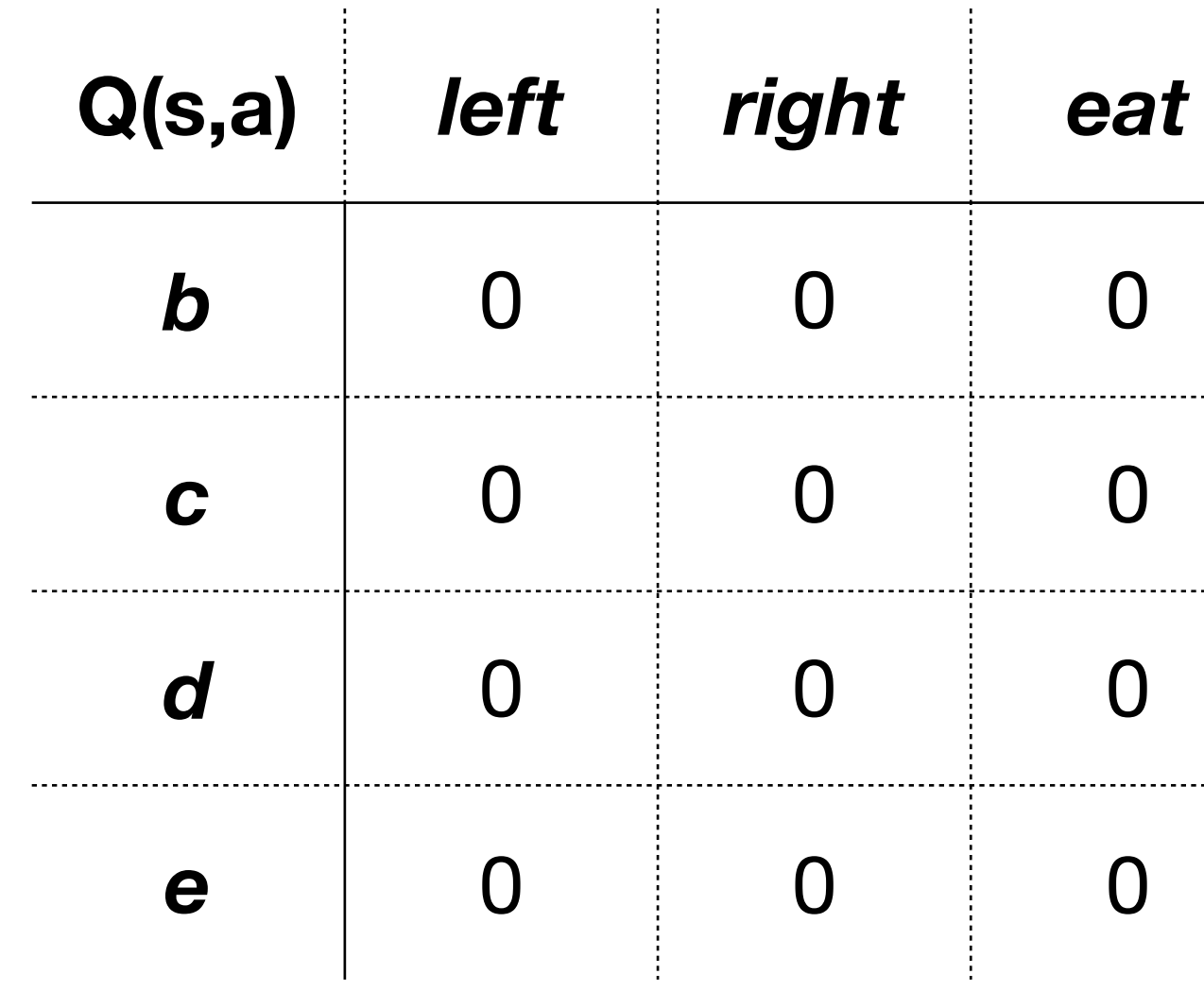

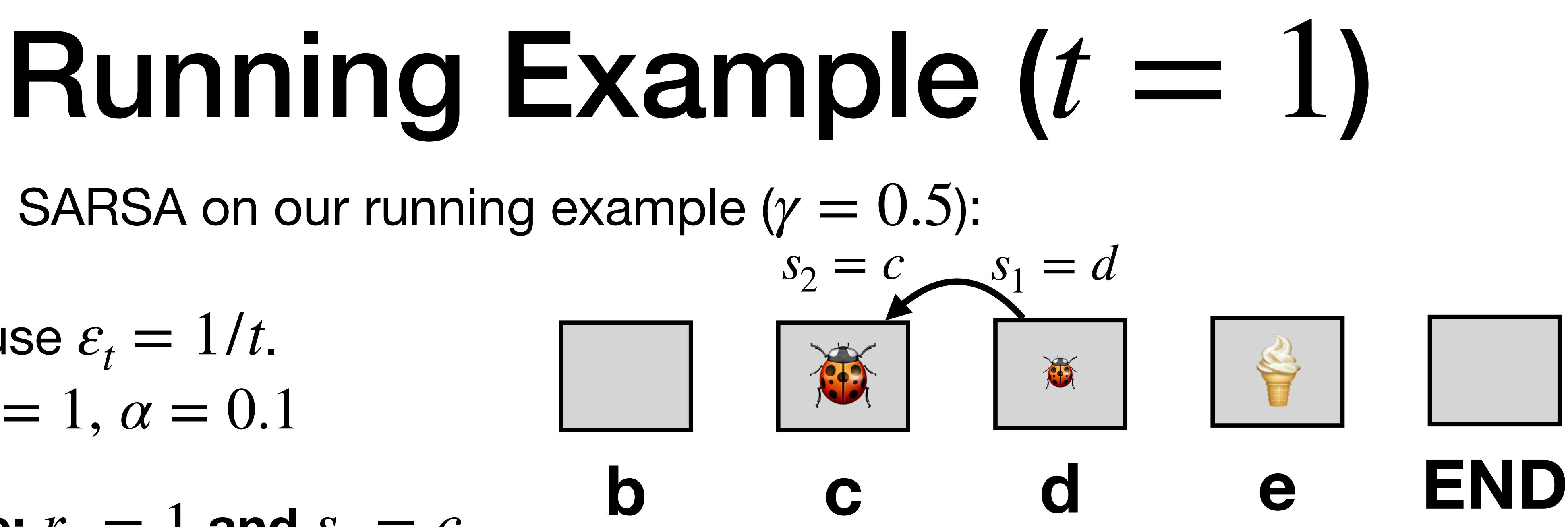

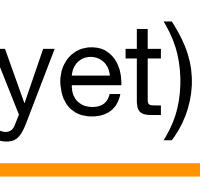

$$
a_2 \sim \pi_1(a \mid c) = \begin{cases} 1/3 & a = \text{left} \\ 1/3 & a = \text{right} \\ 1/3 & a = \text{eat} \end{cases}
$$

Say, it is  $a_2 =$  left.

Let's run SARSA on our running example ( $\gamma = 0.5$ ):

 $t = 1, \, \varepsilon = 1, \, \alpha = 0.1$ We will use  $\varepsilon_t = 1/t$ .

We have:  $r_1 = 1$  and  $s_2 = c$ 

We sample  $a_2$  (we are not taking it yet)

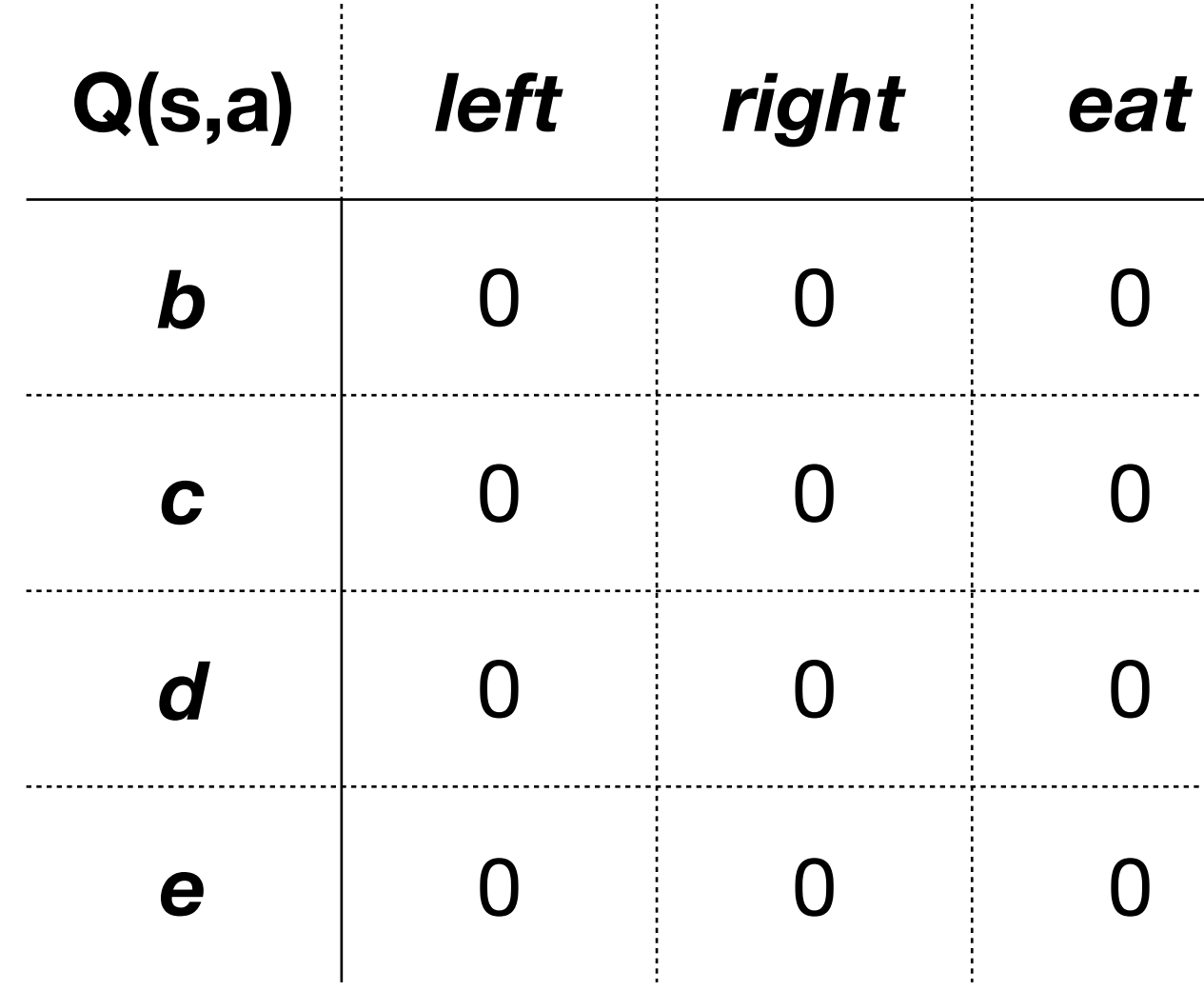

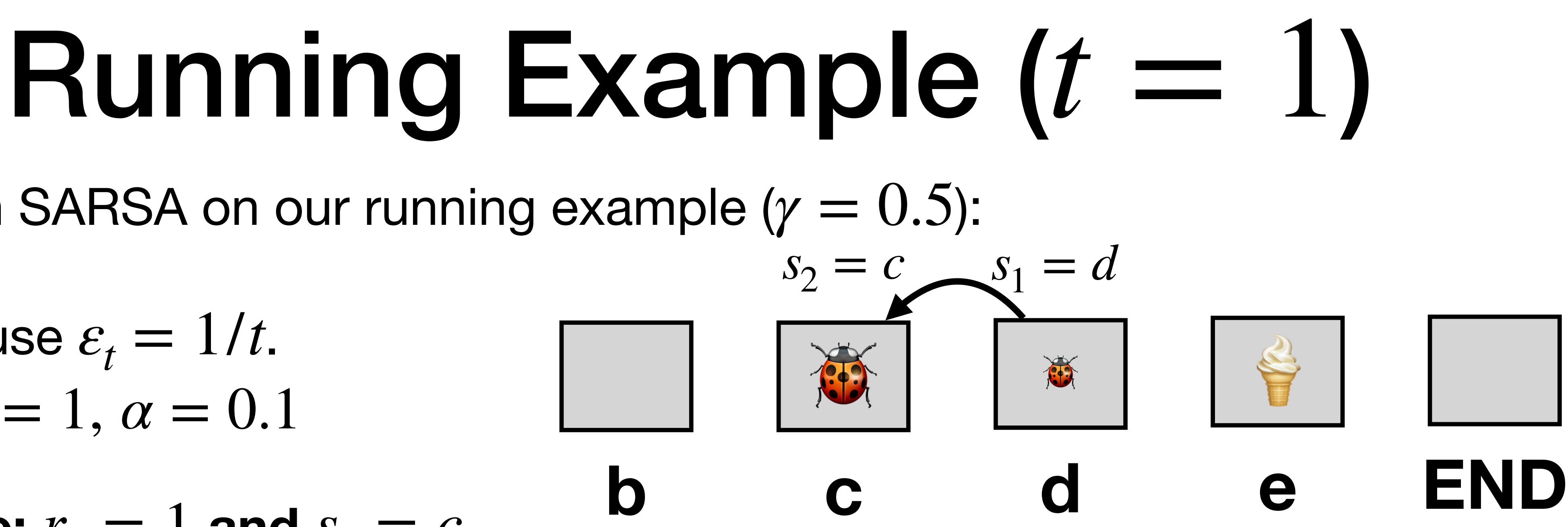

$$
a_2 \sim \pi_1(a \mid c) = \begin{cases} 1/3 & a = \text{left} \\ 1/3 & a = \text{right} \\ 1/3 & a = \text{eat} \end{cases}
$$

Say, it is  $a_2 =$  left.

Let's run SARSA on our running example  $(y = 0.5)$ :

 $t = 1, \, \varepsilon = 1, \, \alpha = 0.1$ We will use  $\varepsilon_t = 1/t$ .

We have:  $r_1 = 1$  and  $s_2 = c$ 

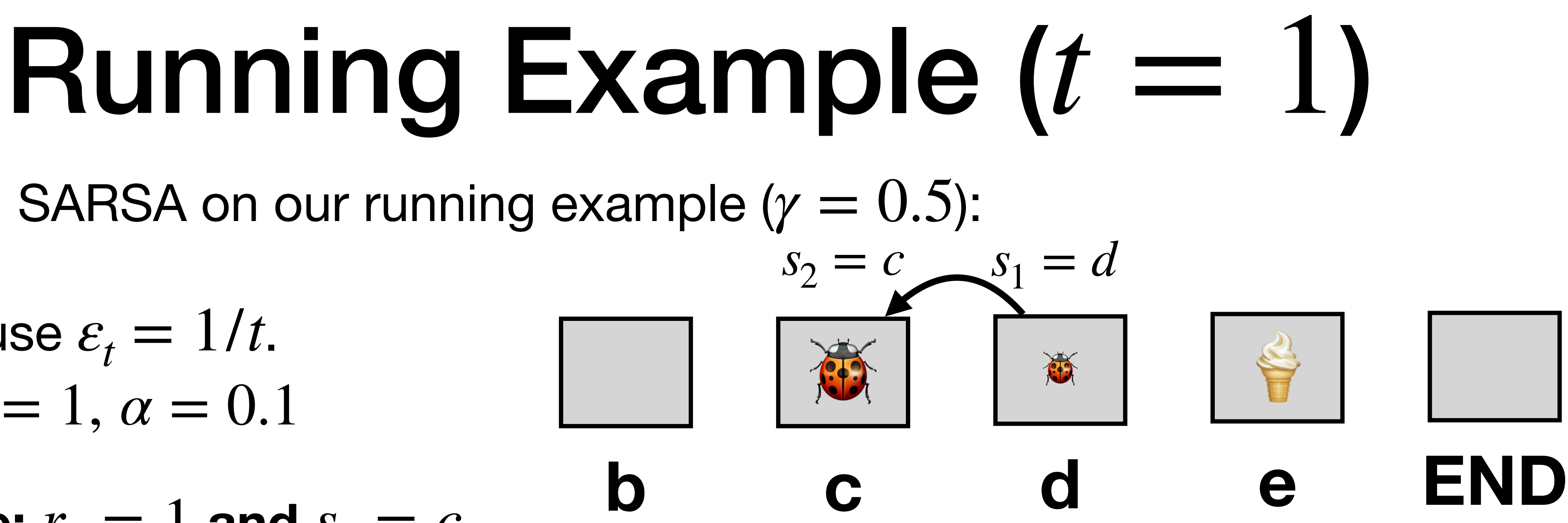

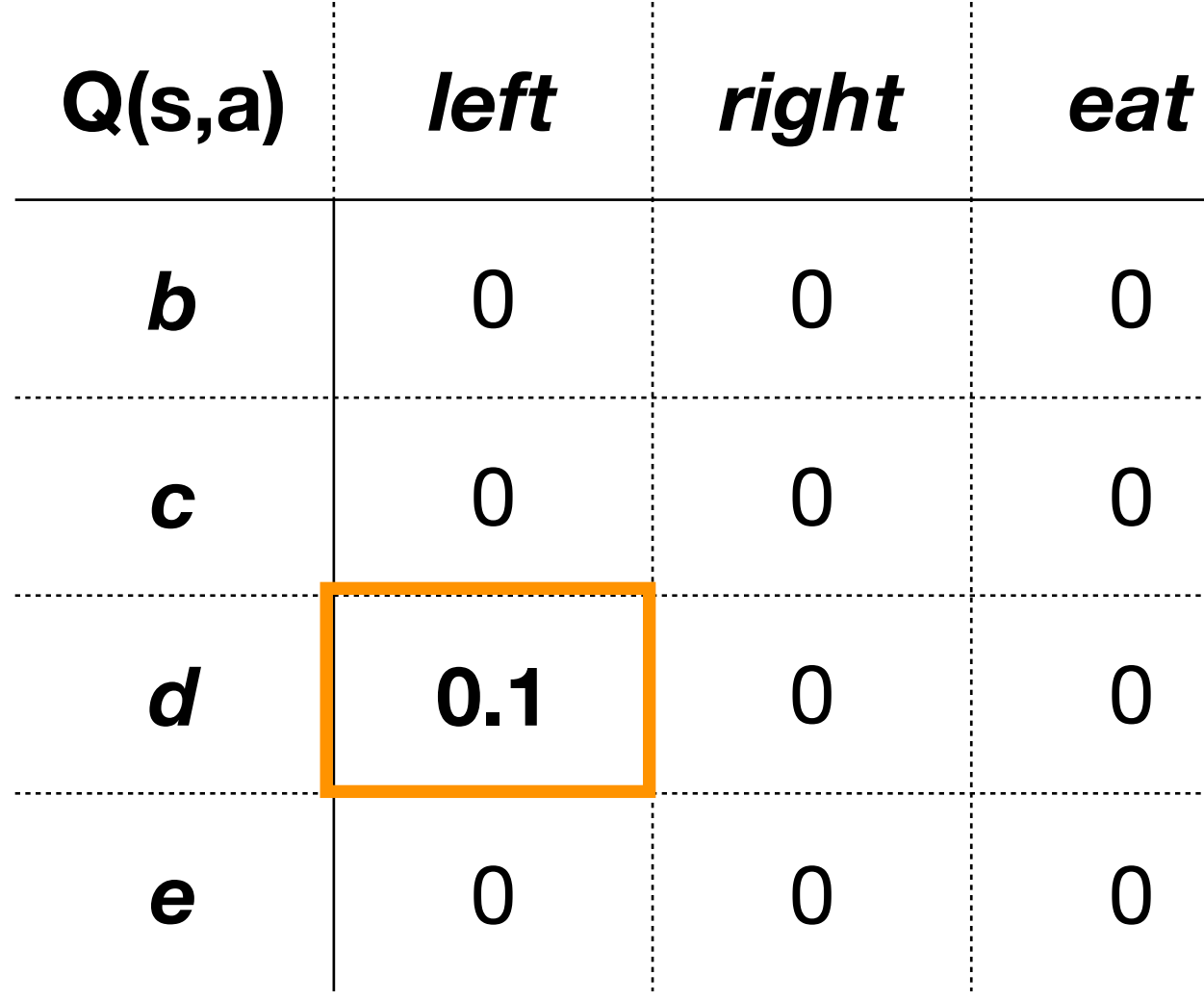

$$
\cdot 0 - 0) = 0.1
$$
  

$$
a_{t+1} - Q(s_t, a_t)
$$

**We now update the Q-function:**

 $Q(d,$  left) :=  $0 + 0.1(1 + 0.5)$  $Q(s_t, a_t) := Q(s_t, a_t) + \alpha (r_t + \gamma Q(s_{t+1}, a_{t+1}) - Q(s_t))$ 

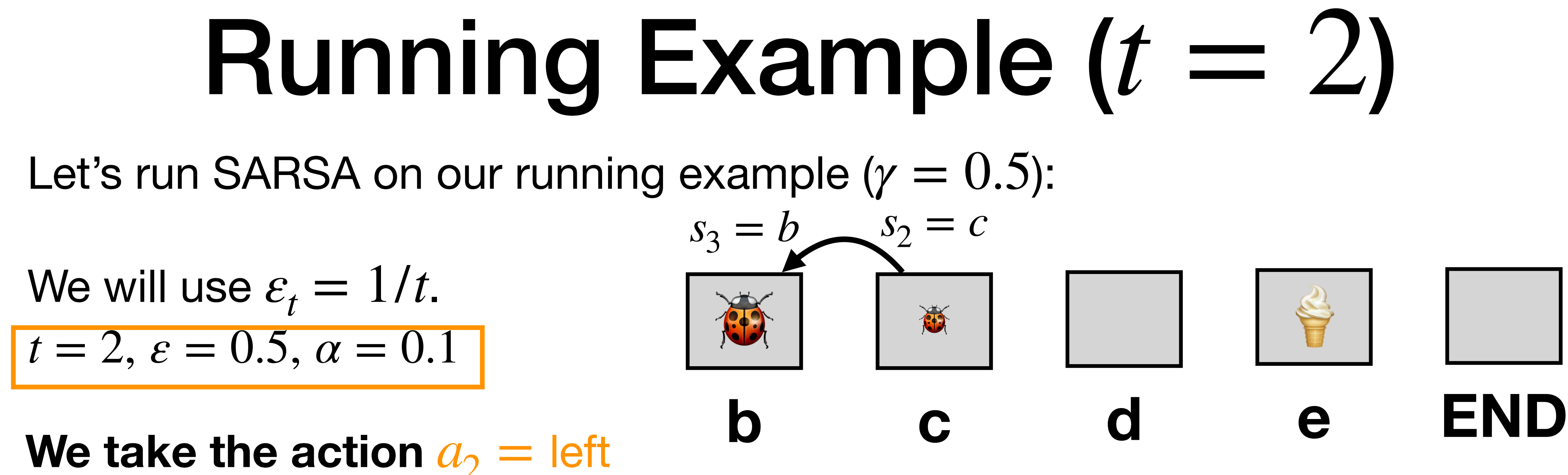

### We observe:  $r_2 = 1$  and  $s_3 = b$

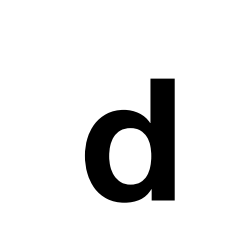

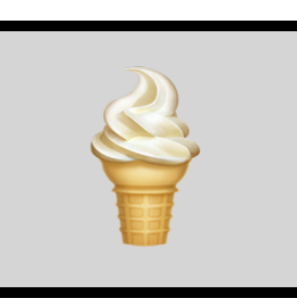

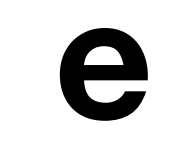

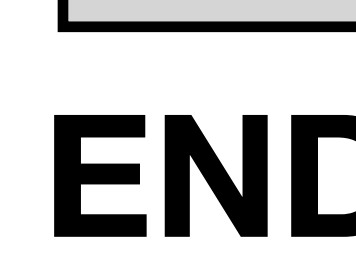

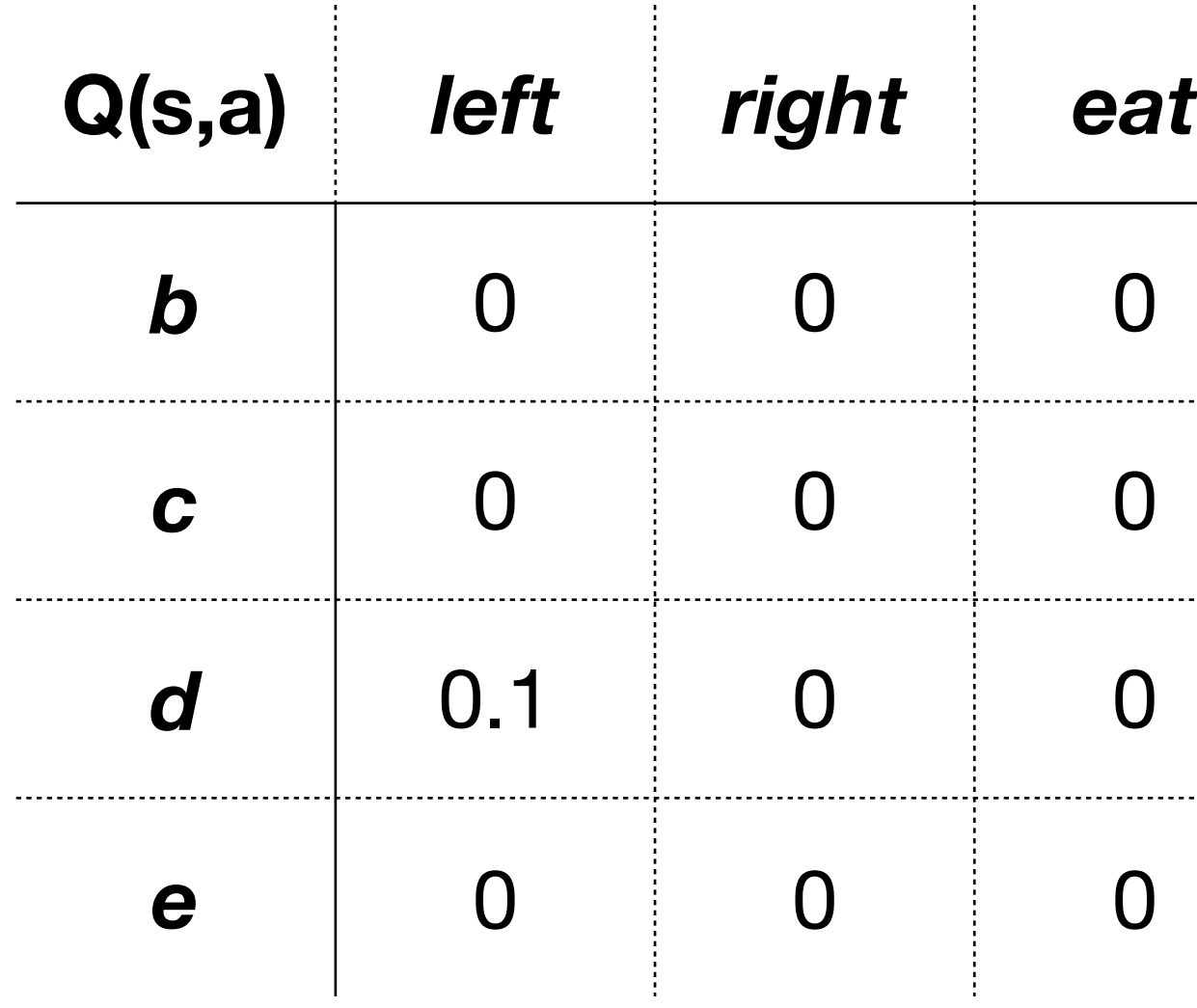

### Running Example  $(t = 2)$ Let's run SARSA on our running example  $(y = 0.5)$ : **b c d e END**  $t = 2, \, \varepsilon = 0.5, \, \alpha = 0.1$ We will use  $\varepsilon_t = 1/t$ . We observe:  $r_2 = 1$  and  $s_3 = b$ **We take the action**  $a_2 =$  **left**  $s_3 = b$   $s_2 = c$

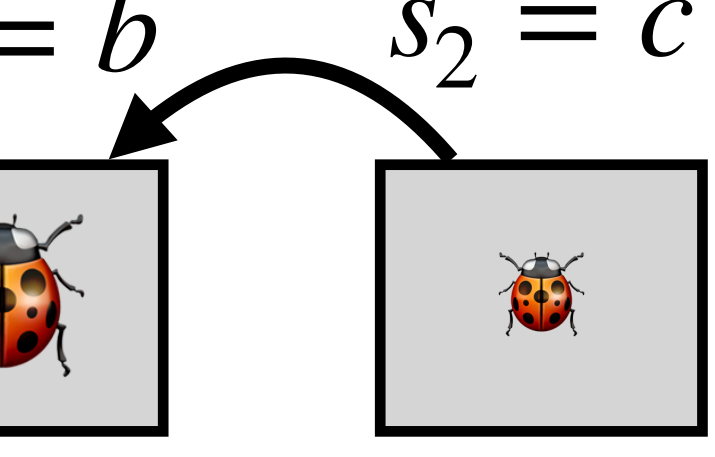

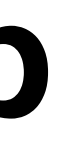

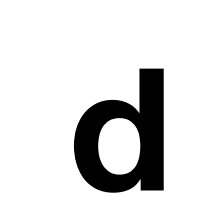

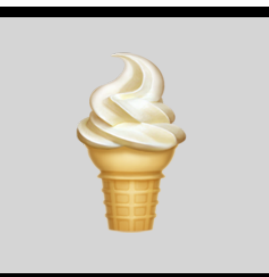

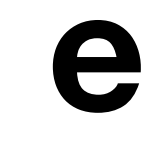

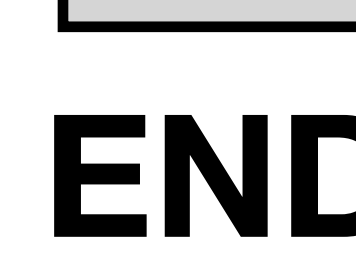

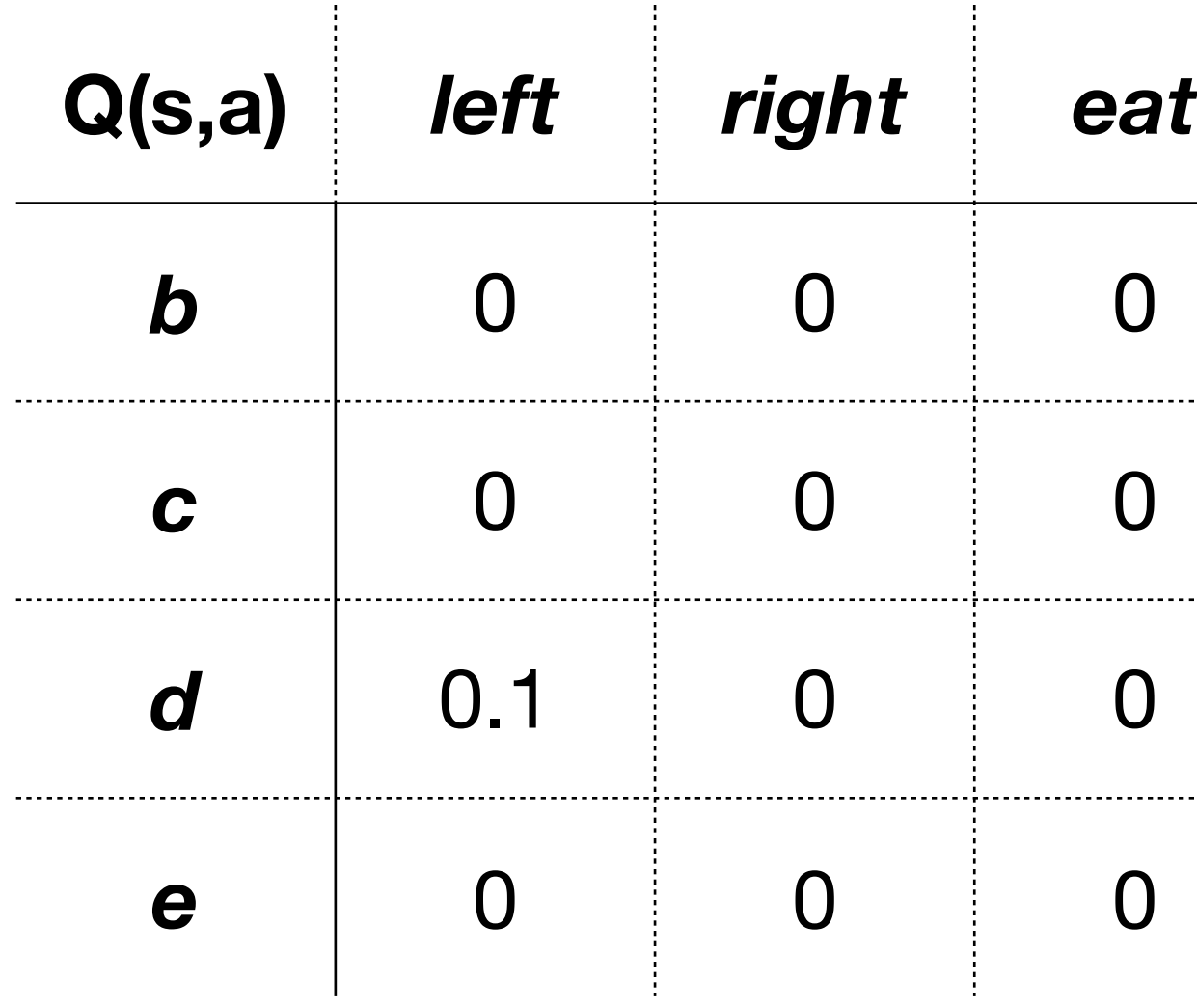

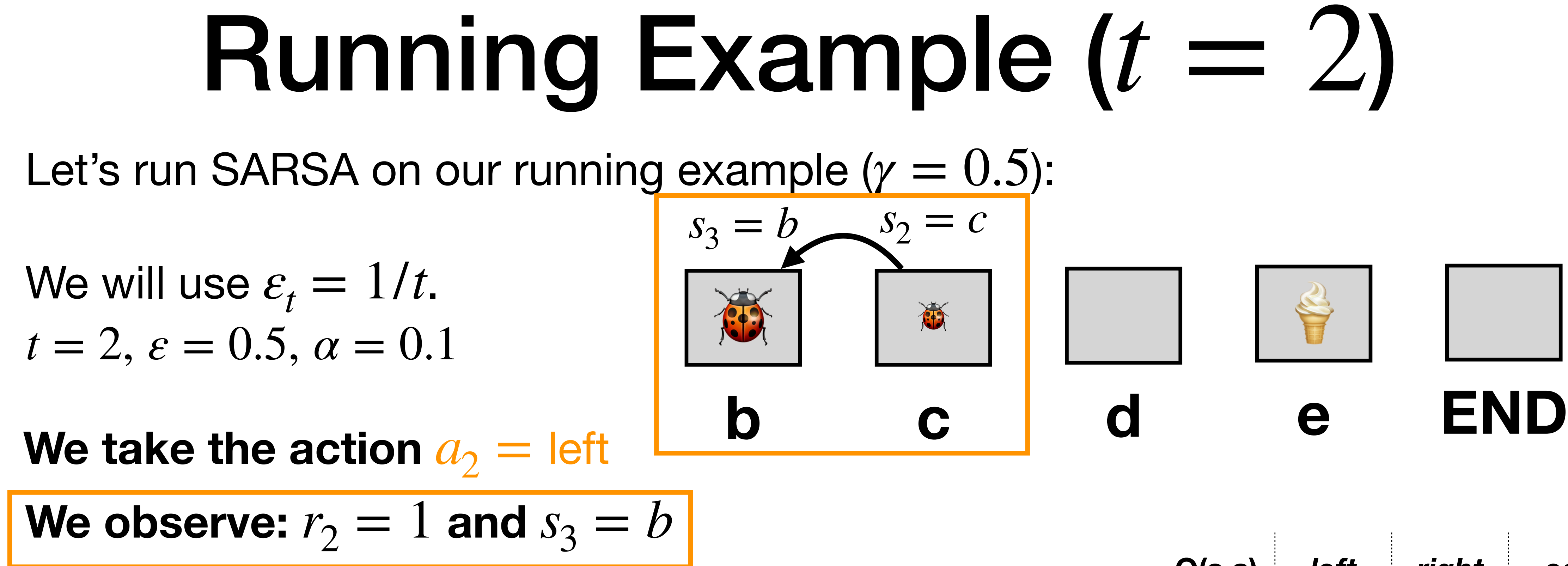

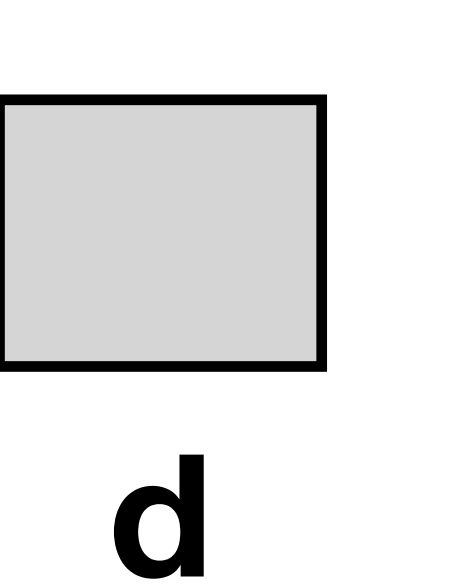

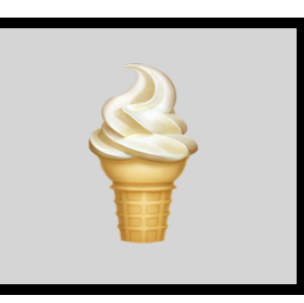

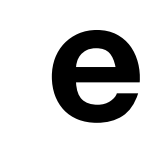

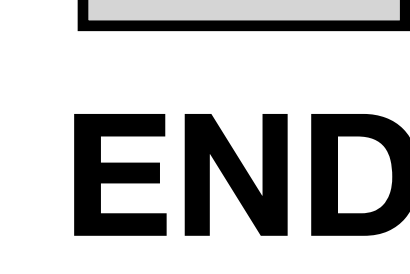

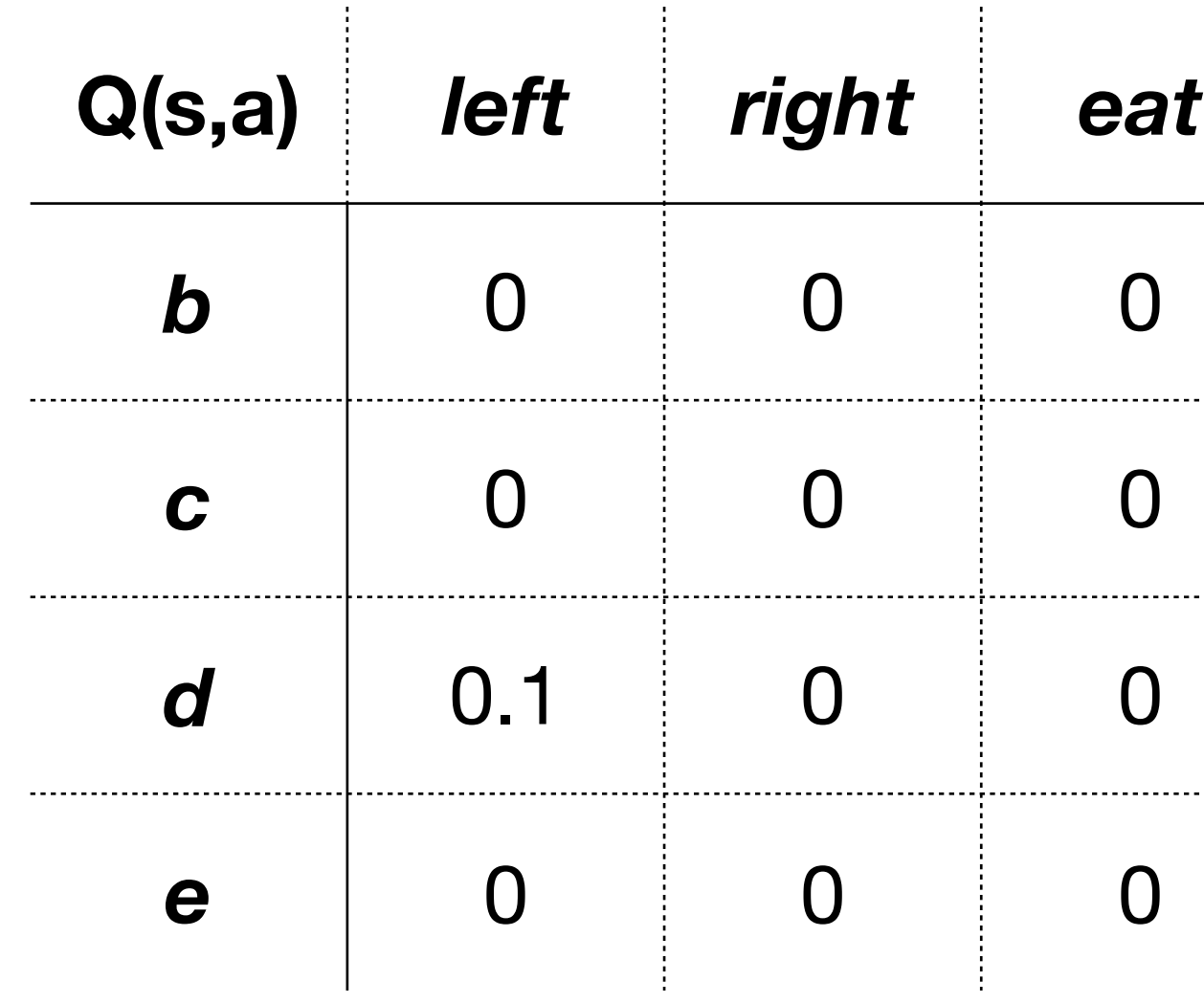

## Running Ex

Let's run SARSA on our running example (*γ* = 0.5).

We will use  $\varepsilon_t = 1/t$ .  $t = 2, \, \varepsilon = 0.5, \, \alpha = 0.1$ 

We have:  $r_2 = 1$  and  $s_3 = b$ 

**We sample**  $a_3$  (we are not taking it y

$$
\pi_1(a \mid b) = \begin{cases} 1 - 0.5 + 1/6 = 2/3 & a = \text{left} \\ 1/6 & a = \text{right} \\ 1/6 & a = \text{eat} \end{cases}
$$

**What happened here:** Even though we did not update the est state  $c$ , the policy changed. Recall that we break ties (we have the preference eat  $\prec$  right  $\prec$  left and recall how we define greedy and  $\varepsilon$ -greedy policies.

Say, it is  $a_3 =$  right.

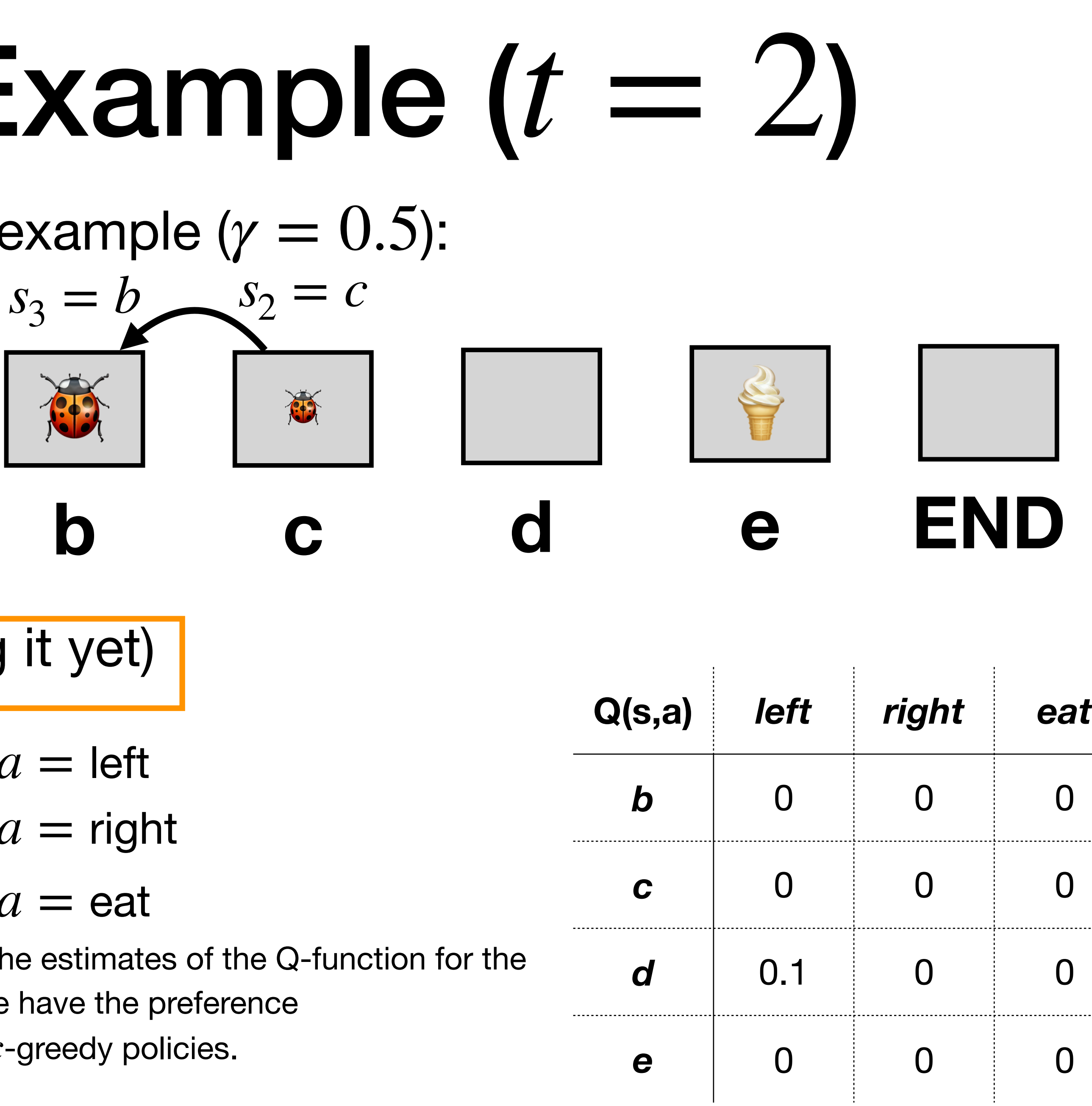

We will use  $\varepsilon_t = 1/t$ .  $t = 2, \, \varepsilon = 0.5, \, \alpha = 0.1$ 

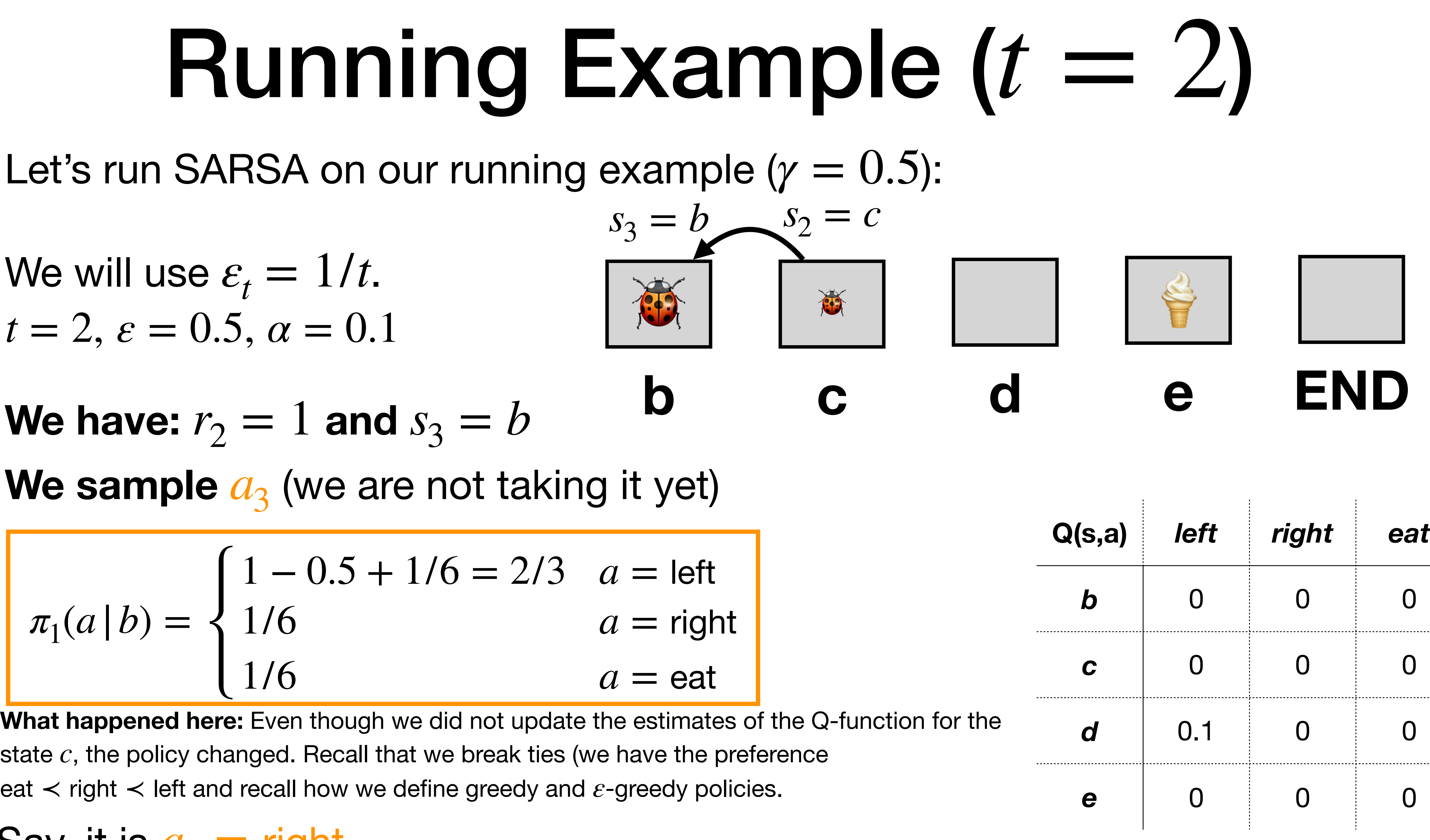

Say, it is  $a_3 =$  right.

. . . . . . . . . . . . . . .

## Running Ex

Let's run SARSA on our running example (*γ* = 0.5).

We will use  $\varepsilon_t = 1/t$ .  $t = 2, \, \varepsilon = 0.5, \, \alpha = 0.1$ 

We have:  $r_2 = 1$  and  $s_3 = b$ 

**We sample**  $a_3$  (we are not taking it y

*e* 0 0 0

$$
\pi_1(a \mid b) = \begin{cases} 1 - 0.5 + 1/6 = 2/3 & a = \text{left} \\ 1/6 & a = \text{right} \\ 1/6 & a = \text{eat} \end{cases}
$$

**What happened here:** Even though we did not update the estimates of the Q-function for the state  $c$ , the policy changed. Recall that we break ties (we have the preference eat ≺ right ≺ left and recall how we define greedy and ε-greedy policies.

Say, it is  $a_3 =$  right.

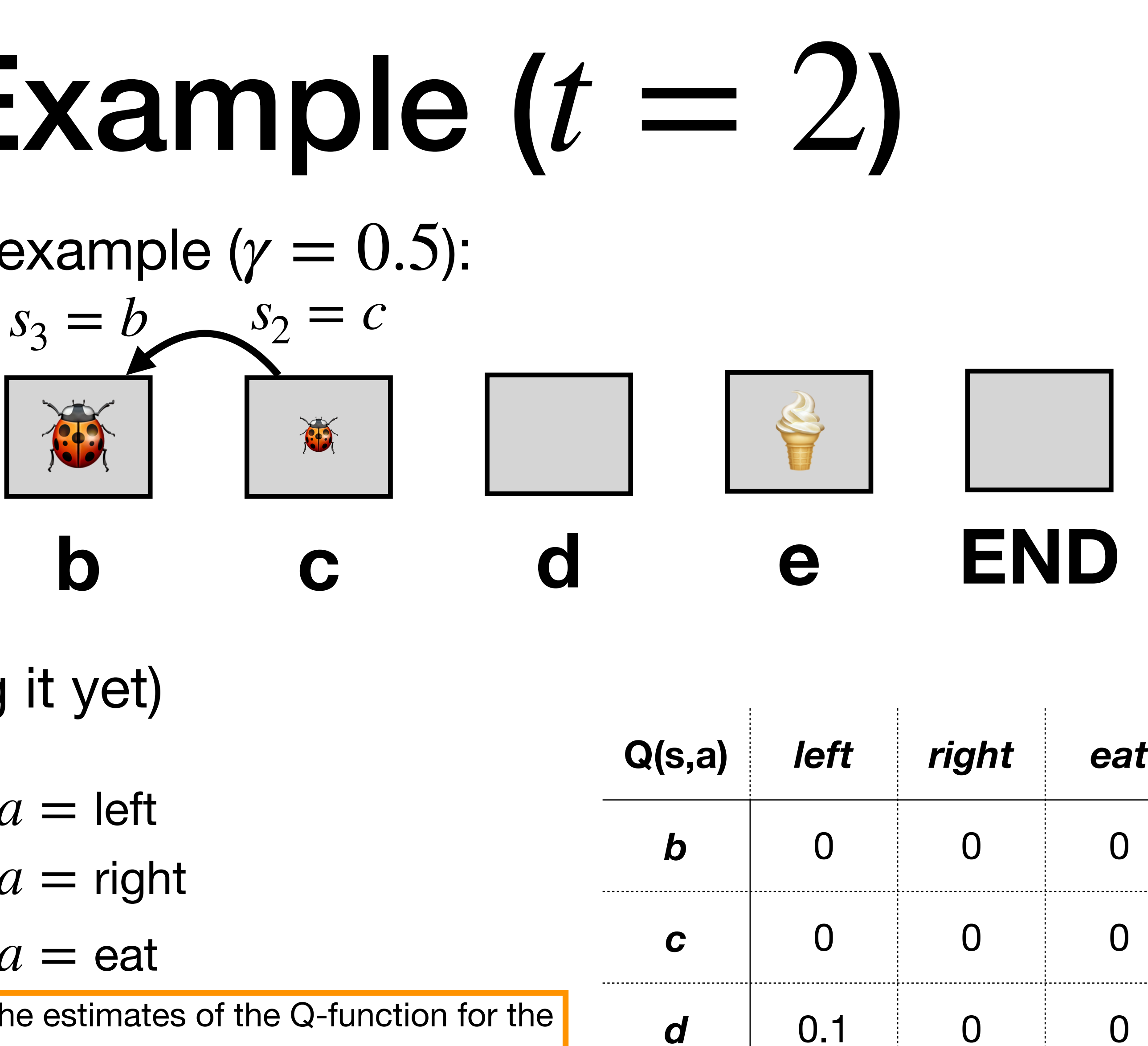

## Running Example  $(t = 2)$

Let's run SARSA on our running example  $(y = 0.5)$ :

We will use  $\varepsilon_t = 1/t$ .  $t = 2, \varepsilon = 0.5, \alpha = 0.1$ 

We have:  $r_2 = 1$  and  $s_3 = b$ 

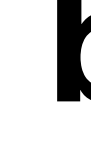

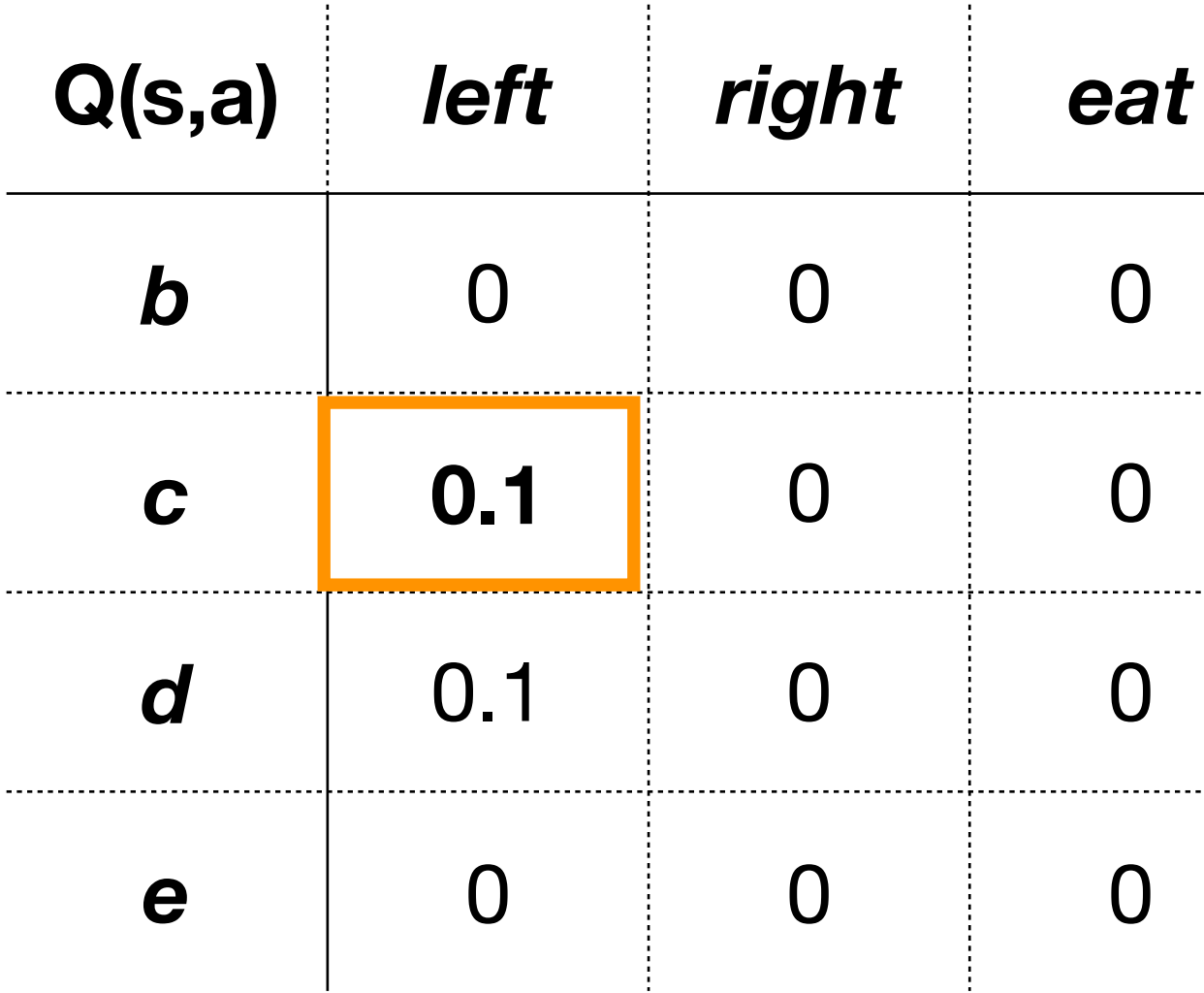

**We now update the Q-function:**

 $Q(c,$  left) :=  $0 + 0.1(1 + 0.5 \cdot 0 - 0) = 0.1$  $Q(s_t, a_t) := Q(s_t, a_t) + \alpha (r_t + \gamma Q(s_{t+1}, a_{t+1}) - Q(s_t, a_t))$ 

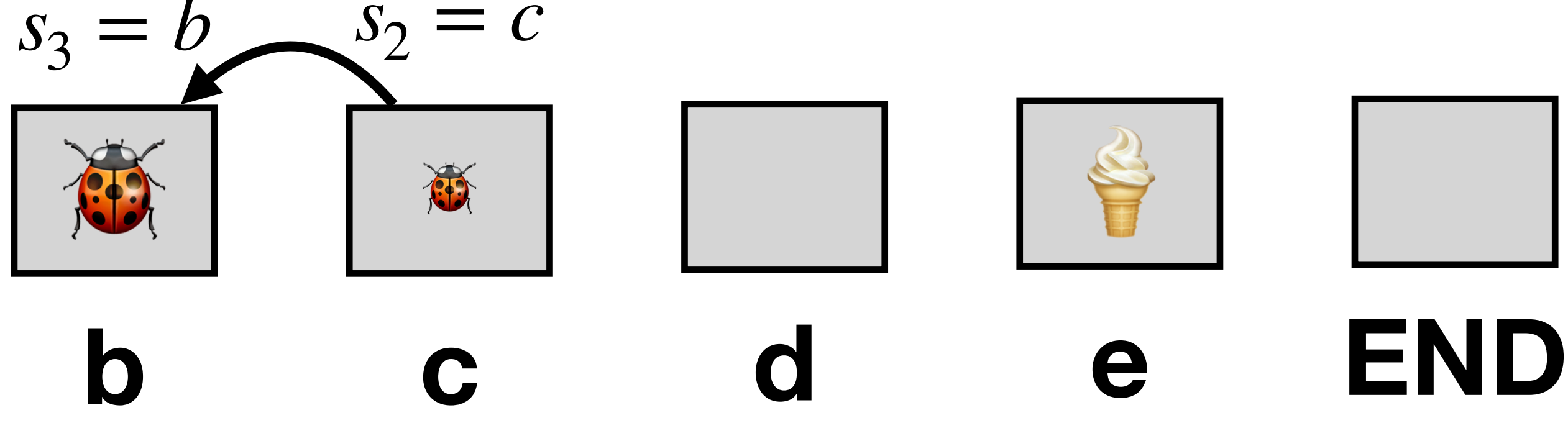

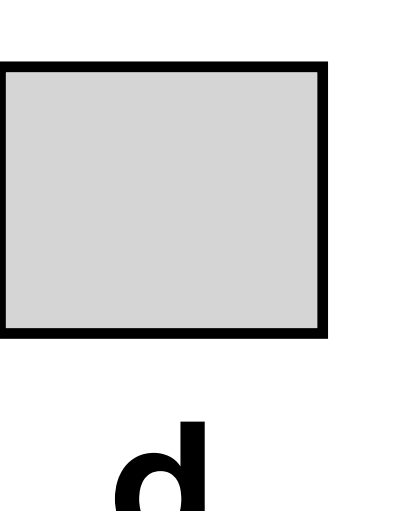

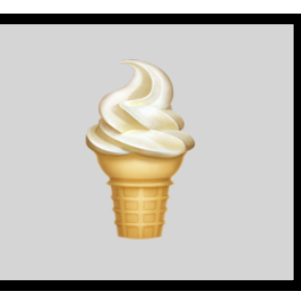

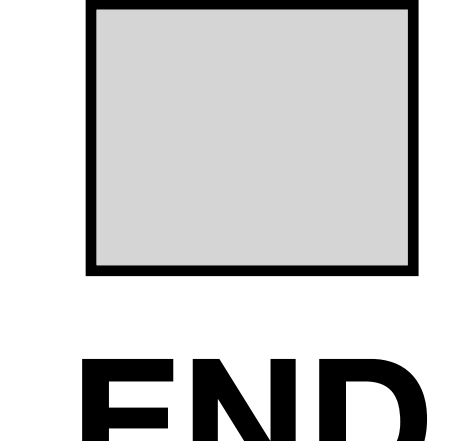

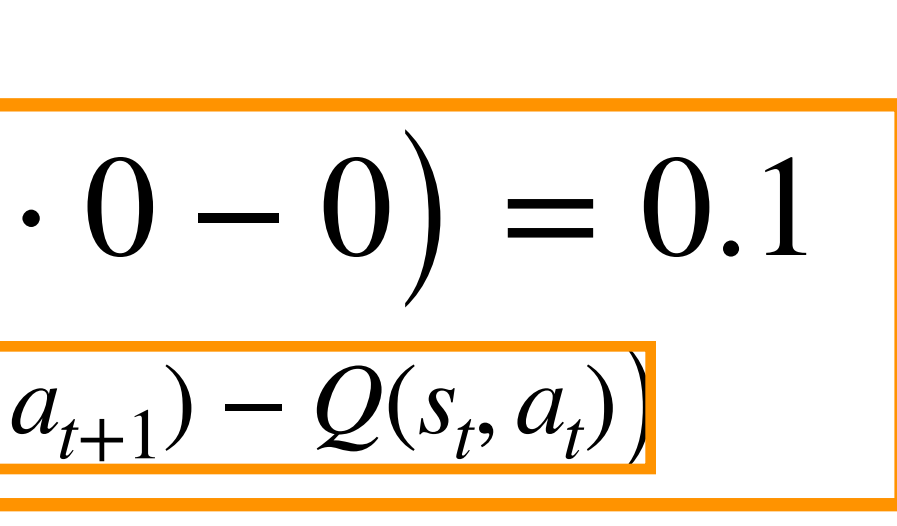

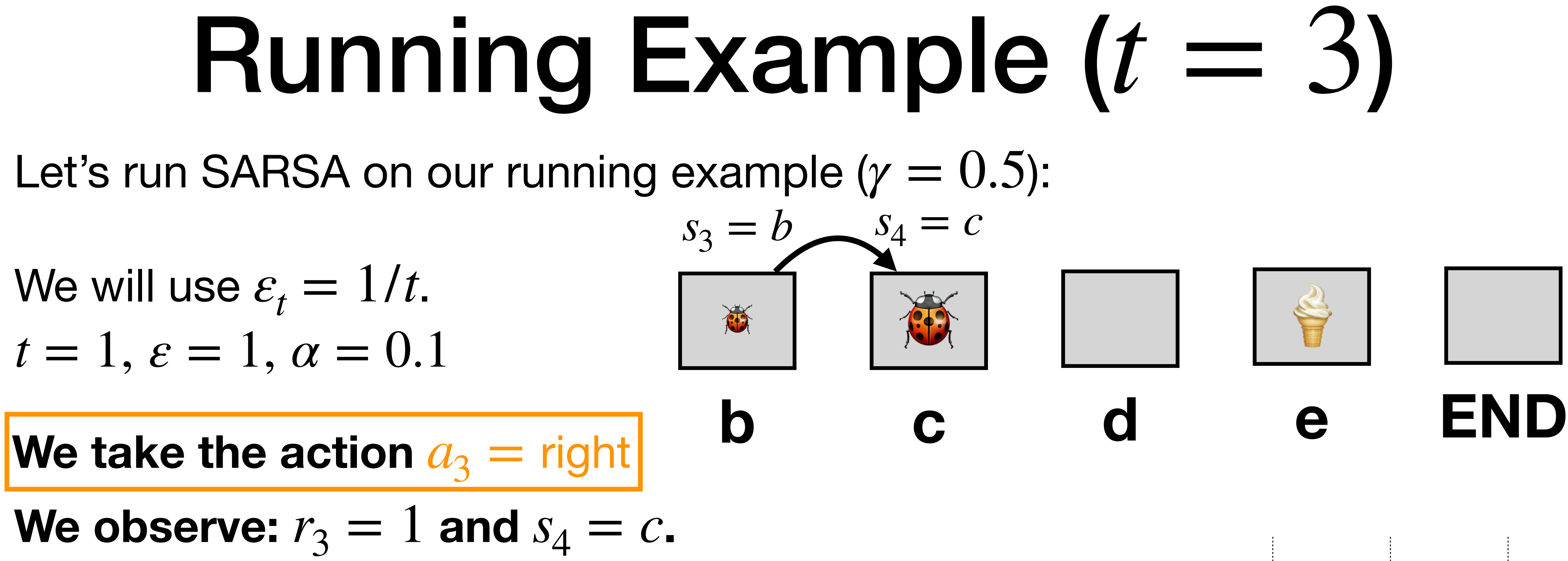

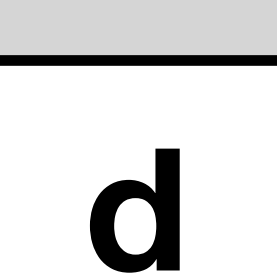

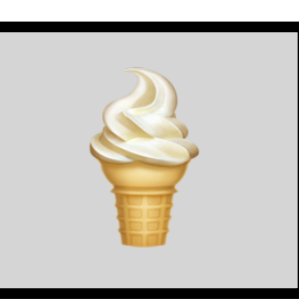

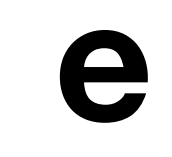

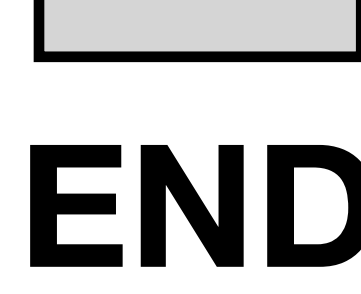

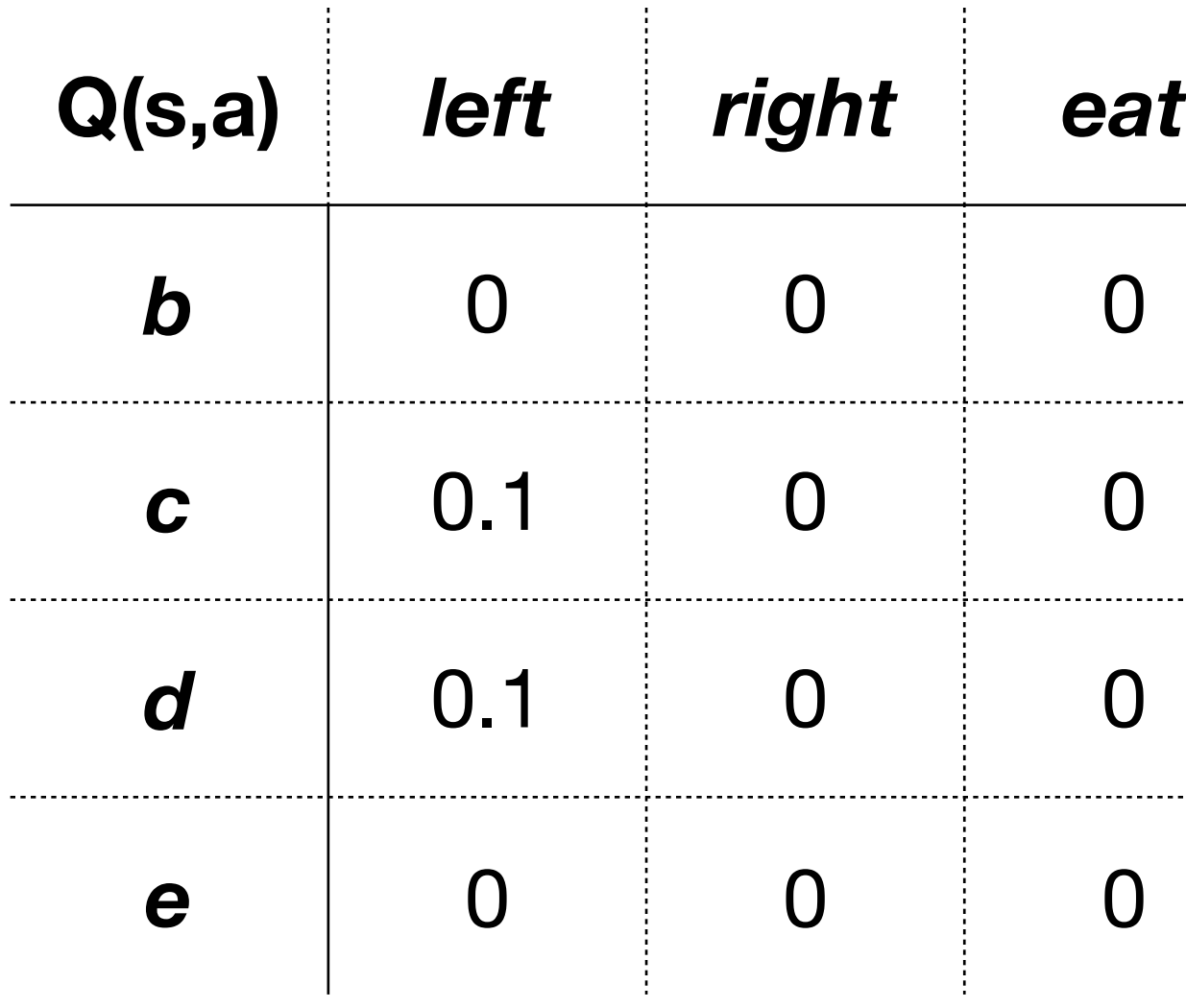

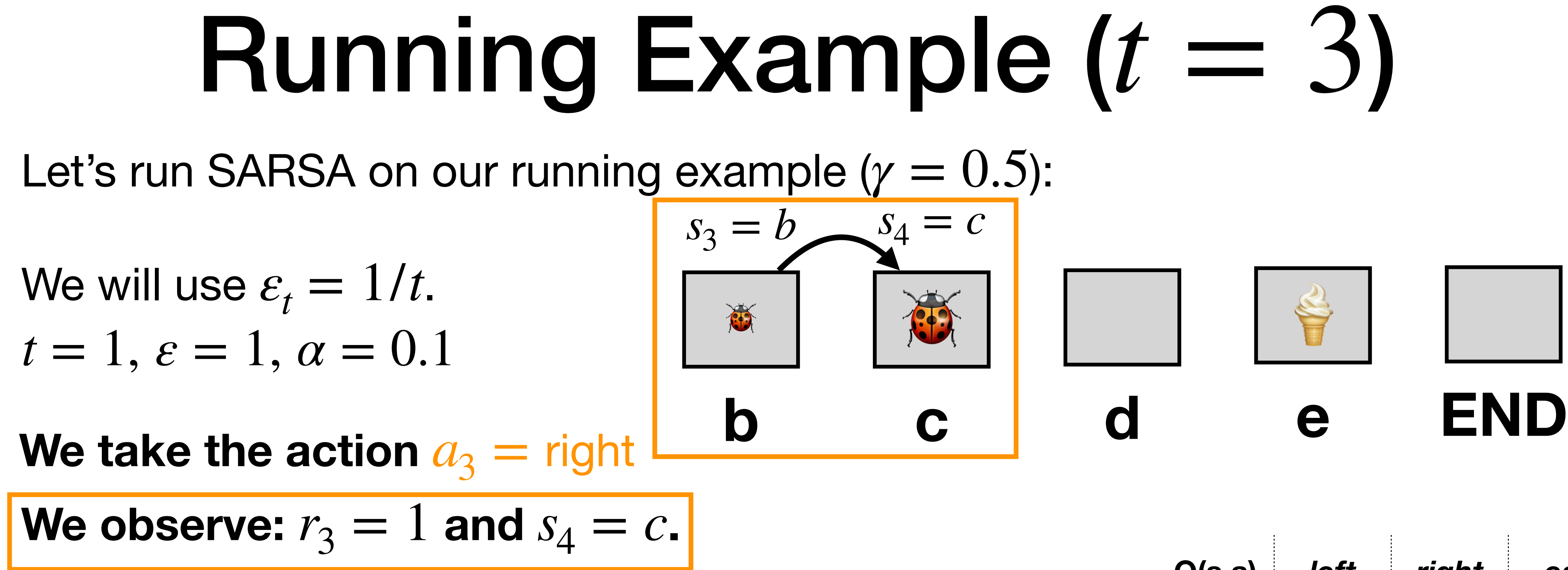

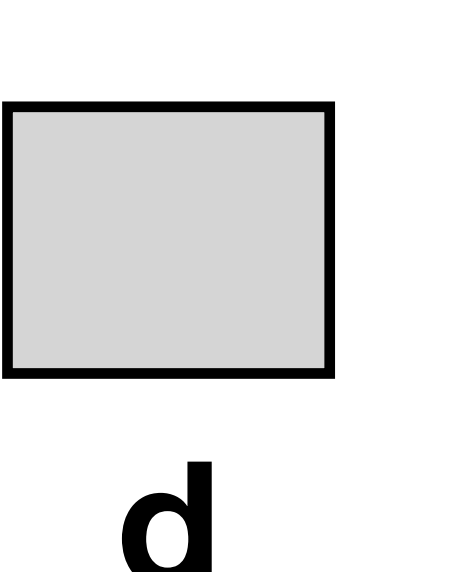

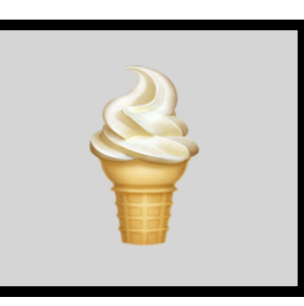

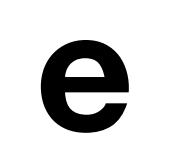

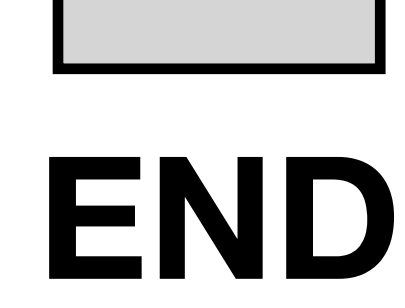

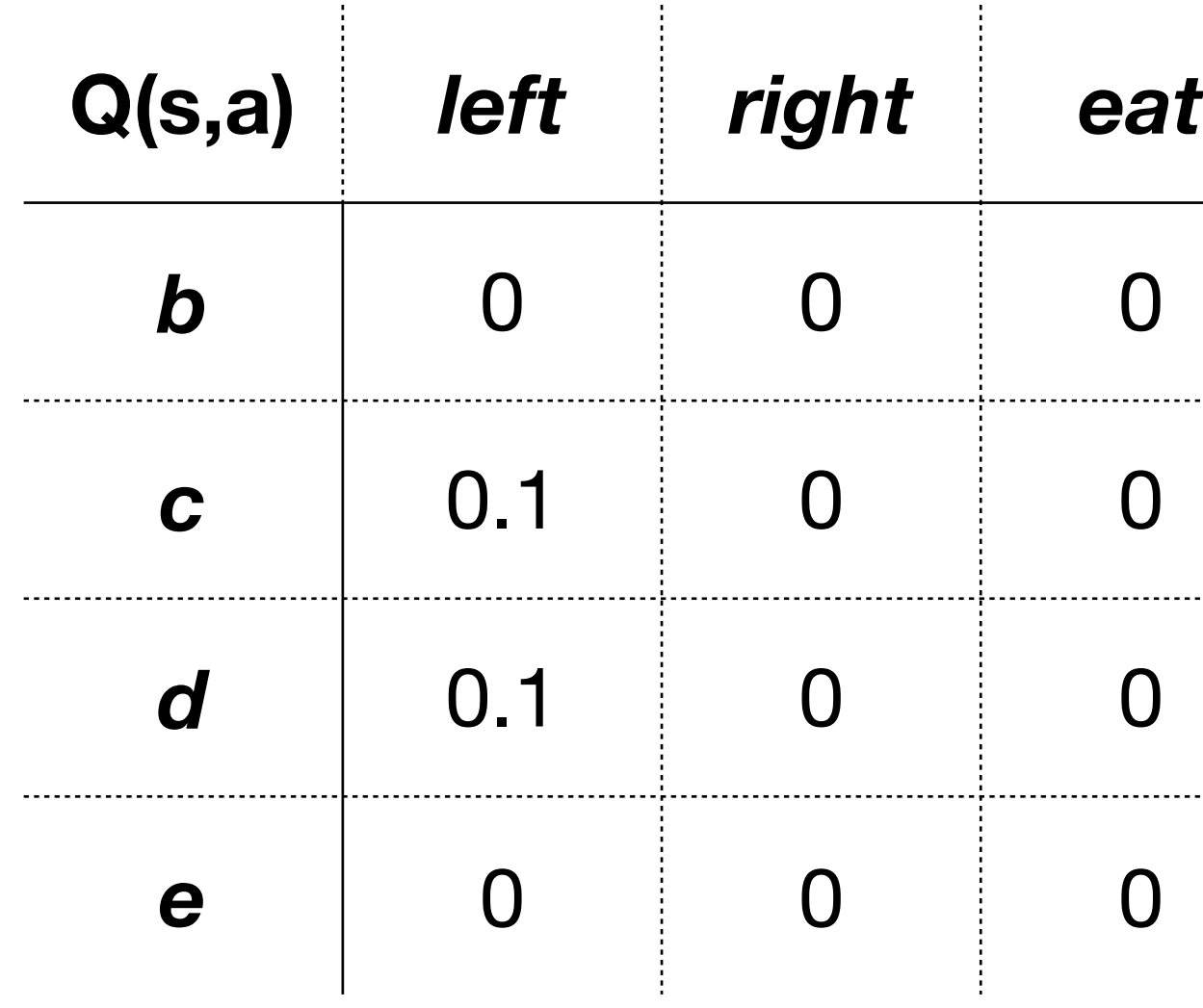

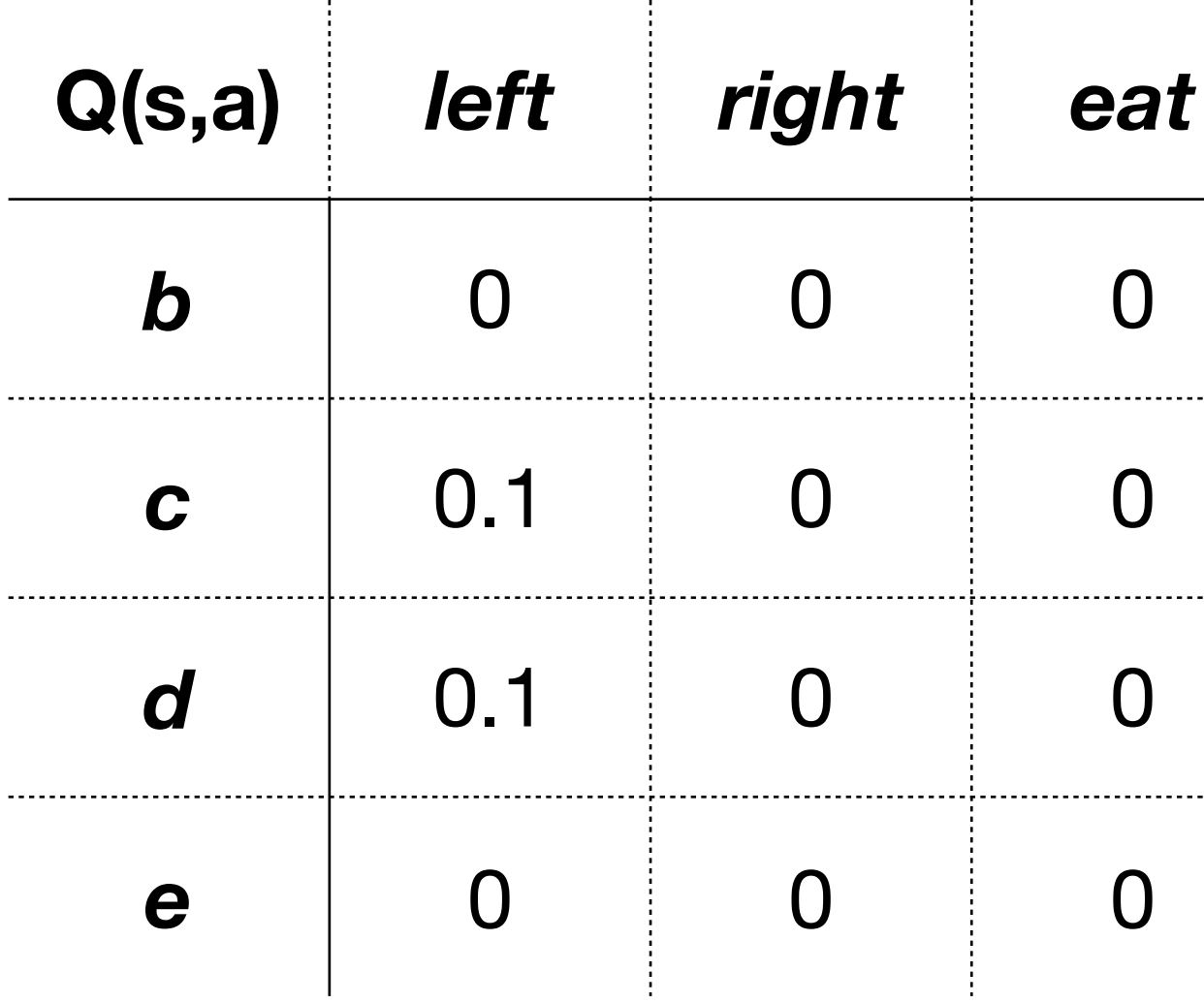

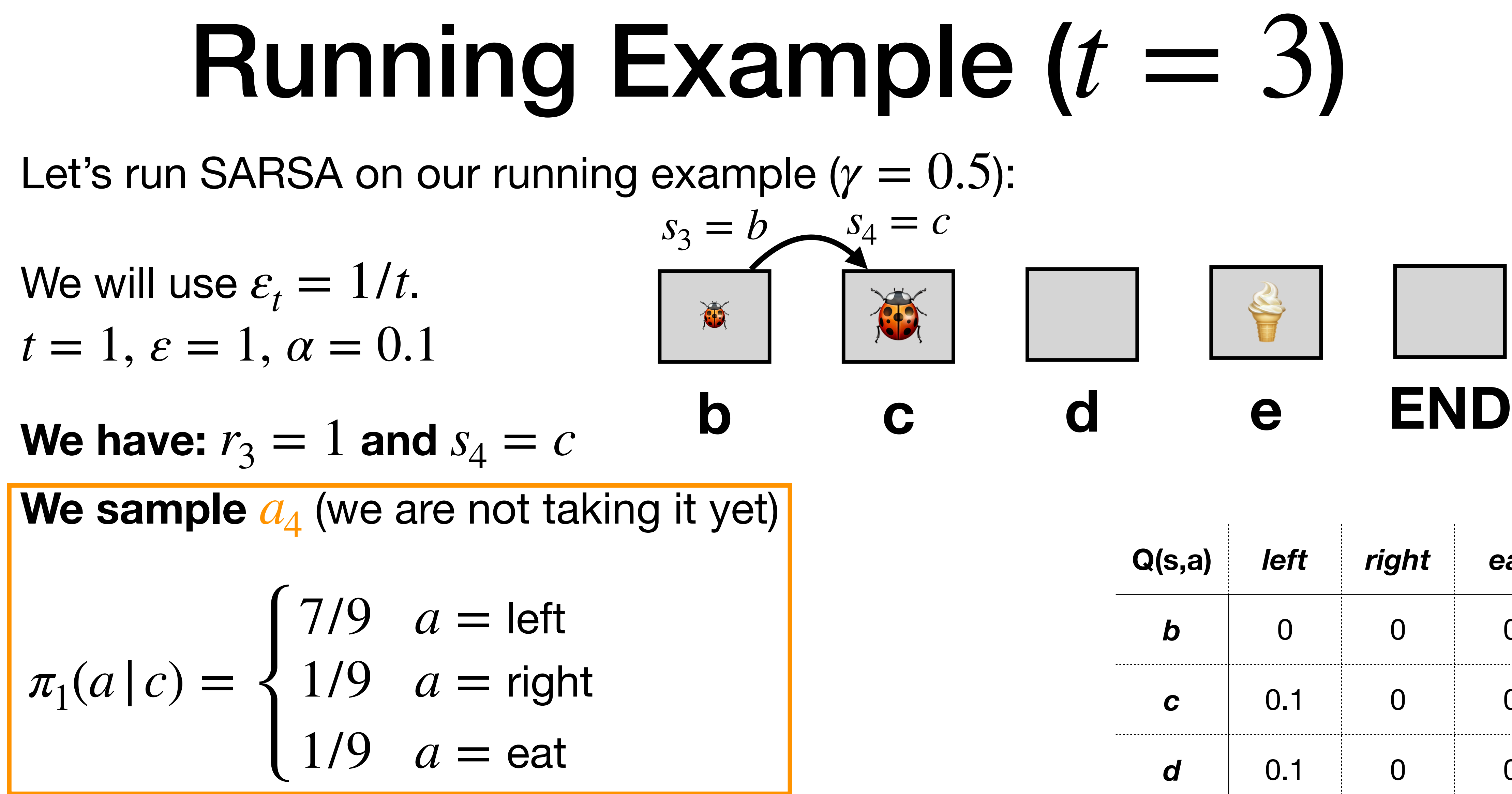

Say, it is  $a_4 =$  left.

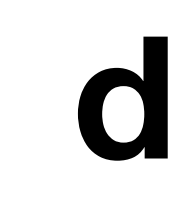

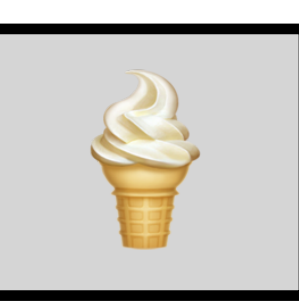

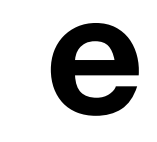

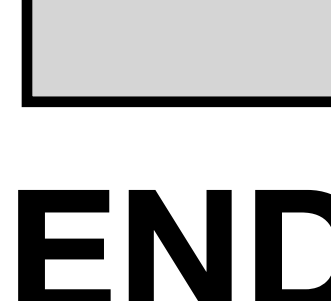

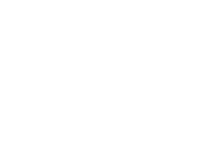

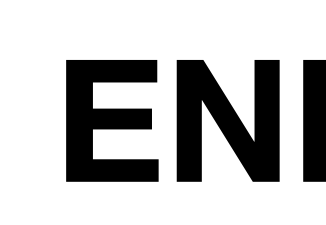

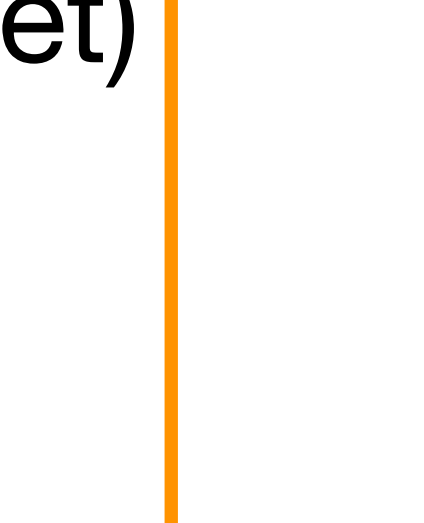

# Running Example  $(t = 3)$

Let's run SARSA on our running example  $(y = 0.5)$ :

 $t = 1, \, \varepsilon = 1, \, \alpha = 0.1$ We will use  $\varepsilon_t = 1/t$ .

We have:  $r_3 = 1$  and  $s_4 = c$ 

We sample  $a_4$  (we are not taking it yet)

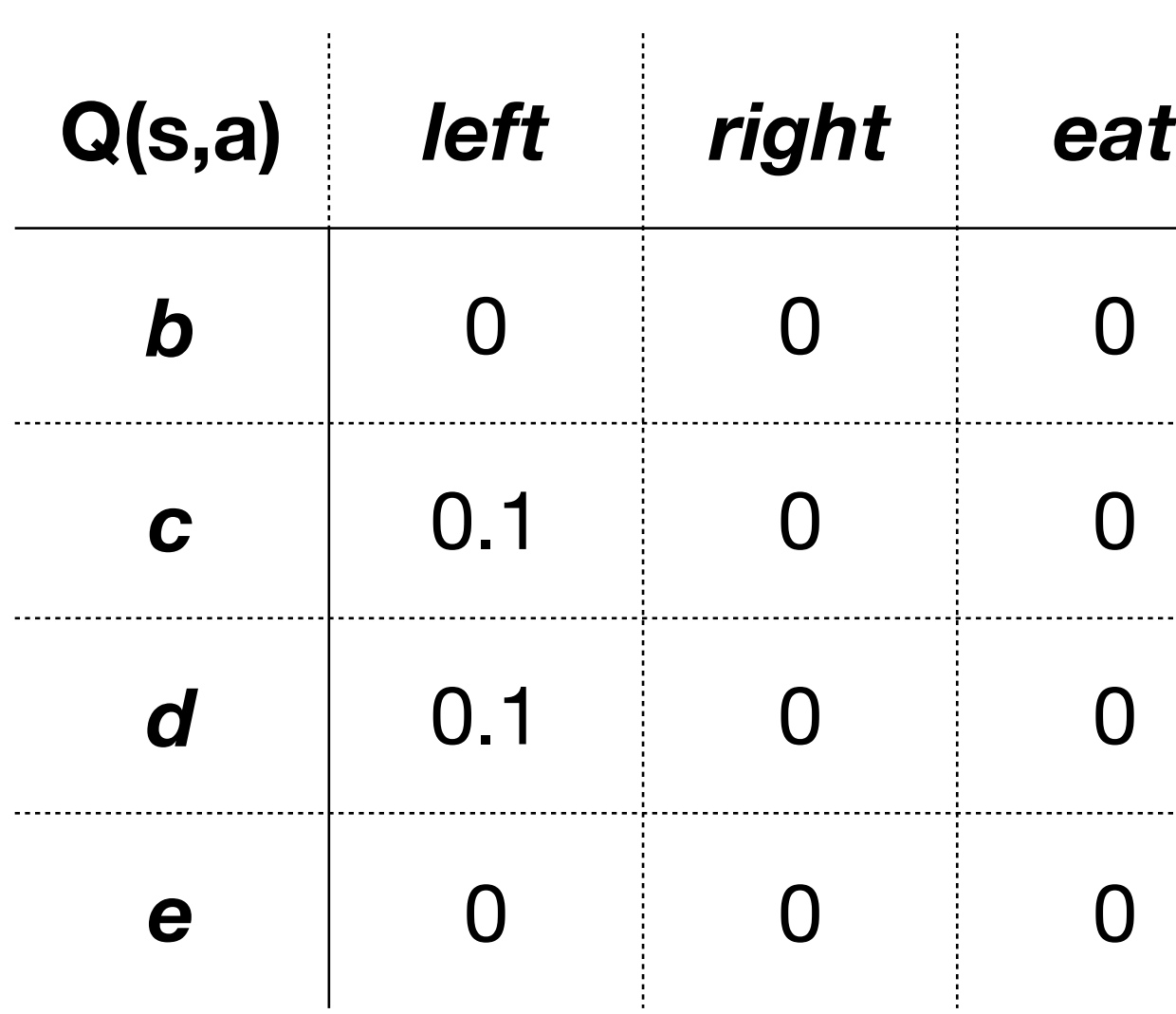

$$
\pi_1(a \mid c) = \begin{cases}\n7/9 & a = \text{left} \\
1/9 & a = \text{right} \\
1/9 & a = \text{eat}\n\end{cases}
$$

Say, it is  $a_4 =$  left.

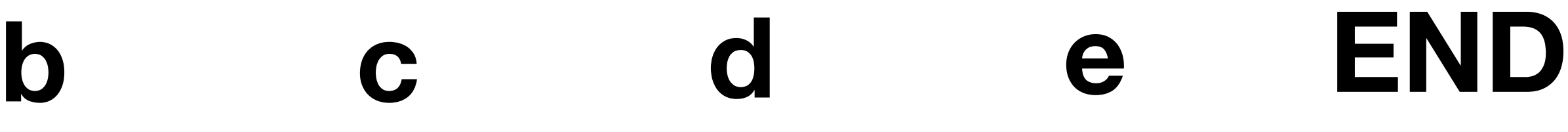

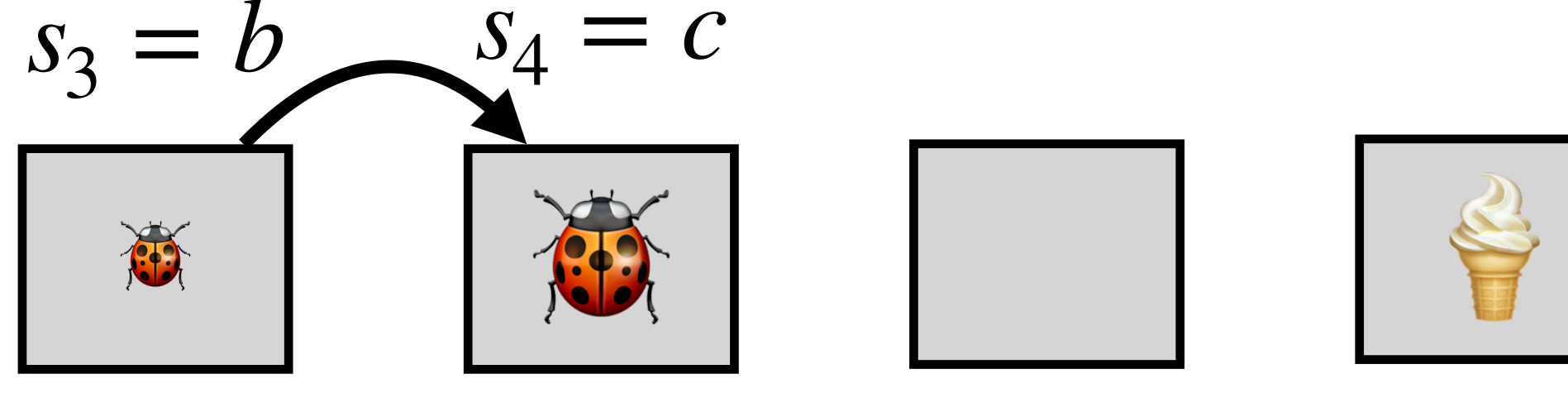
#### Running Example  $(t = 3)$ Let's run SARSA on our running example  $(y = 0.5)$ :  $s_3 = b$   $s_4 = c$

 $t = 1, \, \varepsilon = 1, \, \alpha = 0.1$ We will use  $\varepsilon_t = 1/t$ .

**We have:**  $r_3 = 1$  and  $s_4 = c$ ,  $a_4 = \text{left}^2$ **b c d e END**

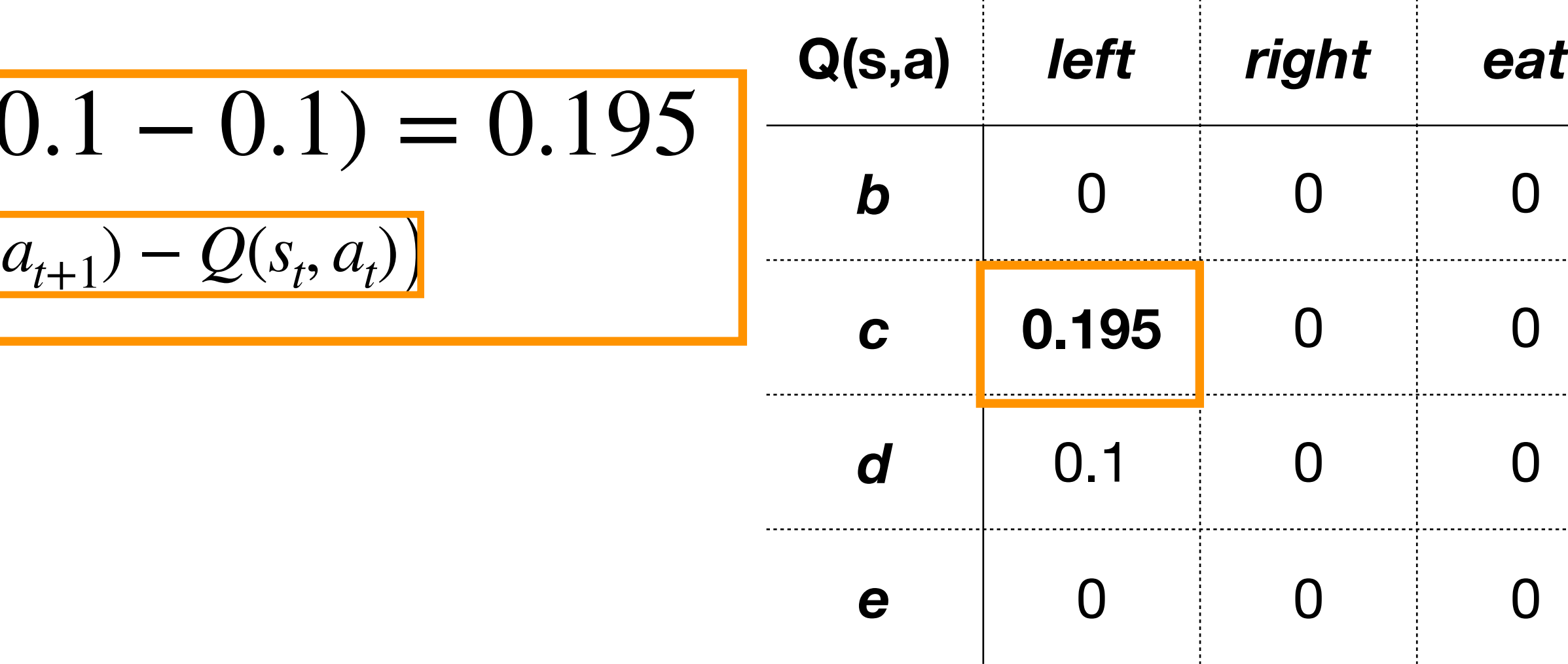

**We now update the Q-function:**

 $Q(c,$  left) :=  $0.1 + 0.1 \cdot (1 + 0.5 \cdot 0.1)$  $Q(s_t, a_t) := Q(s_t, a_t) + \alpha (r_t + \gamma Q(s_{t+1}, a_{t+1}) - Q(s_t))$ 

#### **AND SO ON….**

## Note: Breaking Ties

#### **It is usually suggested as a good idea to break ties randomly.**

- 
- *Indeed, as we saw in our example, without tie breaking our Q-values were prefering some actions in states we have not even visited yet, just because of*
- Let us rerun the example where we define the greedy policy with random tie

Note: We will not be showing all details of the updates in the next slides (that would be redundant to what we already saw). Focus mostly on the  $\varepsilon$ -policies.

*the arbitrary tie breaking.* 

breaking and  $\varepsilon$ -greedy policy as:

$$
\pi_{\varepsilon}(a \mid s) = (1 - \varepsilon) \cdot \pi_{\text{greedy}}(a \mid s) + \frac{\varepsilon}{\mid A \mid}.
$$

### Running Example (Initialization)

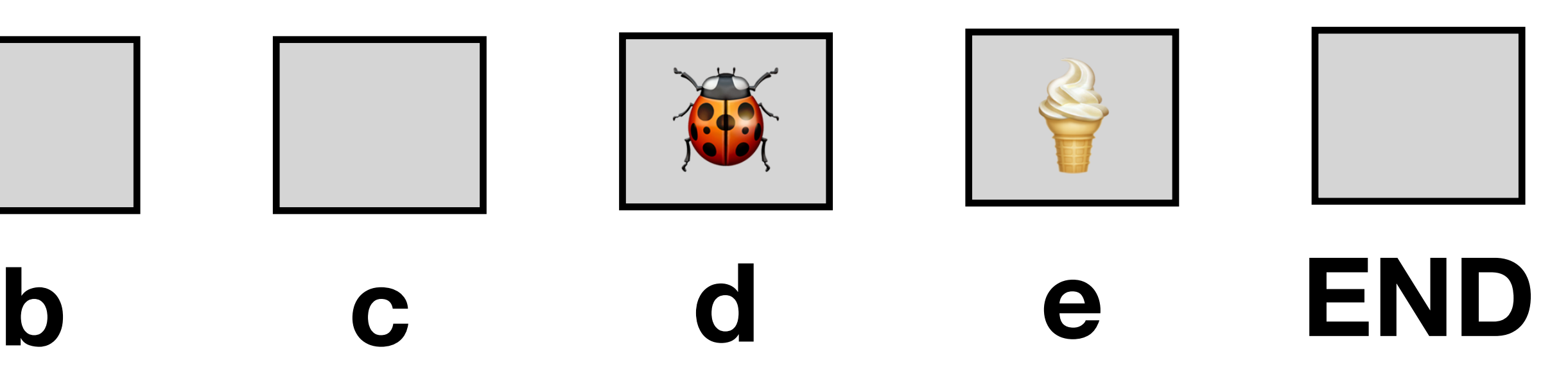

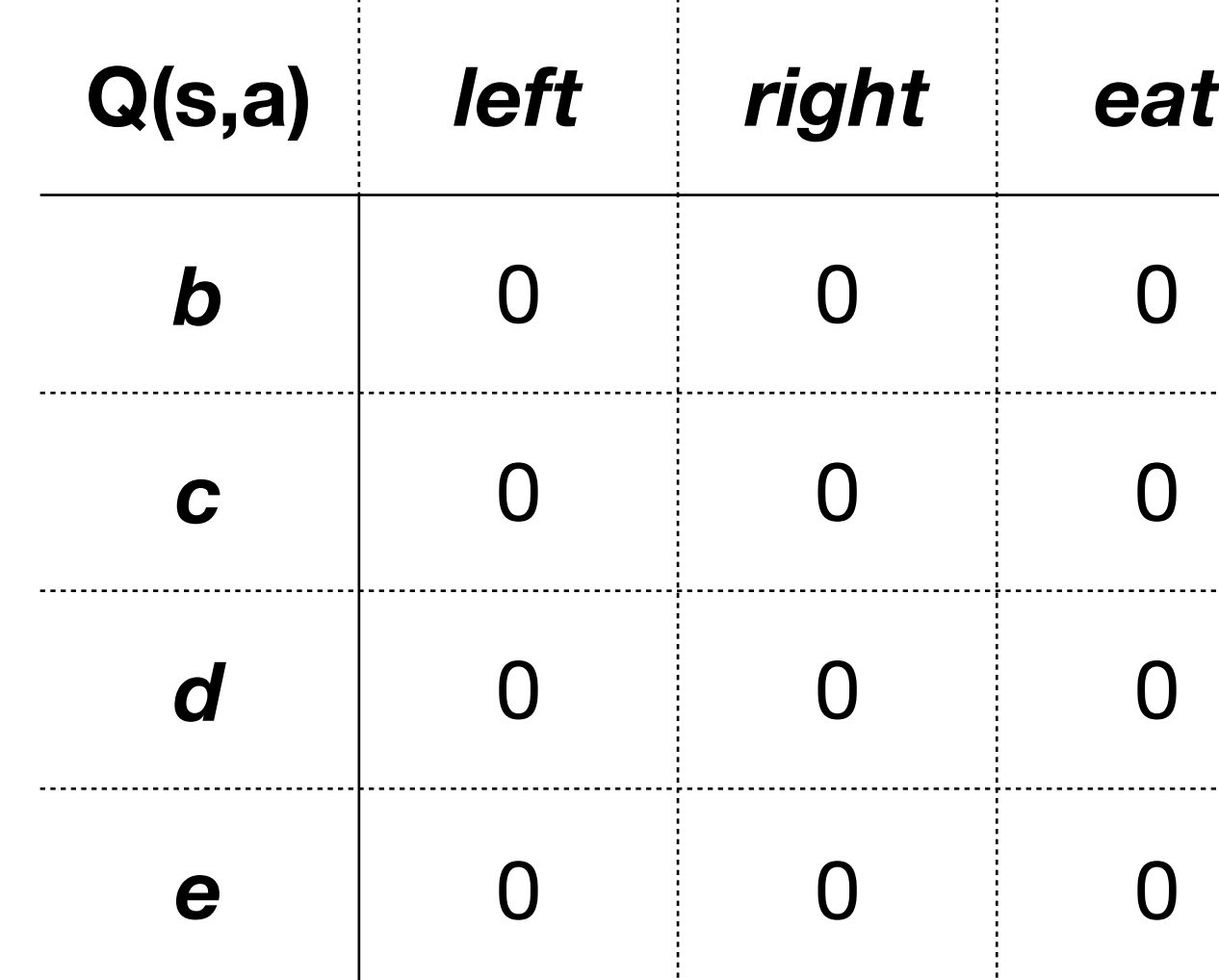

 $a_1 \sim \pi(a|d) = \{ 1/3 \mid a = \text{right}$  $1/3$   $a =$  left  $1/3$   $a =$ eat **Without random tie-breaking:**

 $t = 1, \, \varepsilon = 1, \, \alpha = 0.1$ We will use  $\varepsilon_t = 1/t$ .  $a_1 \sim \pi(a|d) =$  $1/3$   $a =$  left  $1/3$   $a =$  right  $1/3$   $a =$ eat **With random tie-breaking:**

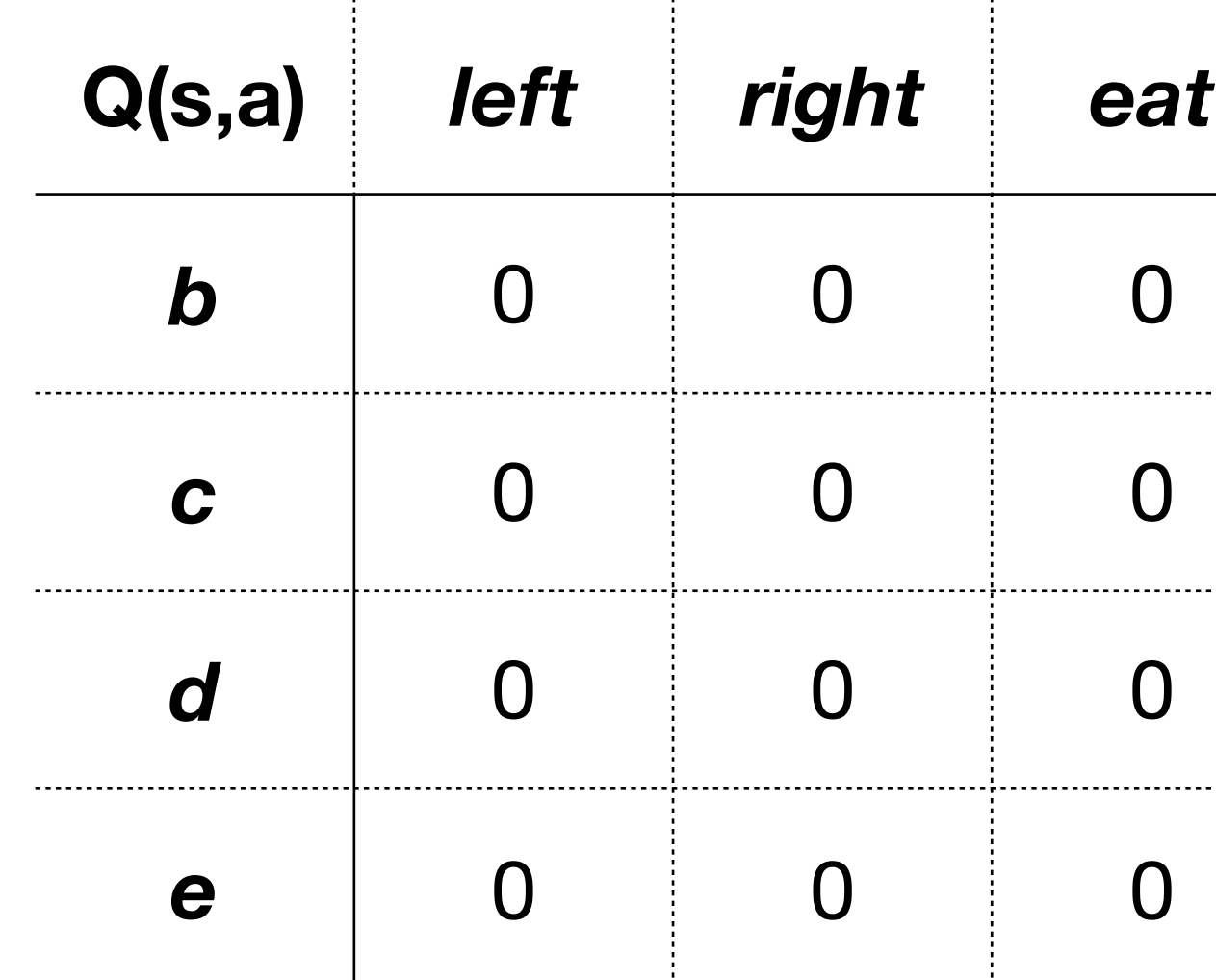

 $a_2 \sim \pi(a|c) = \{ 1/3 \mid a = \text{right}$  $1/3$   $a =$  left  $1/3$   $a =$ eat **Without random tie-breaking:**

#### Running Example  $(t = 1)$

#### $a_2 \sim \pi(a | c) =$  $1/3$   $a =$  left  $1/3$   $a =$  right  $1/3$   $a =$ eat **With random tie-breaking:**

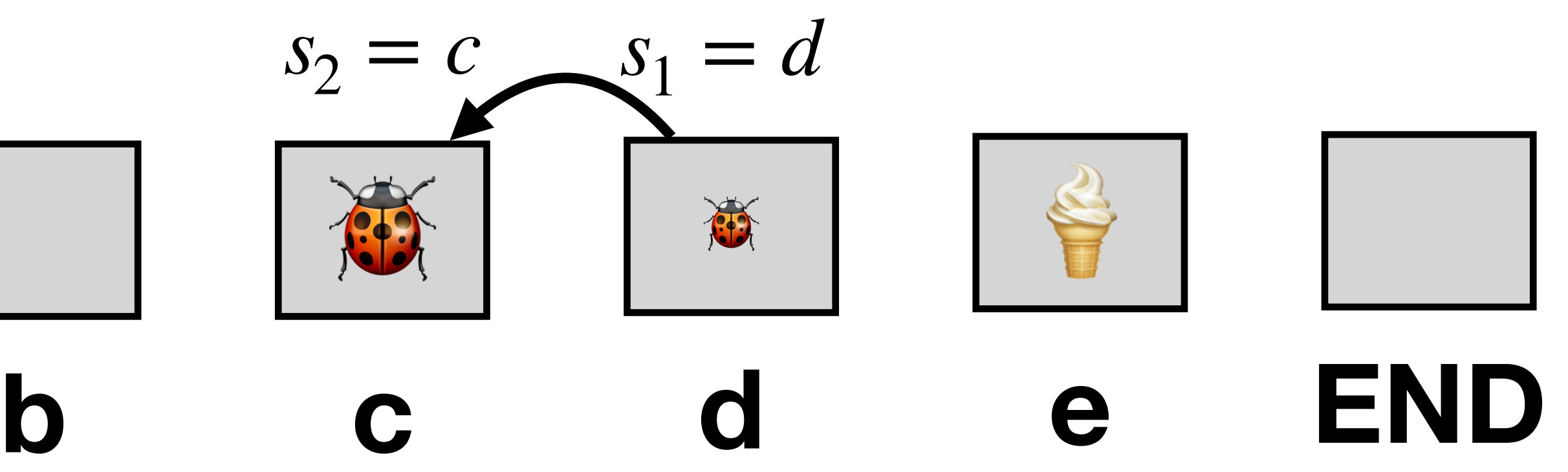

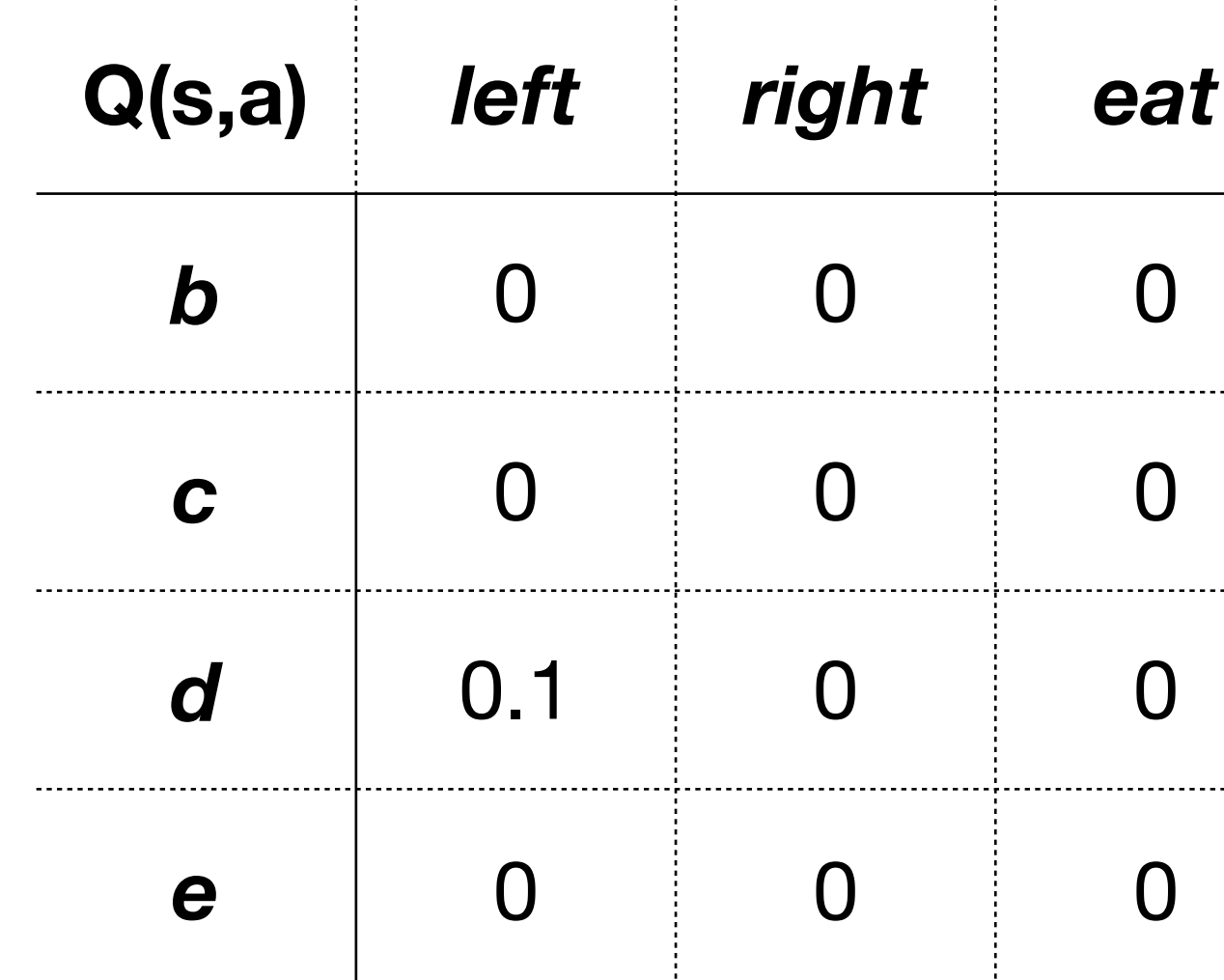

 $a_3 \sim \pi(a|b) =$  $2/3$   $a =$  left  $1/6$   $a =$  right  $1/6$   $a =$ eat **Without random tie-breaking:**

 $a_3 \sim \pi(a|b) =$  $1/3$   $a =$  left  $1/3$   $a =$  right  $1/3$   $a =$ eat **With random tie-breaking:**

### Running Example  $(t = 2)$

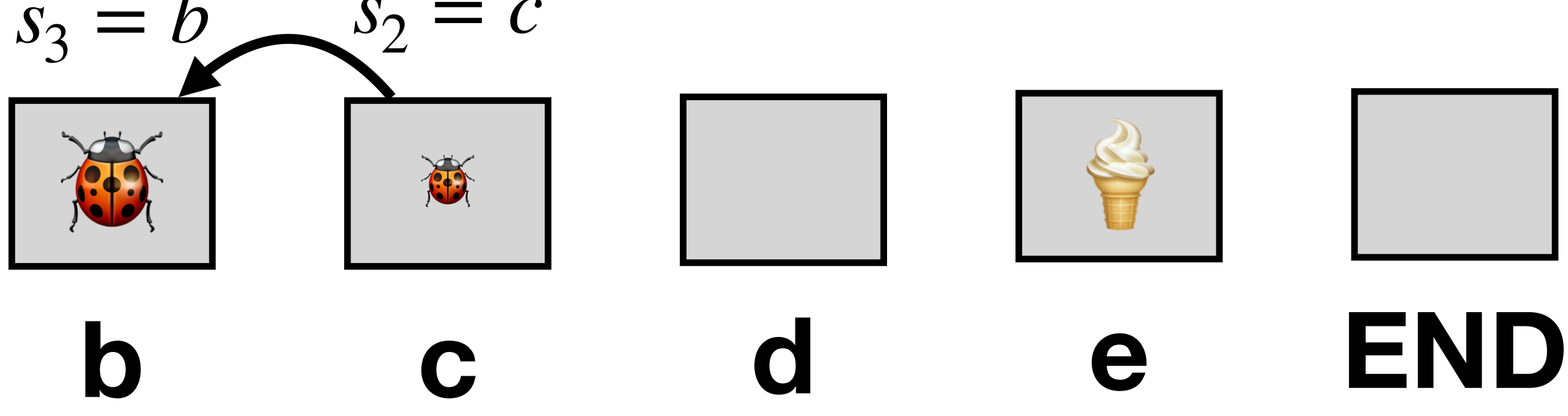

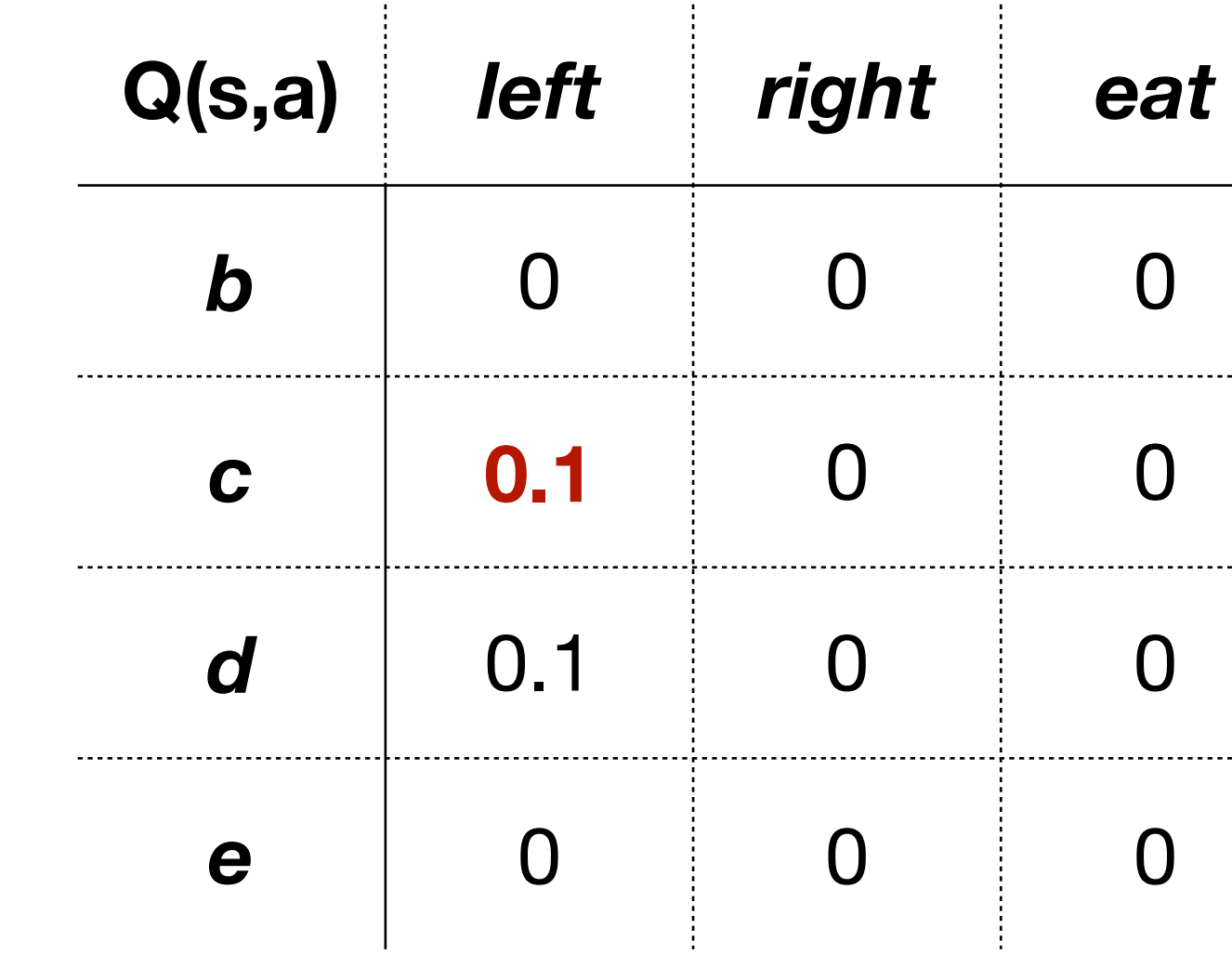

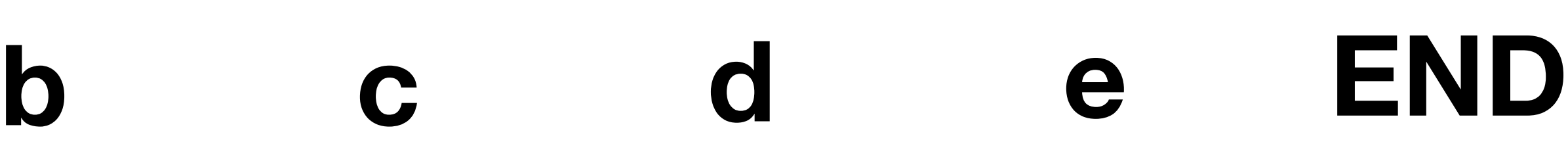

### Running Example  $(t = 3)$

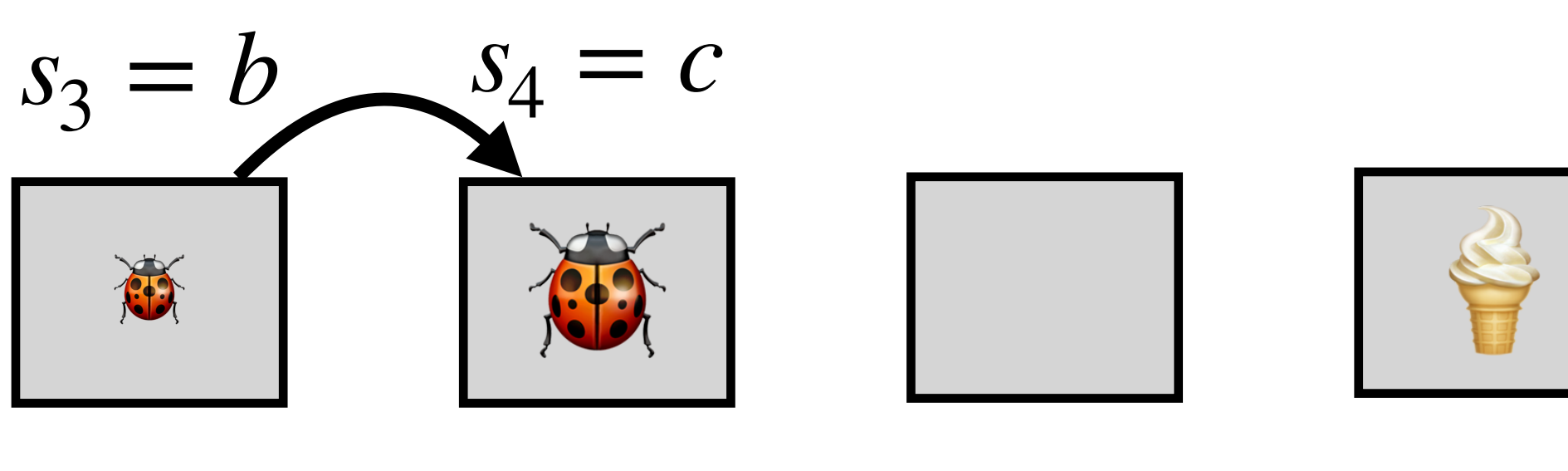

#### $a_4 \sim \pi(a | c) =$  $7/9$   $a =$  left  $1/9$   $a =$  right  $1/9$   $a =$  eat AND SO ON.... **Without random tie-breaking: With random tie-breaking:**  $a_4 \sim \pi(a | c) =$  $7/9$   $a =$  left  $1/9$   $a =$  right  $1/9$   $a =$ eat

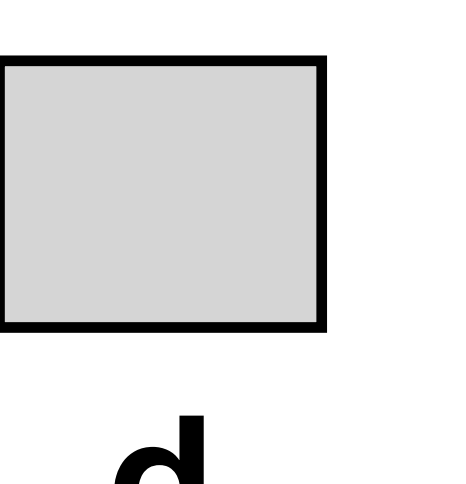

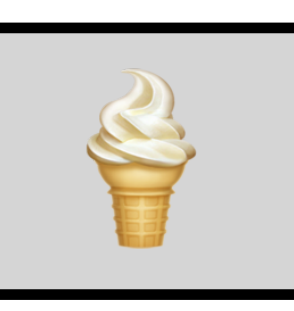

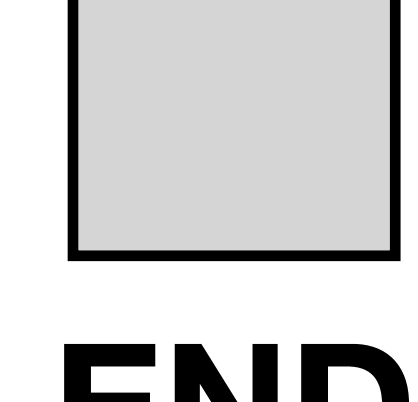

### Note: Optimistic Initialization

What happens if we initialize the Q values differently?

For instance, what would happen if we started with:

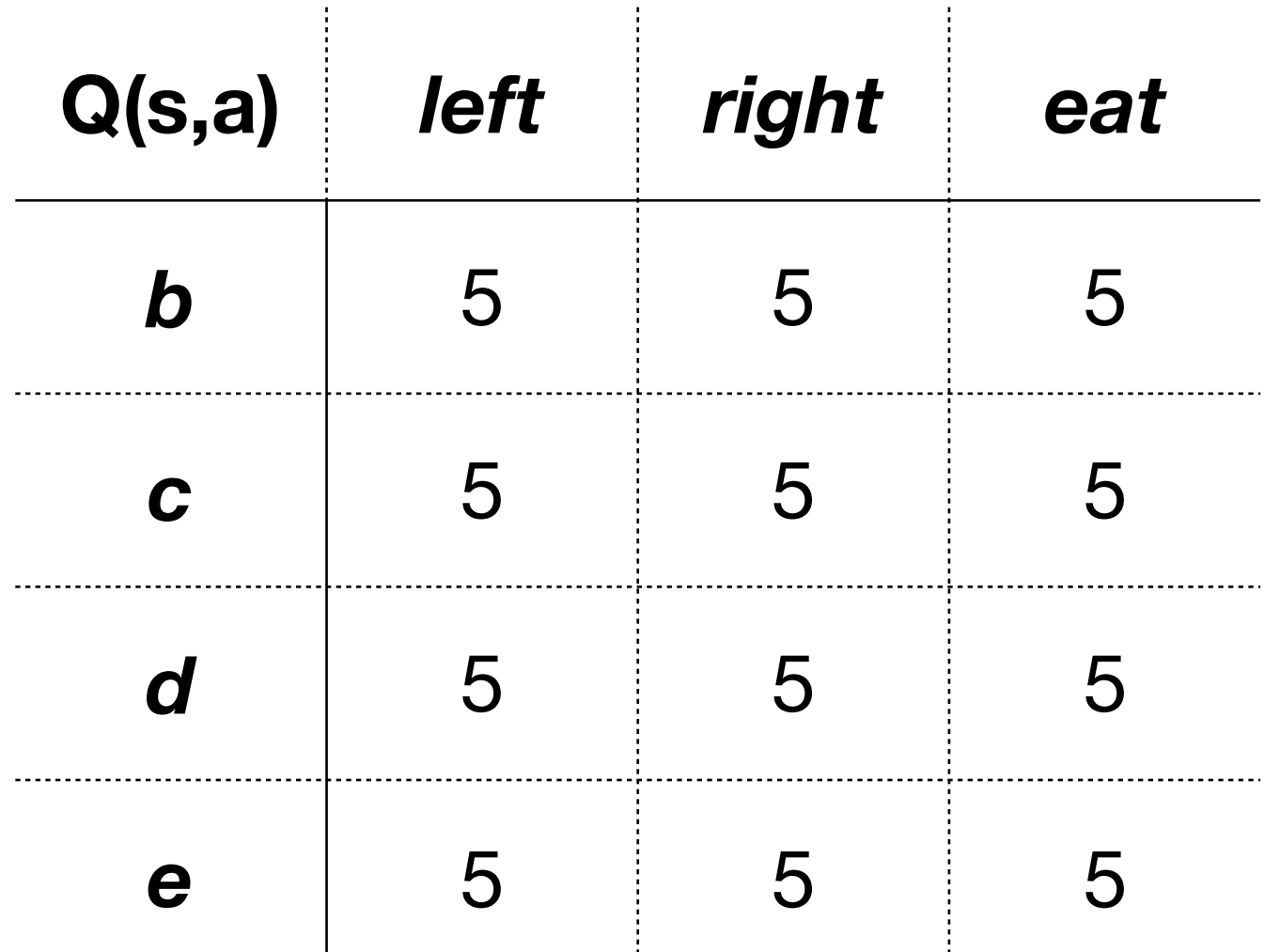

**Answer:** The agent would be "exploring" more than with the initialization we used.

This is a general property. If you want to promote exploration, initialize higher estimate of the Q function.

### Convergence (SARSA)

- satisfied:
	- 1. The sequence of policies  $\pi$ <sub>*t*</sub> satisfies the GLIE conditions (enough to have  $\varepsilon_t = 1/t$ .
	- 2. Step-sizes satisfy the Robbins-Monro conditions:

$$
\sum_{t=1}^{\infty} \alpha_t = \infty,
$$
  

$$
\sum_{t=1}^{\infty} \alpha_t^2 < \infty.
$$

• SARSA converges to the optimal state-value function  $Q^*$  if the following conditions are

#### Note: Why "SARSA"?

#### **Why the name?** Because of the update rule

$$
Q(s_t, a_t) := Q(s_t, a_t) + \alpha
$$

which uses the tuple  $s_t$ ,  $a_t$ ,  $r_t$ ,  $s_{t+1}$ ,  $a_{t+1}$  ~ s a r s a.

) +  $\alpha (r_t + \gamma Q(s_{t+1}, a_{t+1}) - Q(s_t, a_t))$ 

# Q-Learning (1/2)

• The **Optimal Bellman Equation** (we have not talked about it yet but it is

similar to what we already saw)**:**

• Q-Learning update rule:

$$
Q^*(s, a) = R(s, a) + \gamma \sum_{s_{t+1} \in S} P(s_{t+1} | s_1, a_t) \cdot \max_{a_{t+1} \in A} Q^*(s_{t+1}, a_{t+1}).
$$
  

$$
E \left[ \max_{a_{t+1} \in A} Q^*(X_{t+1}, a_{t+1}) \middle| X_t = s_t, A_t = a_t \right]
$$

$$
Q(s_t, a_t) := Q(s_t, a_t) + \alpha \left( r_t + \gamma \max_{a \in A} Q(s_{t+1}, a) - Q(s_t, a_t) \right)
$$

## Q-Learning (2/2)

- **1. Initialize:** set  $\pi$  to be some  $\varepsilon$ -greedy policy, set  $t = 1$
- **2. Observe the initial state**  $s_1$
- **3. While**  $s_t$  is not a terminal state:
	-

\n- 1. Take action 
$$
a_t \sim \pi(s_t)
$$
 and observe  $r_t$ ,  $s_{t+1}$ .
\n- 2.  $Q(s_t, a_t) := Q(s_t, a_t) + \alpha \left( r_t + \gamma \max_{a \in A} Q(s_{t+1}, a) - Q(s_t, a_t) \right)$
\n

3. 
$$
\pi := \varepsilon
$$
-greedy( $Q$ )

4. Set  $t := t + 1$ . Update  $\varepsilon, \alpha$  /\* see next slides \*/

## Convergence (Q-Learning)

• For convergence of the state-value Q-function, we need only the Robbins-Monro conditions + every state-action pair needs to be visited infinitely

• For convergence of the policy to the optimal policy, we need GLIE (i.e. it

- often (with probability 1).
- needs to also be greedy in the limit…).

#### On-Policy and Off-Policy Methods

• **On-policy methods**: samples must be from the policy that we are learning. **Example:** SARSA, MC Policy Iteration.

• **Off-policy methods**: samples do not have to be from the policy that we

are learning. **Example:** Q-Learning.

#### END OF SLIDES